**INVESTIGACIÓN DE MERCADOS PARA LA CREACIÓN DEL ALBÚM VIRTUAL DEL HUILA EN EL MUNICIPIO DE NEIVA**

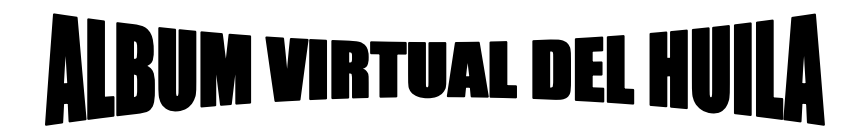

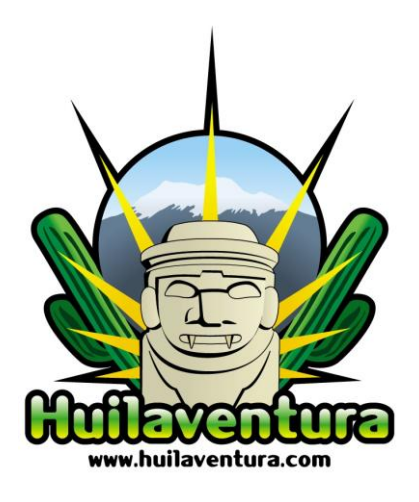

**CARLOS ANDRES ORDOÑEZ BORRERO**

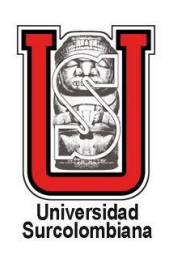

**UNIVERSIDAD SURCOLOMBIANA FACULTAD DE ECONOMÍA Y ADMINISTRACIÓN PROGRAMA ADMINISTRACIÓN DE EMPRESAS NEIVA 2013**

**INVESTIGACIÓN DE MERCADOS PARA LA CREACIÓN DEL ALBÚM VIRTUAL DEL HUILA EN EL MUNICIPIO DE NEIVA**

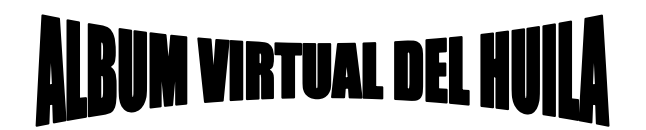

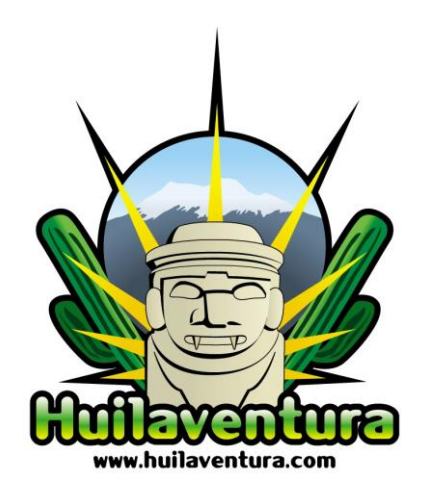

## **CARLOS ANDRES ORDOÑEZ BORRERO**

**Trabajo de Grado presentado como requisito para optar al Título de: ADMINISTRADOR DE EMPRESAS**

> **Director Proyecto de Grado ALBERTO DUCUARA MANRIQUE**

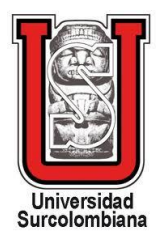

**UNIVERSIDAD SURCOLOMBIANA FACULTAD DE ECONOMÍA Y ADMINISTRACIÓN PROGRAMA ADMINISTRACIÓN DE EMPRESAS NEIVA 2013**

**Nota de aceptación**

**Director del proyecto**

**Jurado**

**Jurado**

Neiva, Julio de 2013

## **AGRADECIMIENTOS**

Deseo expresar de todo corazón mis más sinceros agradecimientos a todas aquellas personas que me brindaron su colaboración, sus conocimientos, su ayuda incondicional y por sobre todo su amistad durante la realización de esta investigación. Este es el esfuerzo de un gran equipo de trabajo, a cada uno de ellos, Gracias.

A Dios, esa fuerza superior, ese ser que es omnipotente, quien me regalo a mí familia, quien me regala cada amanecer y por sobre todo quien me regala el entendimiento para realizar cada reto de vida.

*CARLOS ANDRÉS ORDOÑEZ BORRERO*

## **DEDICATORIA**

Me gustaría dedicar esta Tesis a toda mi familia, por su comprensión y ayuda en momentos buenos y malos. Me han enseñado a enfrentar las adversidades sin perder nunca la dignidad ni desfallecer en el intento. Me han dado todo lo que soy como persona, mis valores, mis principios, mi perseverancia y mi empeño, y todo ello con una gran dosis de amor y sin pedir nunca nada a cambio. A mi hijo fuerza y motor de mi vida y espíritu de superación.

*CARLOS ANDRÉS ORDOÑEZ BORRERO*

# **TABLA DE CONTENIDO**

**Pág.** 

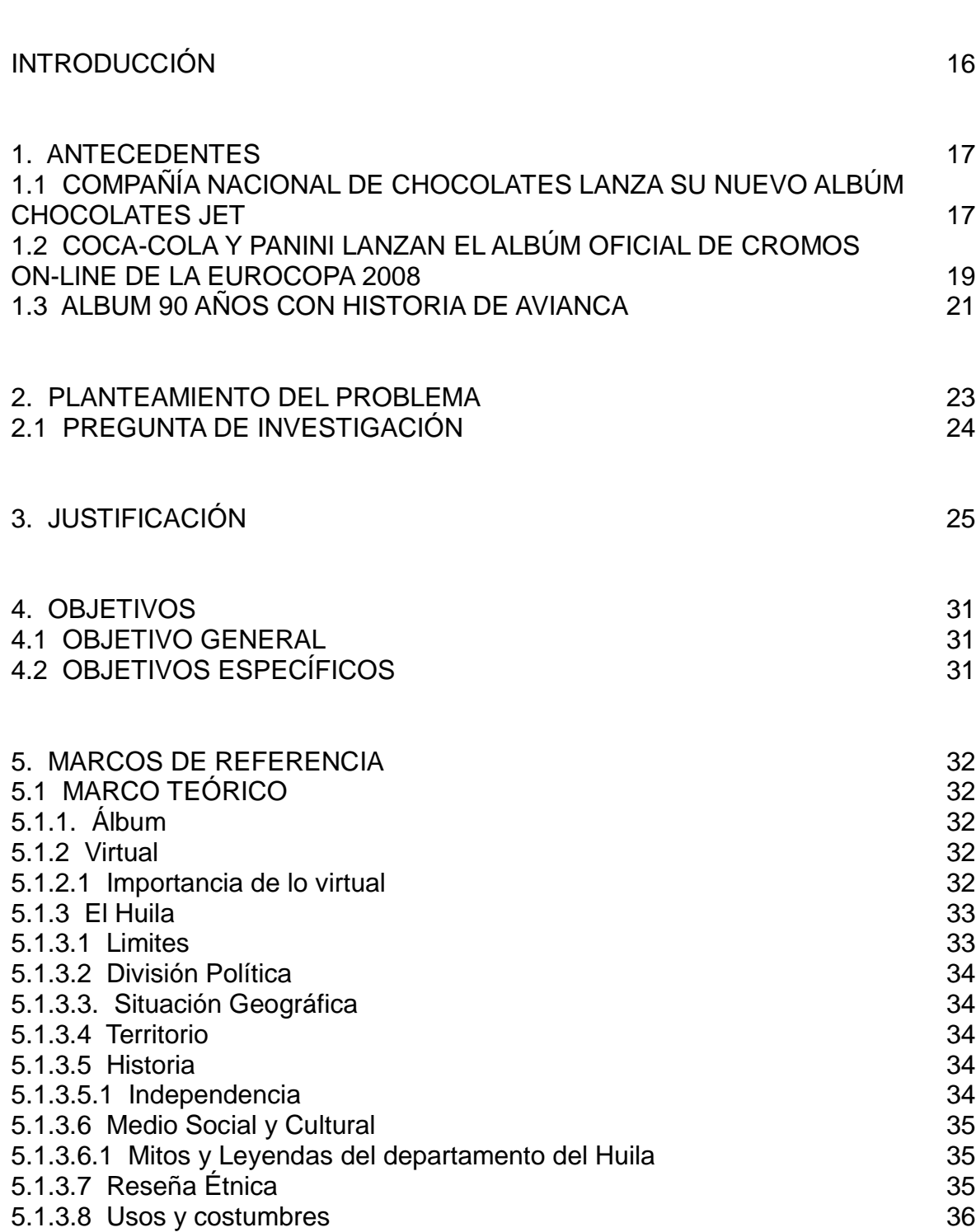

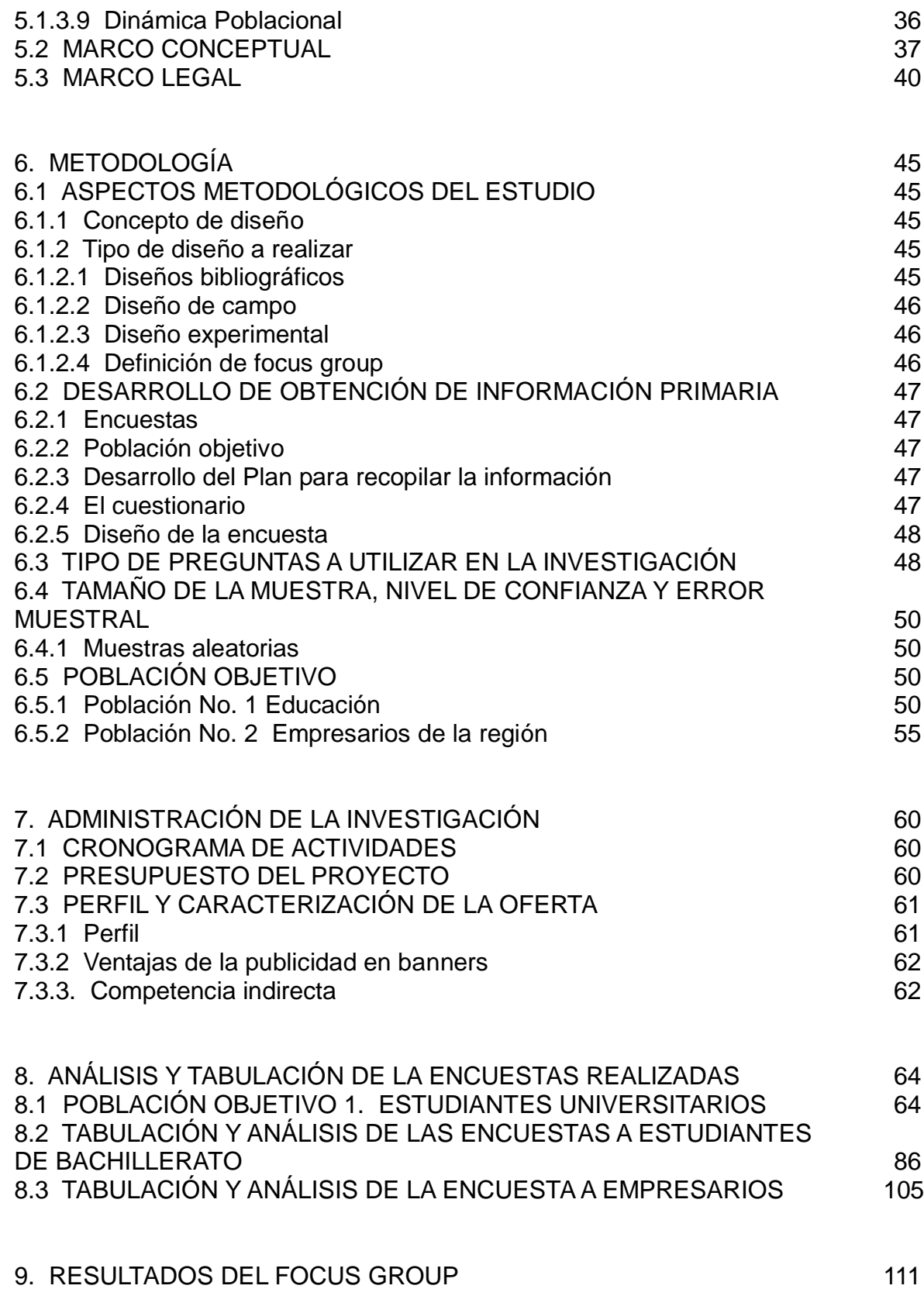

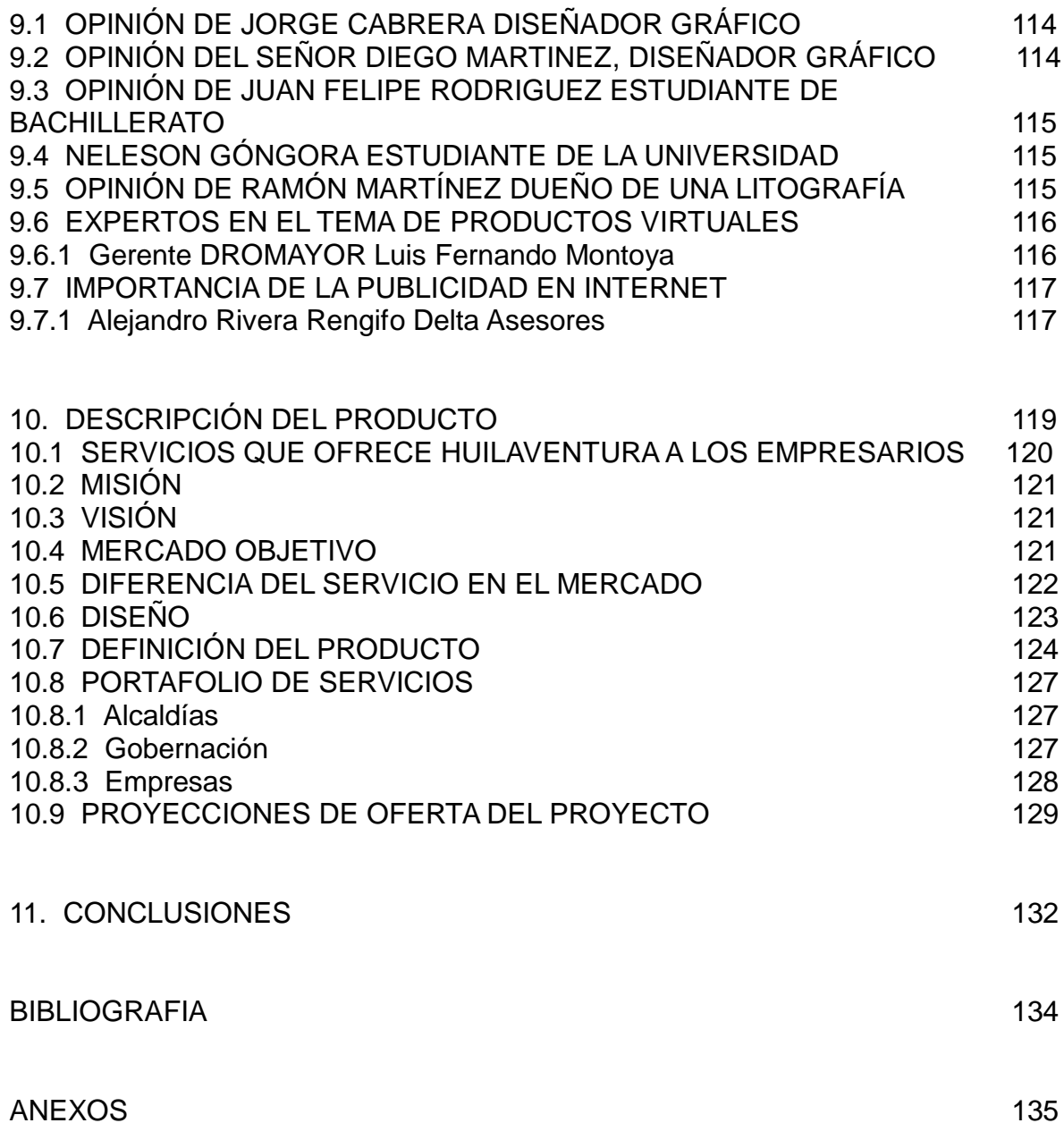

# **LISTA DE GRÁFICAS**

**Pág.** 

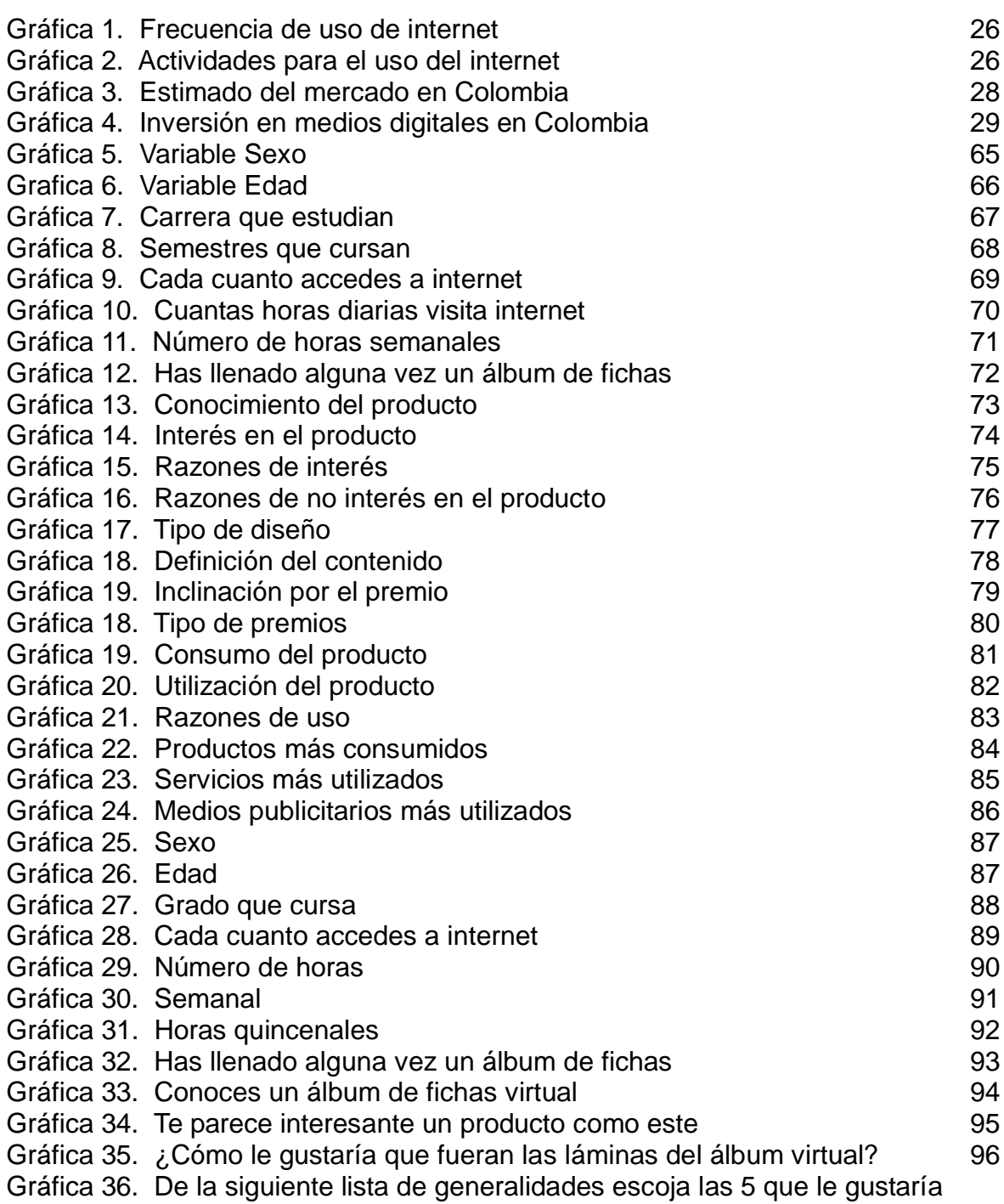

Que el álbum virtual describiera del departamento  $\sim$ 

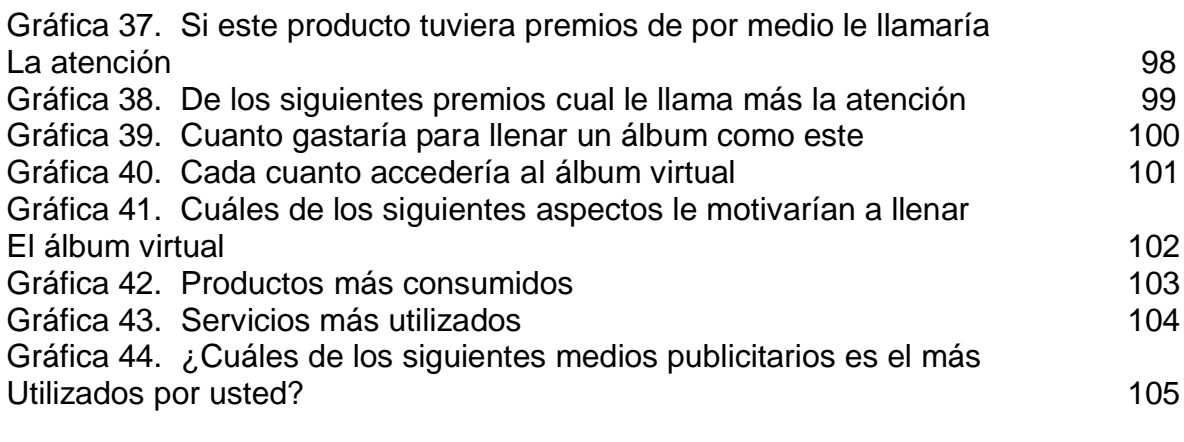

# **LISTA DE CUADROS**

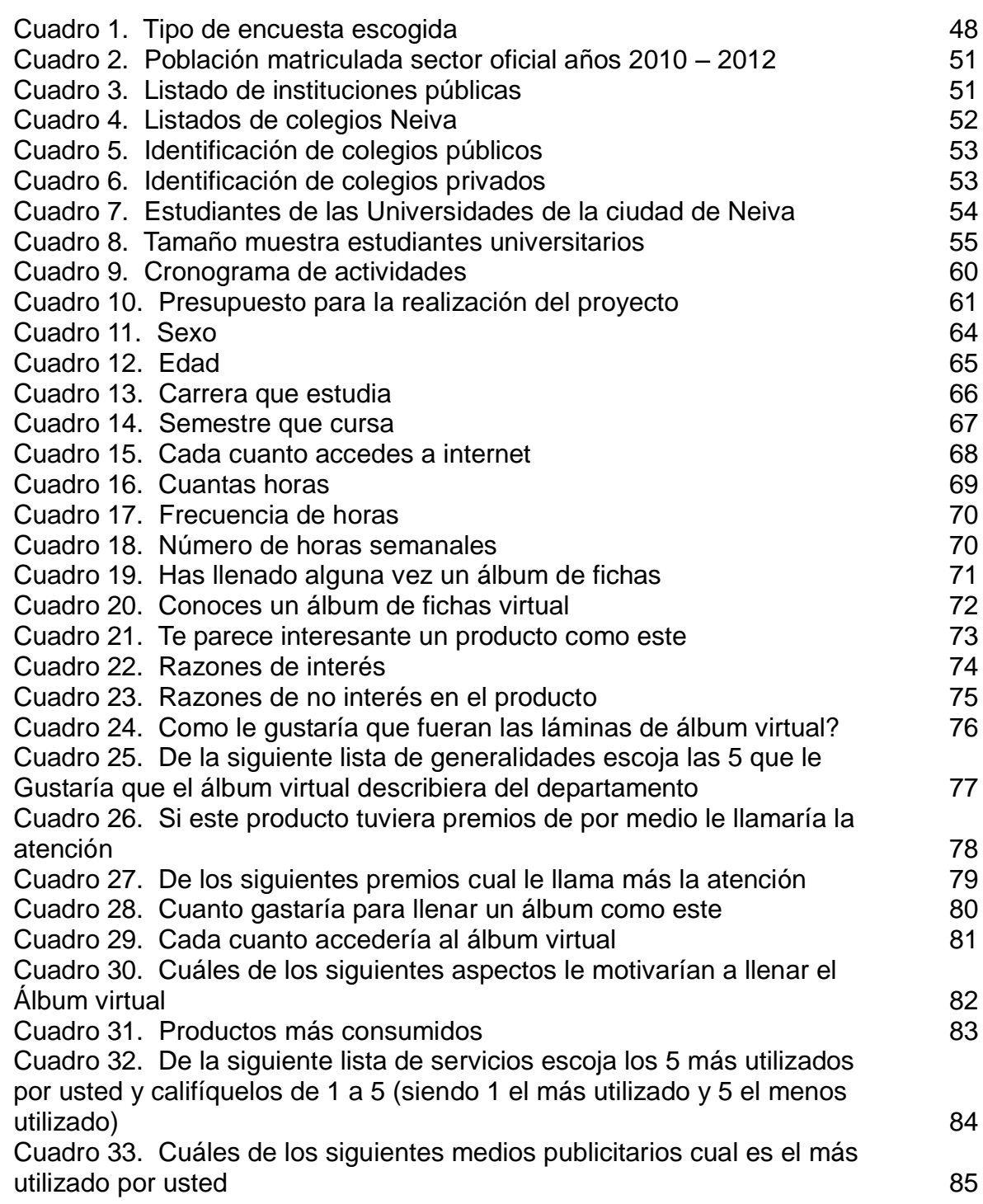

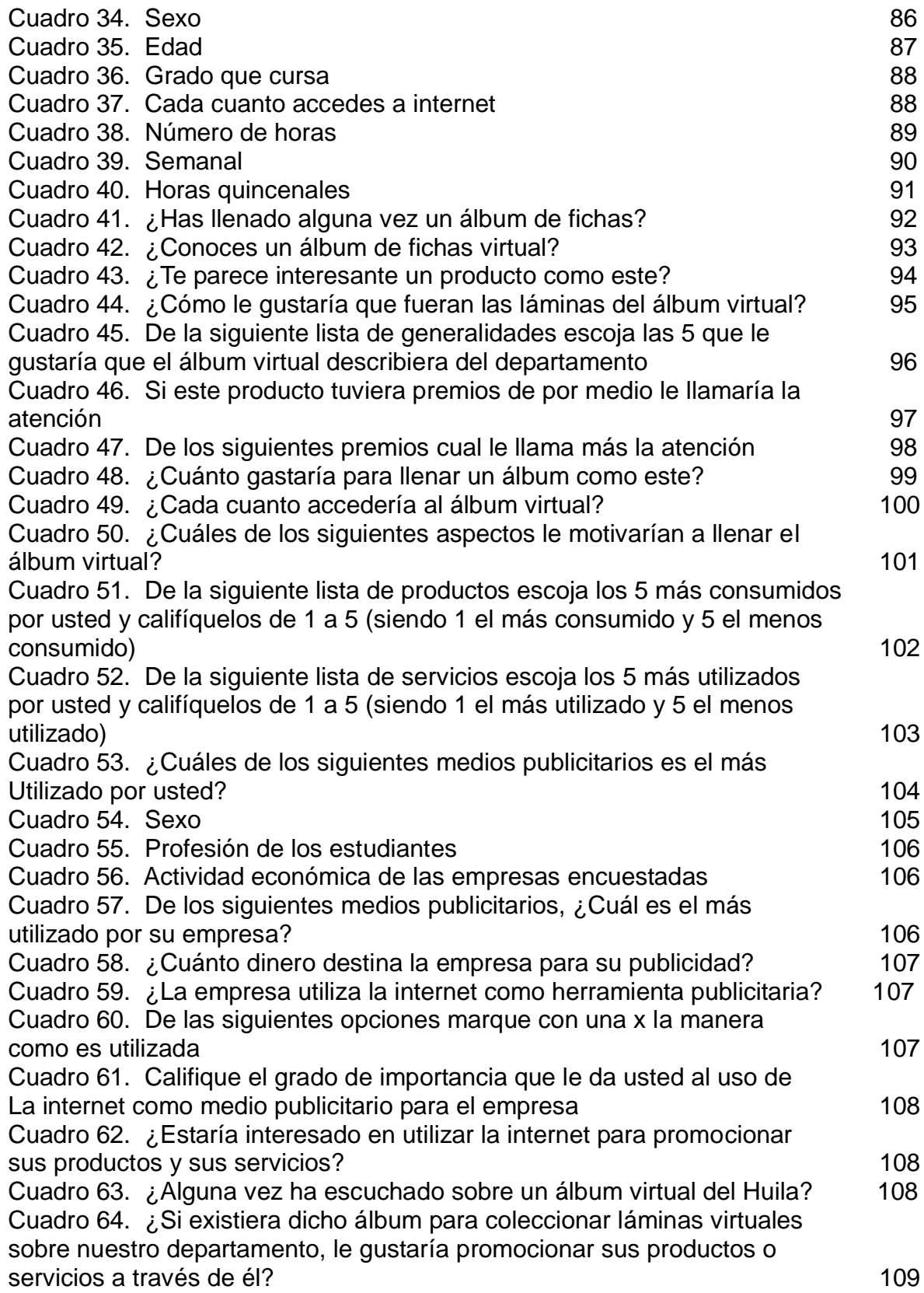

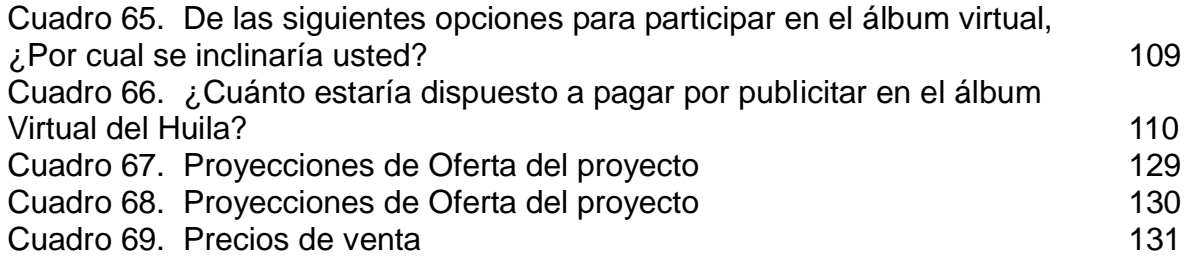

# **LISTA DE FIGURAS**

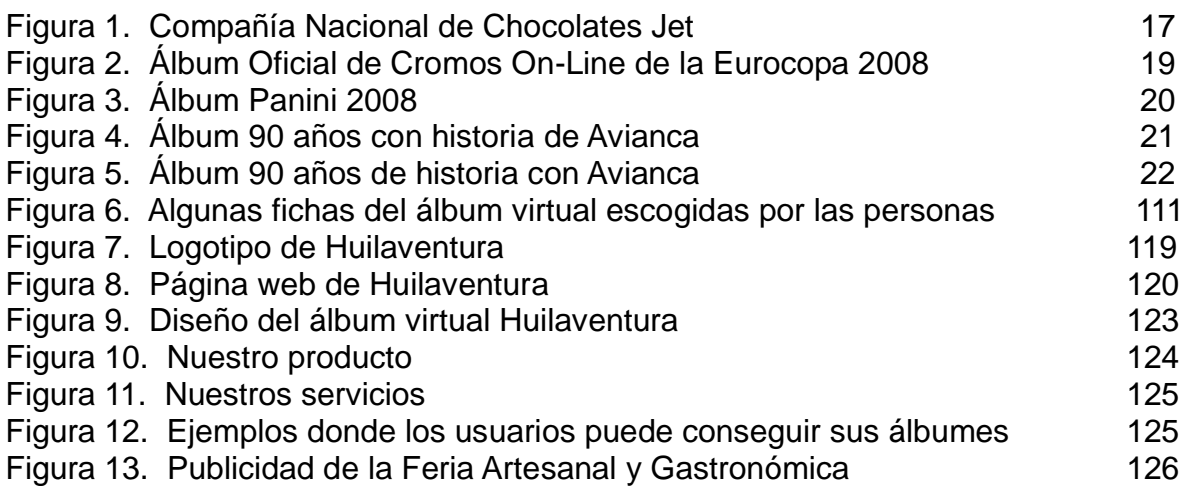

# **LISTA DE ANEXOS**

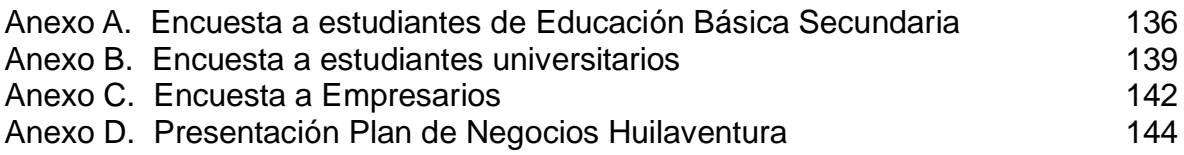

## **INTRODUCCIÓN**

En la actualidad los medios virtuales representan un canal efectivo en la transmisión de información, ya que la preferencia en las personas es acceder a ella de una manera rápida, e interactiva y dejar de lado los medios impresos. Debido a este público masivo se ha incrementado la utilización de este medio para que las empresas difundan su publicidad.

Desde que el primer cartel, o banner, publicitario apareció en Internet en 1994, el uso de esta clase de estrategias de mercadeo ha tenido un aumento considerable. Los carteles publicitarios en Internet constituyen una excelente forma de promover una marca, incrementar el tráfico de visitantes y generar ventas. La publicidad a través de banners en Internet es el equivalente virtual de la promoción en diarios o revistas. Los carteles suelen ser animados para capturar la atención de los navegantes y pueden mostrar una gran variedad de información e imágenes, entre las que se incluye el logotipo de una compañía.

La gente que desea saber información general de un departamento, hoy día se direcciona al internet para conocerla; en base a esto porque no pensar en darle la oportunidad a la población huilense y por que no al turista de conocer aún más el departamento y mejorar sus conocimientos, de una manera interactiva, efectiva y entretenida, aprovechando además dicho medio para publicitar las empresas regionales y pensar también en fortalecerlas, integrarlas y ayudar a su desarrollo económico.

# **1. ANTECEDENTES**

Difícilmente podemos encontrar algo similar en el mercado; sin embargo la idea se ajusta al modelo encontrado en diferentes compañías que han realizado campañas con álbumes de láminas y virtuales obteniendo excelentes resultados de aceptación ante los consumidores.

A continuación encontramos algunas empresas:

## **1.1 COMPAÑÍA NACIONAL DE CHOCOLATES LANZA SU NUEVO ÁLBUM CHOCOLATES JET<sup>1</sup>**

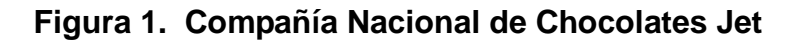

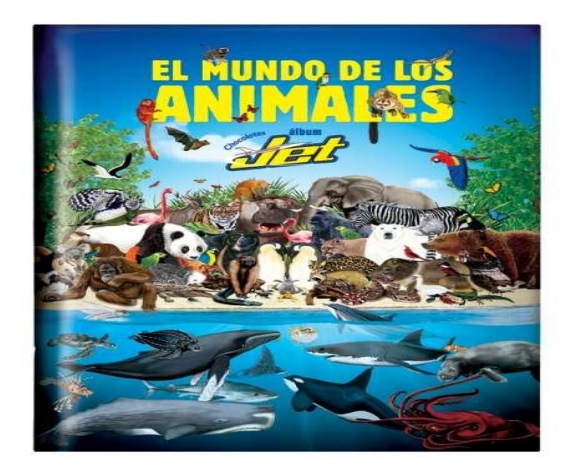

**Fuente.<http://www.chocolatesjet.com/>**

Con nueva imagen, más colorido, dinamismo y con contenidos que permiten hacer un recorrido por diferentes biomas de nuestro planeta se lanza el álbum "El Mundo de los Animales" de Chocolatinas Jet, y que es una de las mejores cartas de presentación de la Compañía Nacional de Chocolates. Desde hace más de 40 años la Compañía Nacional de Chocolates, con su marca líder Chocolatinas Jet, ha tenido por tradición la publicación de su álbum Chocolates Jet de "Historia Natural", el cual cambió totalmente respondiendo al estilo de vida de los niños de hoy, haciendo que desde este instante los animales sean protagonistas de la nueva publicación.

 $\overline{a}$ 1 Disponible en:<http://www.chocolatesjet.com/>

Con esta nueva publicación la compañía continúa aportando a la educación de los colombianos, especialmente dirigida a los niños, los cuales son los principales consumidores de todos los productos Jet. Este nuevo álbum tiene una inversión superior a los 3 mil millones de pesos y cubrirá el mercado de 16 países en toda Latinoamérica.

Este proyecto llegó a esta etapa luego de un estudio minucioso de las expectativas que los niños en Latinoamérica tiene sobre el álbum de colección y sus necesidades propias del siglo XXI, buscando que hablara su lenguaje visual y de contenidos de aprendizaje, llegando a la conclusión de que los animales son uno de los temas preferidos para ellos y sobre esto se trabajó en el nuevo álbum.

Con el nuevo Álbum Chocolates Jet "El mundo de los animales" los niños descubrirán las maravillas del planeta a través de un recorrido por los animales más representativos y emocionantes de cada ecosistema del Planeta Tierra. Es un viaje fantástico por el mundo animal, con énfasis en Colombia y en los países vecinos, un recorrido divertido y lleno de información sobre estos seres extraordinarios que sorprenderá a chicos y grandes.

El Álbum "El Mundo de los animales" Chocolates Jet continua con la tradición educativa y recreativa, es más moderno, las ilustraciones son más reales, las láminas son adhesivas y tiene un nuevo formato.

En este álbum los niños se enterarán, además de los contenidos básicos de las habilidades asombrosas de los animales, por ejemplo: Que existen peces que vuelan, que los grillos tienen oídos en las rodillas, que las abejas danzan para comunicarse, sabrán que el ave Charrán Ártico vuela de polo a polo y que aunque en la selva no hay edificios si hay pisos de vida, estas y muchas otras maravillas podrán ser descubiertas.

Finalmente, se puede asegurar que todo este trabajo valdrá la pena, porque además de contar con expertos en mercadeo y publicidad, tienen en su equipo pedagogos, biólogos colombianos y la asesoría de los expertos de la World Wide Fund For Nature, WWF, los cuales durante cerca de 17 meses trabajaron arduamente para realizar este trabajo de 58 páginas, 16 de ellas a color, 250 láminas y 11 biomas.

## **1.2 COCA-COLA Y PANINI LANZAN EL ÁLBUM OFICIAL DE CROMOS ON-LINE DE LA EUROCOPA 2008**

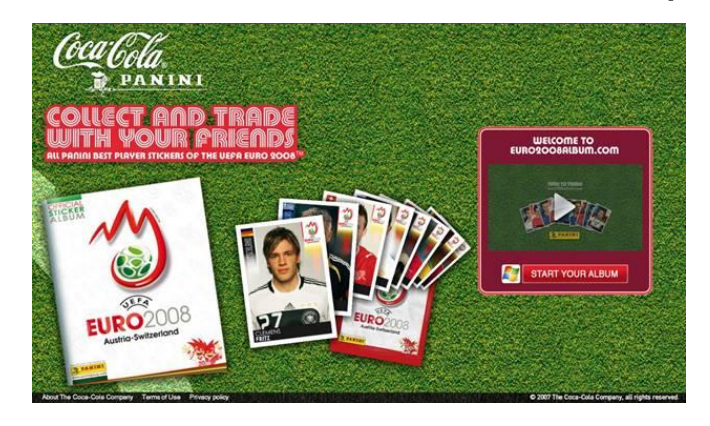

**Figura 2. Álbum Oficial de Cromos On-Line de la Eurocopa 2008**

**Fuente. [http://www.eurocopa2008](http://www.eurocopa2008/)**

Coca-Cola, patrocinador oficial de la Eurocopa 2008, y Panini unieron fuerzas con Microsoft para lanzar el primer álbum de cromos de la historia totalmente on-line, en el que podrá participar la mayor comunidad de chat del mundo.

La creación de este álbum Panini de cromos on-line de la Eurocopa 2008 de Coca-Cola, se basa en la larga tradición de los aficionados al fútbol, jóvenes y viejos, de coleccionar cromos y completar álbumes para seguir a su club favorito, la liga de su país o como mero recordatorio de importantes torneos. Este álbum on-line de última generación mantiene todo el encanto de coleccionar e intercambiar cromos, y está basado en la colección ya existente en papel de la Eurocopa 2008™ desarrollada por Panini, pero con una diferencia clave: por primera vez, se trata de un álbum digital on-line que ofrece a los aficionados al fútbol coleccionistas la posibilidad de jugar e intercambiar cromos con sus amigos directamente desde un chat de Windows Live Messenger incorporado en el sitio web. Una forma única y memorable de disfrutar la Eurocopa 2008 para los aficionados de todo el mundo.

Miguel Moreno Toscano, Director de Marketing Digital Interactivo para la UE, declaró: "Coleccionar e intercambiar cromos y completar álbumes de fútbol es un hobby del que han disfrutado generaciones enteras de aficionados. Ahora, gracias a nuestra prolongada colaboración con la UEFA y con Panini, y con el apoyo de la moderna tecnología de Microsoft, podemos dar a los aficionados la posibilidad de compartir la pasión y la emoción de la Eurocopa 2008 de una forma que no han

podido experimentar nunca antes. Estoy convencido de que el álbum Panini de cromos on-line de la Eurocopa 2008 de Coca-Cola atraerá la imaginación de los aficionados y les proporcionará un recordatorio único del campeonato que se celebra este verano".

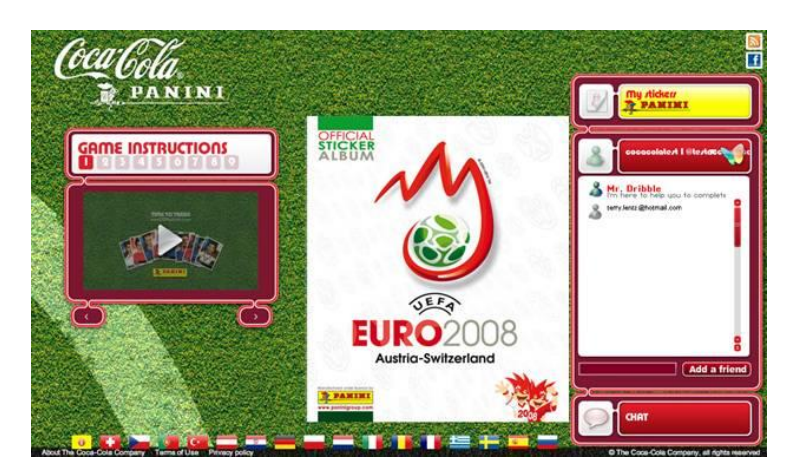

## **Figura 3. Álbum Panini 2008**

**Fuente. [http://www.eurocopa2008](http://www.eurocopa2008/)**

Los consejeros de Panini Giusy Christiana Panari y Giorgio Aravecchia confirman lo dicho por Moreno: "Todo nació de nuestra pasión compartida por el fútbol. ¡Panini y la Compañía Coca-Cola han creado un proyecto que supera cualquier cosa que hayamos podido ver antes! A los aficionados al fútbol de todo el mundo les encanta hacerse con los cromos Panini cuando hay un evento de este calibre: el álbum on-line les va a permitir disfrutar de una experiencia aún más especial!".

Marc Bresseel, Director General de Microsoft Digital Advertising Solutions EMEA, declaró: "Llevar marcas icónicas como Panini al mundo digital usando una innovación y una tecnología llenas de creatividad constituye el núcleo auténtico de lo que hacemos en Microsoft; por eso, nos entusiasmó formar parte de este proyecto. Los coleccionistas, usando Windows Live Messenger, podrán jugar e intercambiar cromos con millones de otras personas a lo largo y ancho de la red. El paso a la tecnología digital abre la posibilidad de disfrutar de este experiencia a un nuevo grupo de entusiastas de los cromos de fútbol".

En la rama de las Instituciones Educativas Colombianas tenemos a: La facultad de ciencias agropecuarias de La Universidad Nacional de Colombia, con sede en Medellín que ha creado el álbum virtual "Porque una imagen vale más que mil

palabras". Noventa años no pasan en vano. Aquellos recuerdos de cada época vivida llegan como una fotografía a nuestra memoria, más aún cuando son muchos años de existencia. Por ello, la Facultad de Ciencias Agropecuarias presenta un recuento fotográfico de lo que es su historia, sus centros, sus actividades y otros aspectos representativos en este Álbum Virtual.

Vemos que la idea de ofrecer álbumes de colección no es solamente de compañías de consumo masivo, sino también de empresas que ofrecen servicios de transporte aéreo tal es el caso de Avianca

# **1.3 ÁLBUM 90 AÑOS CON HISTORIA DE AVIANCA<sup>2</sup>**

Avianca y la casa editorial Semana, lanzaron en 2009 el Álbum 90 años de Avianca, con 233 láminas estándar y 15 más metalizadas, con la historia y los testimonios de la primera empresa aerolínea de Colombia y la más antigua de las Américas.

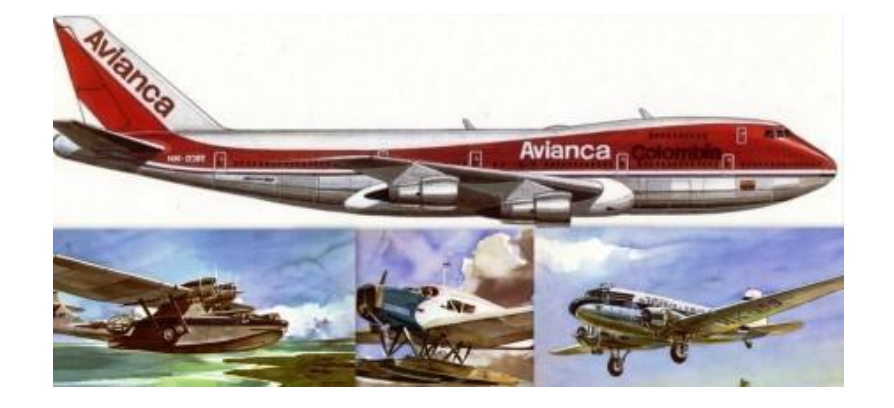

## **Figura 4. Álbum 90 años con historia de Avianca**

**Fuente.<http://historiaavianca.files.wordpress.com/2012/05/avianca.pdf>**

Fabio Villegas Ramírez, presidente de Avianca en ese entonces, afirmó: "se trata, ante todo, de un homenaje a los miles de mujeres y hombres nacionales y extranjeros que, con su visión y esfuerzo, generación tras generación, le han dado vida al Servicio Avianca, permitiendo llevar la bandera colombiana por los cielos del mundo".

 $\overline{a}$ 

<sup>2</sup> Disponible en:<http://historiaavianca.files.wordpress.com/2012/05/avianca.pdf>

## **Figura 5. Álbum 90 años de historia con Avianca**

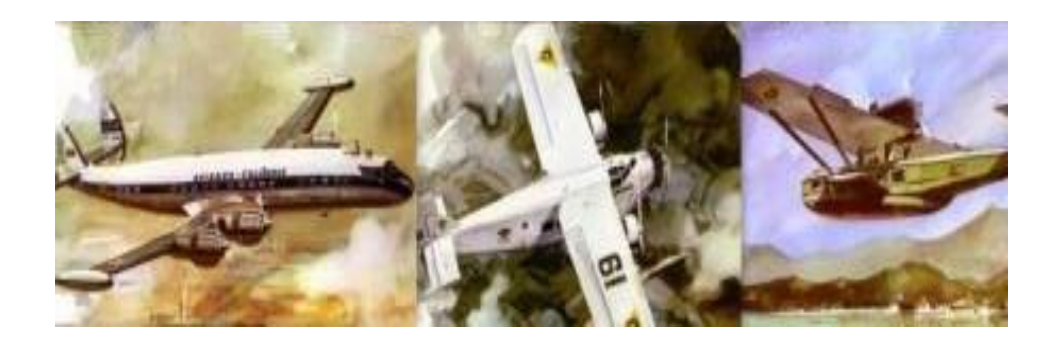

**Fuente.<http://historiaavianca.files.wordpress.com/2012/05/avianca.pdf>**

El álbum está siendo distribuido de manera gratuita a colaboradores de la compañía, los niños a bordo de aeronaves durante fechas claves de la temporada de Navidad y Año Nuevo, viajeros frecuentes de Avianca Plus, Platino y Platino Ejecutivo.

Las láminas se venderán en los establecimientos Avianca Store en los aeropuertos, como el que muestra la gráfica en Eldorado y Puente Aéreo, donde además se expenden prendas marca Avianca, réplicas de aeronaves, gorras y suvenires.

## **2. PLANTEAMIENTO DEL PROBLEMA**

La virtualidad hoy en día ofrece la posibilidad de crear entornos nuevos de relación, y como tales, deben de ser tratados de forma distinta para extraer de ellos el máximo de su potencial. La riqueza de estos nuevos entornos, todavía en fase de exploración, es enorme y su poder reside en la capacidad de saber usarlos al máximo de sus posibilidades. Es importante cambiar de hábitos, ser creativos, para rendir en este nuevo medio cada vez más competitivo, en la generalización del aprendizaje para el uso y para el saber, estar y participar es la clave del éxito.

No es un secreto que hoy en día existen mucho medios para conocer un departamento; medios tanto visuales, escritos y virtuales, como se sabe los programas virtuales representan potencialmente un poderoso canal de mercadeo, ya que la tendencia no es ver televisión si no pasar más tiempo en mundos virtuales tridimensionales, esto ha hecho que la mayoría de productos se distribuyan a través de la red virtual.

Con base a esto y buscando brindarle la oportunidad a la población huilense y porque no a foráneos de conocer aún más el departamento y mejorar sus conocimientos acerca de él, se pretende diseñar un producto que no solo es virtual, si no a la vez interactivo el cual no existe en el medio, con este producto invitamos al participante del álbum virtual a interactuar con aspectos de la historia, desarrollo y futuro del Huila así como también, a conocer aún más su cultura y los lugares turísticos, y lo más importante es que los participantes recibirán beneficios (premios) por su participación.

En la actualidad no existe un medio virtual que socialice de manera creativa e interactiva las características culturales, naturales, sociales, políticas y económicas propias del Departamento del Huila, y que las muestre al mundo de una manera lúdica, clara y sencilla, de fácil entendimiento del entorno de una sociedad como la opita; este producto garantizará una permanente interiorización del ascendiente cultural que ubicará al individuo en el contexto de su propia identidad.

Teniendo en cuenta el anterior planteamiento, se da continuidad a la pregunta de investigación.

# **2.1 PREGUNTA DE INVESTIGACIÓN**

A partir del planteamiento del problema realizado previamente por el investigador. ¿Existirá un mercado potencial en Neiva para diseñar y comercializar un álbum virtual del Huila?

## **3. JUSTIFICACION**

Partiendo del desinterés de la población del Municipio de Neiva en general3, en cuanto a conocer la información básica de nuestro departamento (aspectos culturales, históricos, simbólicos, turísticos, etc.), encontramos que existen altos niveles de desinformación acerca de ellos. Esto se debe, en primer lugar, a que no existía una asignatura en el pensum educativo de nuestra región para aprenderlos, solo hasta el 2005<sup>4</sup>; además que no existe un incentivo a la comunidad para conocerla.

Esta apatía genera muchos problemas que afectan la economía de la región, no se tiene una cultura para hacer de nuestro departamento una zona atractiva turísticamente, que se refleja notoria y paradójicamente en nuestros lugareños al momento de programar excursiones estudiantiles y organizar viajes en temporada de vacaciones a destinos fuera de nuestra región, partiendo de esta realidad se justifica el hecho de la poca asistencia de turistas foráneos a nuestro Departamento.

Teniendo en cuenta lo anterior, se propone la creación de un álbum virtual del Huila que solucione esta problemática de desinterés y desinformación de los aspectos enunciados anteriormente. El manejo de información cultural "La cultura es el bien más preciado de un pueblo. Por esta razón se debe proteger y potenciar" (UNESCO); así como de su promoción, costumbres, festividades, folclor. "Estas manifestaciones con un bagaje cultural de larga trayectoria histórica, imprimen un sello identitario al Departamento del Huila y al huilense. Al mismo tiempo se constituyen en soporte de desarrollo económico y de equidad social…"<sup>5</sup> , se hace muy atractiva para las entidades gubernamentales ya que para ellos es primordial preservarla.

El diseño del álbum del Huila se realiza en forma virtual debido al gran auge tenido por las Tics en la última década especialmente el uso del internet, tal como se muestra en las cifras obtenidas en Neiva con 109.803 personas mayores de 5 años que utilizan este medio con una frecuencia, de al menos una vez al día por parte de 44.957 personas y de al menos una vez a la semana por parte de 48.310 personas como lo podemos ver en la siguiente gráfica<sup>6:</sup>

 $\overline{a}$ 

<sup>3</sup> DANE. Demográficas – Estimación y Proyección Población Municipales por área 335.490 habitantes, proyectada a 2012. Disponible en: [www.dane.gov.co](http://www.dane.gov.co/) –2005-2020

<sup>4</sup> ASAMBLEA DEPARTAMENTAL. Ordenanza No. 006 del 2004. Cátedra de la Huilensidad, reglamentada por el Gobierno Departamental, mediante Decreto No. 1308 de Noviembre de 2004.

<sup>5</sup> Actividades Pedagógicas de la Cátedra de la Huilensidad. Guía de Aplicación y Desarrollo. 72 p.

<sup>6</sup> DANE. Gran Encuesta de Hogares - GEIH - Julio a Diciembre de 2010. Módulo de Tics. Cuadro No. 005. Frecuencia.

#### **Gráfica 1. Frecuencia de Uso de Internet**

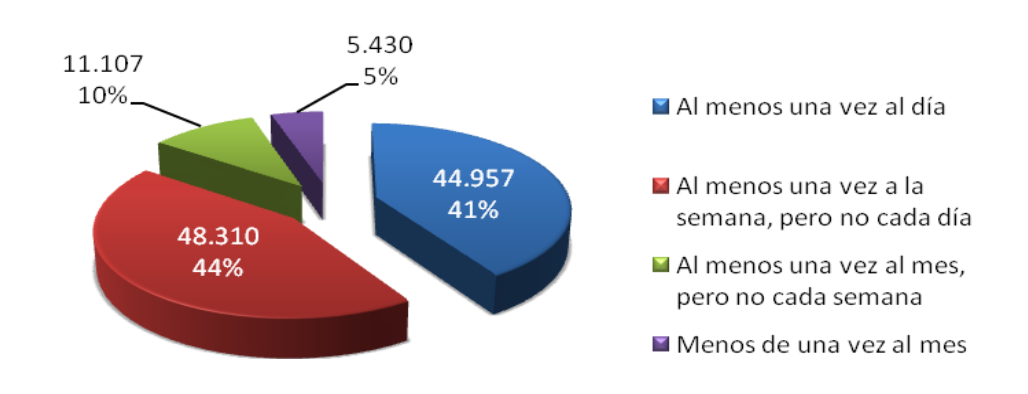

# Frecuencia de Uso de Internet

#### **Fuente. DANE.**

De las 109.803 personas que usan internet en Neiva, 103.467 la usan para búsqueda de información<sup>7</sup>, que es uno de los principales objetivos del Álbum virtual del Huila.

#### **Gráfica 2. Actividades para el uso del internet**

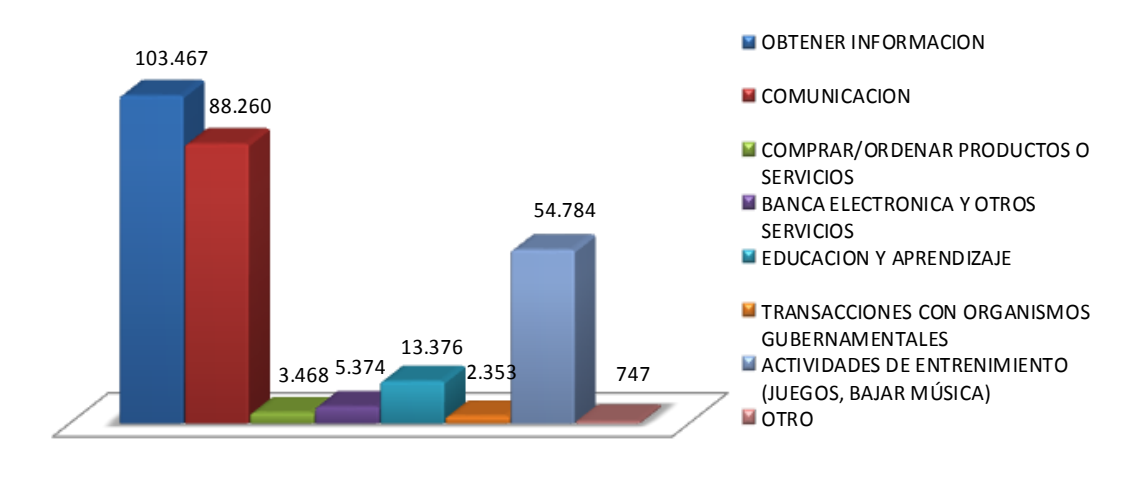

# **Actividades para el Uso de la Internet**

**Fuente. DANE.**

 $\overline{a}$ 7 Ibídem. Cuadro No. 004. Actividad.

Como otro factor importante para la realización de manera virtual encontramos que el 22.1% de las viviendas colombianas no poseen libros de ninguna clase, lo que equivale a 11 millones de familias<sup>8</sup>, lo que demuestra un gran desinterés por la lectura de libros para la búsqueda de información; además si hablamos de Neiva el 42,93% no leyó este tipo de publicación en los menores de edad entre los 5 y 11 años durante los últimos 12 meses y que el 47,60% de la población de 12 años y más, tampoco lo hizo y su razón principal es el desinterés y el no gusto por la lectura de este tipo de publicación (59,18%)<sup>9.</sup>

Ahora bien, brindar toda esta información (educativa y cultural) es la parte más sencilla, hacer que sea atractiva a nuestro público y/o consumidor final y que éste la asimile es la tarea más difícil, por ello el álbum virtual utiliza la lúdica como medio de aprendizaje.

La educación lúdica es inherente al niño, adolescente, joven y adulto ("No dejamos de jugar porque envejecemos; envejecemos porque dejamos de jugar" George Bernard Shaw) y aparece siempre como una forma transaccional con vistas a la adquisición de algún conocimiento, que se redefine en la elaboración permanente del pensamiento individual en continuo intercambio con el pensamiento colectivo. "La actividad existente en el juego tiene siempre características formativas y lo formativo está siempre en el juego de un modo especial, peculiar del juego"<sup>10</sup>.

Con la dinámica de ir jugando (coleccionando láminas) mientras se va aprendiendo, el álbum virtual busca hacer de lo autóctono y tradicional del departamento algo cotidiano y de rápida aprehensión. Sobre ello Echeverría dice: "la pedagogía moderna ha incorporado algo de esta concepción del juego, según la cual desempeña una función educadora"11.

El álbum virtual del Huila presentará todas las bellezas paisajísticas de nuestra región haciendo de éste un portal para captar la atención de propios y extranjeros para visitarlas, no es un secreto que sólo el 0,2% del total de los viajeros internacionales que visitan Colombia vienen a nuestro Departamento y que en el 2008 el Departamento fue visitado por 1.870 extranjeros, Neiva recibió el 82% de ellos  $(1.525$ extranjeros $)^{12}$ .

 $\overline{a}$ 

<sup>8</sup> Cámara Colombiana del Libro.

<sup>9</sup> DANE. Informe de resultados de la Encuesta de consumo cultural-2010.

<sup>10</sup> RÜSELL, El Juego de los niños. Barcelona: Herder. (Edición original de 1965). 1970, 25 p.

<sup>11</sup> ECHEVERRÍA, Sobre el juego. Madrid: Taurus Ediciones. 1980, 13 p.

<sup>12</sup> PROEXPORT Disponible en: http://www.proexport.com.co/vbecontent/library/documents/

Este proyecto sin duda alguna dinamizará el sector turístico ya que al estar en una era de globalización y tener como medio el Internet se logrará mostrar a millones de cibernautas las maravillas con las que cuenta el Huila.

Además el comercio de productos regionales también se verá afectado de una forma positiva ya que en el mismo álbum dichos productos podrán ser adquiridos por los navegantes.

El álbum virtual del Huila proporcionará además un espacio para publicidad de empresas que ofrecen productos y prestan los servicios en los diferentes sectores de la economía de la región. Si tenemos en cuenta que en Colombia la publicidad por Internet en el año 2010 creció en un 55.77%, pues las inversiones estimadas llegaron a los \$77.910 millones<sup>13</sup>, podemos tener en cuenta que es un punto a favor nuestro, ya que es la tendencia del mercado y es atractivo para las empresas del Huila14

### **Gráfica 3. Estimado del mercado en Colombia**

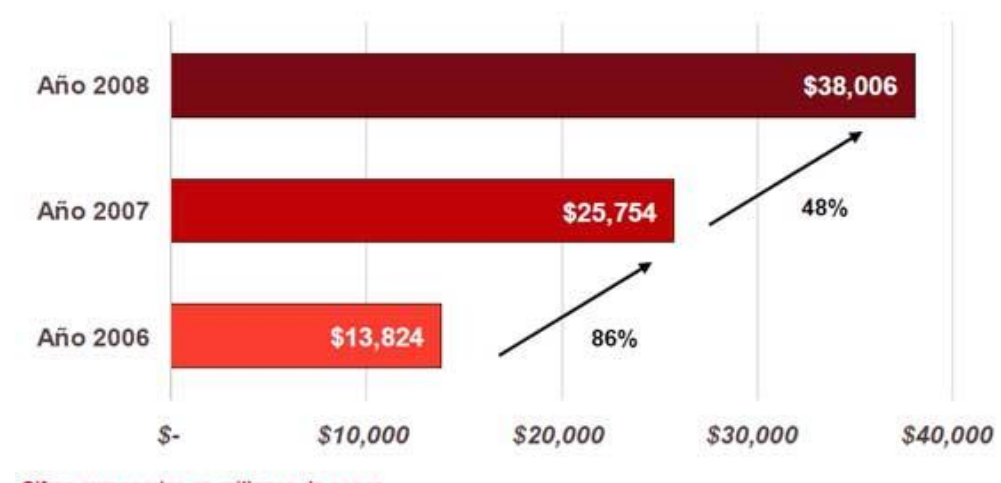

Estimado del mercado en Colombia

Cifras expresadas en millones de pesos

#### **Fuente. Periódico El Colombiano**

 $\overline{a}$ 

<sup>13</sup> PERIÓDICO EL COLOMBIANO. Marzo 02/2011 Sección Económica

<sup>14</sup> EL ESPECTADOR. Abril 30/2009

## **Gráfica 4. Inversión en medios digitales en Colombia**

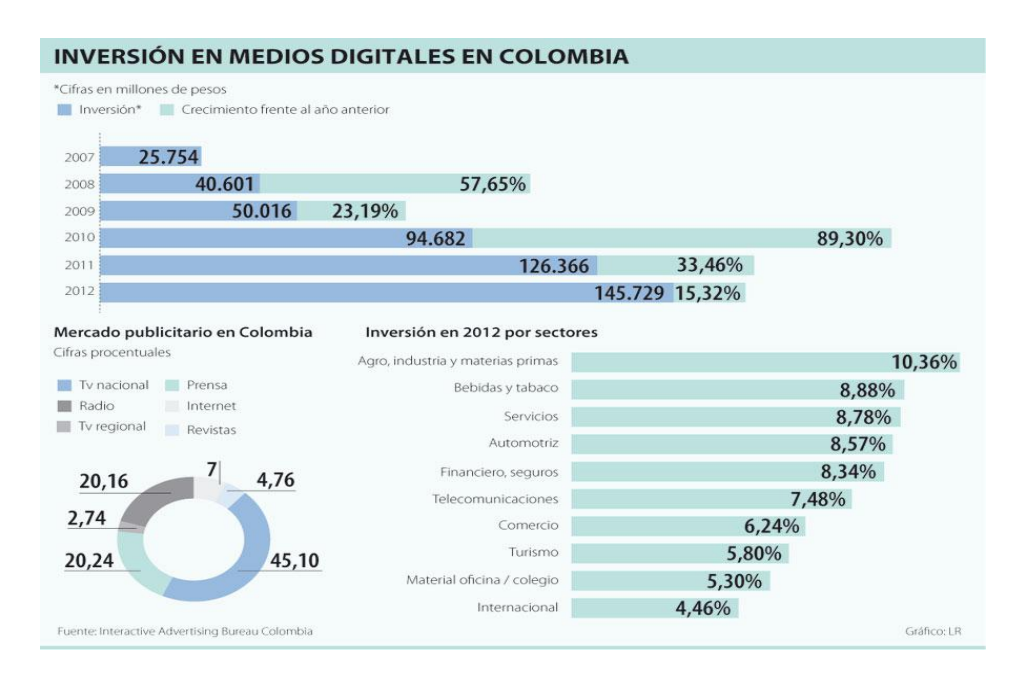

**Fuente. Periódico El Colombiano** 

Sin lugar a dudas, son muchas los provechos que el entorno nos brinda para ser del álbum virtual del Huila un proyecto de gran aceptación por parte de la comunidad y de mucho despliegue y capaz de generar altísima rentabilidad.

La propuesta de este producto le brindará a la población huilense la posibilidad de conocer el Departamento de una manera interactiva, cautivando al lector a llenar cada una de las fichas donde se describe un aspecto de la región así como aumentar su conocimiento en esta materia; es un producto novedoso, creativo e innovador.

En conclusión la investigación de mercados a realizar está enfocada a determinar la viabilidad de comercializar un álbum virtual del Huila en el mercado Neivano, así como analizar las variables del mercado en relación al producto, precio de venta, distribución y publicidad a manejar, es decir; se analizarán las tendencias del consumidor, información sobre su perfil incluyendo datos demográficos y psicológicos; ésta información nos suministrará datos con características específicas necesarias para desarrollar un buen plan de mercadeo dirigido a nuestro cliente, todo esto servirá de guía para la toma de decisión de diseñar y comercializar el producto o no.

Se decide elegir un producto virtual ya que en la actualidad existe una marcada necesidad de información de los consumidores y una inclinación a medios virtuales, por último el entusiasmo en trabajar directamente con una actividad que requiere de todos los conocimientos adquiridos en el transcurso y desenvolvimiento de la carrera.

# **4. OBJETIVOS**

## **4.1 OBJETIVO GENERAL**

Determinar la demanda potencial de un álbum Virtual del Huila en el municipio de Neiva.

# **4.2 OBJETIVOS ESPECÍFICOS**

Caracterizar e identificar la demanda potencial del álbum virtual del Huila.

 Identificar las características necesarias que debe tener el producto de acuerdo a las preferencias de los usuarios.

 Precisar y analizar la competencia directa e indirecta existente en el mercado.

Determinar los canales de comercialización idóneos para el producto.

 Definir estrategias de comercialización que permitan la entrada, el mantenimiento y el crecimiento en el mercado.

 Establecer el tamaño del álbum teniendo en cuenta el número de usuarios proyectados.

 $\bullet$ Estimar el precio ideal de introducción al mercado.

# **5. MARCOS DE REFERENCIA**

## **5.1 MARCO TEÓRICO**

**5.1.1 Álbum<sup>15</sup> .** El concepto de la palabra álbum esta diversificada de acuerdo al uso que se le dé (Del lat. álbum, encerado blanco). m. Libro en blanco, comúnmente apaisado, y encuadernado con más o menos lujo, cuyas hojas se llenan con breves composiciones literarias, fotografías, e imágenes, sentencias, máximas, piezas de música, firmas, retratos, etc. || 2. Libro en blanco de hojas dobles, con una o más aberturas de forma regular, a manera de marcos, para colocar en ellas fotografías, acuarelas, grabados, etc. || 3. Estuche con uno o más discos sonoros.

**5.1.2 Virtual**. Esta palabra se suele utilizar para referirse a algo que no existe realmente, sino solo dentro del ordenador. Una acepción de ésta palabra es la realidad virtual referida a un espacio de tres dimensiones creado dentro del ordenador, por el que el usuario puede desplazarse (normalmente con la ayuda de dispositivos auxiliares)<sup>16</sup>.

El Campus Virtual puede ser definido como el conjunto de procesos de comunicación e intercambio de información (y a la infraestructura que le da cobertura), a través del ordenador, que tiene lugar a través de una red explícitamente diseñada para la optimización de enseñanza a distancia, procesos de gestión y administración, procesos de investigación, etc.

**5.1.2.1 Importancia de lo virtual.** La importancia que tiene el uso de las nuevas tecnologías en la educación y la capacitación en nuestros días, tratamos de centrar nuestros esfuerzos en desarrollar aplicaciones multimedia e interactivas, apoyadas en la necesidad de cautivar la atención de las personas, sin aburrirlas, ni convirtiendo la formación a distancia en una clase aburrida y monótona. Además, se proponer personalizar el material para cada institución tanto educativa como empresarial.

Para esto, en el presente proyecto se propone las generaciones de aplicaciones educacionales y de capacitación, realizadas con tecnología multimedia, orientadas a formar, capacitar y brindar interactividad al usuario con su material pedagógico.

 $\overline{a}$ 

<sup>&</sup>lt;sup>15</sup> Diccionario de la Real Academia de la Lengua española

<sup>16</sup> Diccionario Informático

Hoy en día encontramos distintos soportes para el aprendizaje como libros, videos, material audiovisual, etc. Muchos de los recursos disponibles a través de Internet o de CD Roms, son esos mismos recursos sin ninguna modificación, lo cual termina siendo monótono y aburrido, haciendo imprescindible el uso de libros, videos u otros recursos.

Es importante identificar los factores que cautivaran la atención de las personas que usan las nuevas tecnologías como base de su formación. Al tomar en cuenta las necesidades de cada persona se puede crear un material completo por sí mismo. El impacto más importante que presentan nuestras aplicaciones son la interacción del usuario con texto, video, sonido, exámenes de auto evaluación, todo en una misma aplicación personalizada con material de la propia institución.

Este es el caso del material realizado para y con el departamento de anatomía de la Universidad Nacional Autónoma de México, como para el departamento de capacitación de los laboratorios Pfizer.

Una página de Internet tiene varios beneficios: Al tener una página web se añadirá una segunda puerta principal de acceso a su empresa. Es como un anuncio enorme que trabaja las 24 horas al día y 7 días a la semana. Amplía el mercado desde un nivel local hasta un nivel nacional o internacional. Promueve la comunicación con los clientes y proveedores. Posibilita encontrar nuevos proveedores. Genera una buena imagen para sus clientes, pero la característica más importante de una página es que permite aumentar el número de clientes y el volumen de ventas.

De forma similar a la de la publicidad, el objetivo principal de una página de Internet comercial  $es<sup>17</sup>$ :

- Que sus clientes potenciales lleguen a su sitio web.
- Que los que lleguen, compren.
- Que los que compren, vuelvan.

## **5.1.3 El Huila<sup>18</sup> .**

**5.1.3.1 Limites.** El Huila limita al norte con los departamentos de Cundinamarca y Tolima, longitud de 189Km; al sur con los departamentos de Cauca y Caquetá, longitud de 105Km, al este con los departamentos del Meta y Caquetá, longitud de 303 Km, al oeste con los departamentos de Cauca y Tolima longitud de 3201Km.

 $\overline{a}$ <sup>17</sup> GUBERN MOWSHOWITZ, Román. "El eros electrónico". 1997.

<sup>18</sup> Anuario Estadístico del Huila. 2008.

**5.1.3.2 División Política.** El departamento del Huila actualmente cuenta con 37 municipios siendo: Neiva su capital, Acevedo, Agrado, Aipe, Algeciras, Altamira, Baraya, Campoalegre, Colombia, Elías, Garzón, Gigante, Guadalupe, Hobo, Iquira, Isnos, La Argentina, La Plata, Nataga, Oporapa, Paico, Palermo, Palestina, Pital, Pitalito, Rivera, Saladoblanco, San Agustín, Santa María, Suaza, Turquí, Tello, Teruel, Tesalia, Timana, Villavieja, Palestina, ha sido el ultimo municipio creado en 1984.

Cuenta con 1529 veredas, 39 inspecciones, 29 corregimientos y 45 centros poblados.

**5.1.3.3 Situación Geográfica.** El departamento del Huila esta ubicada entre los siguientes coordenadas: el extremo septentrional se encuentra a los 3°55´12" de la latitud norte ubicada en el nacimiento del río riachón y en la desembocadura del río Cabrera; el extremo meridional a 1°30´04" de la latitud norte, en el cerro del pico de la fragua el extremo occidental a 76°35´16" de longitud o este en el páramo de los papos; el extremo oriental a 74°25´24" del longitud o este, en el alto de Osera.

La superficie del departamento es de 19.890Km2 que corresponde al 1.70% del total del país y lo ubica en el lugar 24, entre los demás departamentos ordenados de mayor a menor.

**5.1.3.4 Territorio.** El departamento del Huila se encuentra en la región andina y está constituido por el territorio que acunan las cordilleras oriental y central, desde el macizo colombiano en el sur, hasta los ríos Patá y cabrera por el norte formando una cuenca que riega por el centro el río magdalena.

En el recorrido abre un creciente valle con extensas llanuras dedicados a la ganadería y la agricultura mecanizada. Las partes altas, las de ladera, se dedican al cultivo del café y productos tradicionales, para la alimentación, como plátano, yuca, fríjol, maíz, frutales y algunas hortaliza, antes de la llegada de los españoles, este territorio fue habitado por nativos laboriosos que aprovechaban la naturaleza sin descomponerla, como lo indica su pasado prehistórico.

#### **5.1.3.5 Historia**

**5.1.3.5.1 Independencia.** Cuando el cabildo de Santafé de Bogotá declaró la independencia, el 20 de Julio de 1810, bajo el animoso verbo de José Acevedo y Gómez, un grupo de residentes en Neiva, amigos del tribuno del pueblo, por vínculos de negocios, hicieron lo propio en esta ciudad el 27 del mismo mes y año; los López, los Salas, los Díaz y los Tellos, entre otros, iniciaban dicho proceso de libertad siguiendo a sus socios de la capital del virreinato.

La causa de la independencia, que recogió el malestar de algún sector de la población que ya se había manifestado durante el alzamiento de los comuneros en 1781, de cuyos dirigentes se recuerda a Toribio Zapata, Pedro León Perdomo, Gerardo Cardozo, Jacinto Rojas. Comprometió a la provincia de Neiva y a sus hombres en un largo proceso de sangre y dolor. En nombre de la libertad, el consejo revisor electoral de Neiva, el 8 de febrero de 1814.

En el año de 1905, bajo la presidencia del general Rafael Reyes, es sancionada la ley 46 que la vida jurídica el departamento del Huila.

### **5.1.3.6 Medio Social y Cultural**

**5.1.3.6.1 Mitos y Leyendas del departamento del Huila.** Los huilenses, principalmente los que habitan en las zonas rurales, han creído generación, tras generación en unos seres sobre naturales con características muy particulares, que en sentido general, buscan atemorizar a aquellas personas con comportamiento reprochables. (borrachos, mujeriego, depredadores de la naturaleza, avaros etc.).

Aquí se recopilan y explican algunos mitos, aquellos que en concepto del autor presentan a los personajes mitológicos más representativos de la región, vistos desde la óptica del grupo racial mayoritario en nuestro departamento que son los mestizos.

Entre los mitos y leyendas tenemos: La llorona, la muelona, el poira, la candileja, el hojarasquin, la mama de agua, el taita y la mama pura, la madremonte, el pollo malo, el mohán, la pata sola, la mula del diablo, el duende, el sombrerón.

**5.1.3.7 Reseña Étnica.** La población huilense junto con la tolimense, representa un arquetipo humano específico, uno de los diez que conforman la población colombiana.

El equipo huilense es blanco hacia el centro y mestizado en la periferia. No hubo inserción negra, el trabajo en niños aunque significativo fue limitado.

**5.1.3.8 Usos y costumbres.** La alimentación es abundante, sana y variada; en el consumo se destaca la carne, huevos, la papa, plátano, arroz, frijoles, las viandas más típicas son: Los frijoles, la lechona y los tamales.

El vestido se puede señalar el sombrero alón, el poncho de hilo y la ruana.

El huilense se caracteriza por ser hombre alegre, despreocupado, tradicionalista, de espíritu religioso. La familia por lo general es numerosa y unidad en torno a los interés patrimoniales.

El folclor se caracteriza en el baile del sanjuanero y el bambuco.

**5.1.3.9 Dinámica Poblacional.** Según al último censo de poblacional del Huila ascendía a 958.013 habitantes. Esta población representaba a escala nacional el 3.28%. En general el crecimiento departamental se ha mantenido estable frente a los totales nacionales.

La población calcula para 2009 es de 989.136 habitante, de los cuales el 59.4% corresponde a población urbana y el 40.1% a población rural y del total, ella 50.2% son mujeres y el 49.8% a hombres. En cuanto a composición por rangos de edad, el 37.3% corresponde a niños (0-15 años), el 17.4% a jóvenes (16-24 años) y el 45.3% adultos (25 y más años).

La variación intercensal revela el aumento de la población urbana con respecto a la rural. Este proceso de transición poblacional, de lo rural o a lo urbano, está modificando los usos del territorio y sus consecuencias sociales, económicas, ambientales y culturales. Esta transición está determinada por procesos de migración campo ciudad y últimamente se ha incrementado por los problemas de los desplazados. Sus causas, además, son múltiples y Neiva seguida de Pitalito, reciben los porcentajes más altos de migración.

Es importante indicar que la ciudad de Neiva, históricamente desde su fundación ha cumplido un papel aglutinador de población por su posición estratégica y las funciones regionales que ha ejercido, por tal motivo concentra el 37.0% de la población total del departamento.
## **5.2 MARCO CONCEPTUAL<sup>19</sup> .**

**Administrador de una Web**. Operador del sistema de un sitio Web.

**Ancho de Banda (Band Width)<sup>20</sup> .** Ancho de banda es la cantidad de tráfico de red relacionado con su dominio. Una gran cantidad de sitios web usan menos de 2,000 MB (2GB) de tráfico por mes; sin embargo, sitios muy famosos pueden utilizar tres o cuatro veces más. Nuestros planes de hosting tienen una capacidad de transferencia normal, que se puede ampliar a medida de que su Sitio lo demande.

**Ancho de banda** Medida de capacidad de comunicación o velocidad de transmisión de datos de un circuito o canal.

**Base de datos**. Conjunto de información para varios usuarios. Suele admitir la selección de accesos aleatorios y múltiples "vistas" o niveles de abstracción de los datos subyacentes.

**Ciberespacio**. Término utilizado originalmente en la novela "Neuromante", de Willian Gibson, sobre redes de equipos informáticos en el cerebro. Se refiere al campo colectivo de la comunicación asistida mediante equipos informáticos.

**Conexión**. Ruta de comunicaciones dedicada punto a punto o conmutada.

**Digital**. Dispositivo o método que utiliza variaciones discretas en voltaje, frecuencia, amplitud, ubicación, etc. para cifrar, procesar o transportar señales binarias (0 o 1) para datos informáticos, sonido, vídeo u otra información.

**Dirección IP**. Dirección de 32 bits del protocolo Internet asignada a un host. La dirección IP tiene un componente del host y un componente de la red.

**Dirección IP.** Es una dirección electrónica propia y exclusiva (cuatro cifras) que identifica el sitio donde se encuentra la página web.

 $\overline{a}$ <sup>19</sup> Disponible en: [http://formacionbiblioteca.udea.edu.co](http://formacionbiblioteca.udea.edu.co/)

<sup>&</sup>lt;sup>20</sup> Disponible en: [www.tipoinkconsulting.com](http://www.tipoinkconsulting.com/)

**Dirección URL** (Uniform Resource Locator). Formato de las direcciones de sitios que muestra el nombre del servidor en el que se almacenan los archivos del sitio, la ruta de acceso al directorio del archivo y su nombre.

**Dirección**. Código exclusivo asignado a la ubicación de un archivo almacenado, un dispositivo en un sistema o red, o cualquier origen de datos de una red.

**Dominio**. Es un nombre y una dirección en el Internet.

**Explorador**. Programa de aplicación que proporciona una interfaz gráfica interactiva para buscar localizar, ver y administrar la información a través de una red.

**Ficha.** Las fichas son tarjetas de forma rectangular de diversos tamaños que se utilizan para registrar los datos extraídos de las fuentes bibliográficas, como libros, revistas y periódicos; y no bibliográficas que son objeto de estudio por la persona que las elabora. Contiene datos de identificación de las obras, conceptos, ideas, resúmenes, síntesis, utilizados como medios para realizar un trabajo de investigación.

**Hosting**. Hosting es una palabra del Ingles que quiere decir dar hospedar o alojar. Aplicado al Internet, significa poner una página web en un servidor de Internet para que ella pueda ser vista en cualquier lugar del mundo entero con acceso al Internet.

A cada hosting se le asigna un espacio en el disco duro del servidor. El espacio disponible en cada plan es suficiente (100, 200 o 300 MB). Un Sitio Web puede contener varios cientos de páginas de texto o de imágenes, o una sola página de información.

**Instalación (Set-up).** Es la configuración del sitio web y la instalación de los programas y archivos en el servidor, para que se pueda subir la página web al sitio.

**Interactividad**. Grado en que un individuo se ve activamente inmerso en un proceso de comunicación interactuando con el mensaje y el proveedor del mensaje (Cho and Leckenby, 1999).

**Internet.** Podemos definir a Internet como una "red de redes", es decir, una red que no sólo interconecta computadoras, sino que interconecta redes de computadoras entre sí.

La mayoría de los **PIN** son 4 dígitos, dando lugar a 10.000 combinaciones, de esta manera un atacante tendría que realizar una media de 5.000 intentos para acertar con el PIN correcto.

**Módem** (Modulador-Desmodulador). Conexión del equipo del usuario final que permite transmitir datos digitales a través de dispositivos de transmisión analógicos.

**Navegadores.** La inmersión al Internet parte de un sistema que permite trasladarse, desplazarse o "navegar" a partir de los Navegadores o "browsers" que son los programas que permiten a un usuario moverse, leer información y en general, interactuar con Internet. Hay sensaciones de mutación, de inestabilidad, de movimiento, de traslados en el espacio, de cambio de sitio.

**PIN**. Un **PIN** (**P**ersonal **I**dentificación **N**umber o Número de Identificación Personal en castellano) es un valor numérico usado para identificarse y poder tener acceso a ciertos sistemas o artefactos, como un teléfono móvil o un cajero automático.

**Red**. Sistema de elementos interrelacionados que se conectan mediante un vínculo dedicado o conmutado para proporcionar una comunicación local o remota (de voz, vídeo, datos, etc.) y facilitar el intercambio de información entre usuarios con intereses comunes.

**Seguridad**. Mecanismos de control que evitan el uso no autorizado de recursos.

**Servidor**. En una red, estación host de datos que proporciona servicios a otras estaciones.

**Sitio**. Ubicación de la dirección de un servidor en Internet. Una red de computadoras es un conjunto de máquinas que se comunican a través de algún medio (cable coaxial, fibra óptica, radiofrecuencia, líneas telefónicas, etc.) con el objeto de compartir recursos.

# **5.3 MARCO LEGAL<sup>21</sup> .**

**Términos, Condiciones de uso y Aviso Legal de la página Web de www.huilaventura .com**. La empresa atribuye la condición de Usuario del mismo e implica la aceptación plena y sin reservas de todas y cada una de las disposiciones incluidas en estas Condiciones Generales de Uso, por lo que si el Usuario no está de acuerdo con cualquiera de las condiciones aquí establecidas, no deberá usar el Sitio Web. La empresa se reserva el derecho de modificar en cualquier momento las presentes Condiciones Generales de Uso así como cualesquiera otras condiciones generales o particulares, reglamentos de uso, instrucciones o avisos que resulten de aplicación. Dichas modificaciones serán publicadas por la empresa en la página Web, y será responsabilidad del Usuario revisar las Condiciones Generales de Uso que sean aplicables cada vez que ingrese a la página Web [www.huilaventura.com.](http://www.huilaventura.com/)

El Usuario se obliga a hacer un uso correcto del Sitio Web de conformidad con las leyes, la buena fe, el orden público, los usos del tráfico y las presentes Condiciones Generales de Uso. El Usuario responderá frente a la empresa y frente a terceros, de los daños y perjuicios que pudieran causarse como consecuencia del incumplimiento de dicha obligación.

**1. Condiciones de acceso y utilización.** El Sitio Web y sus servicios son de acceso restringido, no obstante, la empresa condiciona la utilización de algunos de los Servicios en línea al previo cumplimiento en el diligenciamiento de formularios y el pago correspondiente por la prestación de sus servicios. El Usuario garantiza la autenticidad y actualidad de todos los datos que comunique a esta página y será el único responsable de las manifestaciones falsas o inexactas que realice.

El Usuario se compromete expresamente a hacer un uso adecuado de los contenidos y servicios ofrecidos y a no emplearlos para:

a) Difundir contenidos delictivos, violentos, pornográficos, racistas, xenófobos, ofensivos, de apología del terrorismo o, en general, contrarios a la ley o al orden público;

b) Introducir en el Sitio Web virus informáticos o realizar actuaciones susceptibles de alterar, estropear, interrumpir o generar errores o daños en los documentos electrónicos, datos o sistemas físicos y lógicos de la empresa o de terceras personas; así como obstaculizar el acceso de otros Usuarios al Sitio Web y a sus servicios mediante el consumo masivo de los recursos informáticos a través de

 $\overline{a}$ <sup>21</sup> Feria Internacional de Arte Bogotá. Disponible en: [http://www.artboonline.com](http://www.artboonline.com/) artBO Octubre 19 2012

los cuales la empresa presta sus servicios por medios tradicionales o electrónicos (en línea);

c) Intentar acceder a las cuentas de correo electrónico de otros Usuarios o a áreas restringidas de los sistemas informáticos de la empresa o de terceros y, en su caso, extraer información;

d) Vulnerar los derechos de propiedad intelectual o industrial, así como violar la confidencialidad de la información de la empresa o de terceros;

e) Suplantar la identidad de otro Usuario, o de un tercero;

f) Reproducir, copiar, distribuir, poner a disposición o de cualquier otra forma comunicar públicamente, transformar o modificar los Contenidos, a menos que se cuente con la autorización del titular de los correspondientes derechos o ello resulte legalmente permitido.

Todos los contenidos del Sitio Web, como textos, fotografías, gráficos, imágenes, iconos, software, así como su diseño gráfico y códigos fuente, constituyen una obra cuya propiedad es de la empresa sin que puedan entenderse cedidos al Usuario ninguno de los derechos de explotación sobre los mismos más allá de lo estrictamente necesario para el correcto uso del Sitio Web.

El Usuario que acceda al Sitio Web www.huilaventura.com puede visualizar sus contenidos y efectuar, en su caso, copias privadas autorizadas siempre que los elementos reproducidos no sean cedidos posteriormente a terceros, ni se instalen a servidores conectados a redes, ni sean objeto de ningún tipo de explotación.

Así mismo, todas las marcas, nombres comerciales o signos distintivos de cualquier clase que aparecen en el Sitio Web son propiedad de la empresa, sin que pueda entenderse que el uso o acceso al mismo atribuya al Usuario derecho alguno sobre aquéllos.

Quedan prohibidas la distribución, modificación, cesión o comunicación pública de los contenidos del Sitio Web y cualquier otro acto que no haya sido expresamente autorizado por el titular de los derechos de explotación.

Aquellas personas que se propongan establecer un vinculo (link) se asegurarán de que el mismo únicamente permita el acceso a la página de inicio Web, así mismo deberán abstenerse de realizar manifestaciones o indicaciones falsas, inexactas o incorrectas sobre la empresa ó incluir contenidos ilícitos, o contrarios a las buenas costumbres y al orden público.

**2. Responsabilidad y exclusión de garantías**. La empresa se excluye de cualquier responsabilidad por los daños y perjuicios de toda naturaleza derivados de:

a) La imposibilidad de acceso al Sitio Web o la falta de veracidad, exactitud, y/o actualidad de los contenidos, así como la existencia de vicios y defectos de toda clase de los contenidos transmitidos, difundidos, almacenados, puestos a disposición a los que se haya accedido a través del Sitio Web o de los servicios que se ofrecen de manera tradicional o por medios electrónicos (en línea);

b) La presencia de virus o de otros elementos en los contenidos que puedan producir alteraciones en los sistemas informáticos, documentos electrónicos o datos de los usuarios:

c) El incumplimiento de las leyes, la buena fe, el orden público, los usos del tráfico y las presentes Condiciones Generales de Uso como consecuencia del uso incorrecto del Sitio Web.

Así mismo, la empresa no se hace responsable respecto a la información que se halle fuera de este Sitio Web y no sea gestionada directamente por el administrador de la página [www.huilaventura.com.](http://www.huilaventura.com/) Los vínculos (links) que aparecen en el Sitio Web tienen como propósito informar al Usuario sobre la existencia de otras fuentes susceptibles de ampliar los contenidos que ofrece la página Web, o que guardan relación con aquéllos.

El Usuario acepta defender, indemnizar y eximir de toda responsabilidad a la empresa , sus empleados (los "Indemnizados") frente a cualquier reclamación, gasto, responsabilidad, pérdida, coste y daño, incluidos los honorarios de los abogados, en el que incurran los Indemnizados (i) en relación con un uso del Sitio Web o cualquiera de las páginas Web con hipervínculos en el sitio que no esté permitido o que no se ajuste a los fines perseguidos por la empresa que se derive del contenido que el Usuario ha proporcionado.

**3. Política de Privacidad de los Datos Personales**. La empresa con ocasión de un trámite o servicio desarrollado a través de medios electrónicos, podrá solicitar información a los Usuarios del Sitio Web [www.huilaventura.com.](http://www.huilaventura.com/) La solicitud de información se hace siempre para que el Usuario la suministre de manera voluntaria. Los datos recibidos a través de los formularios del Sitio Web, serán incorporados a una base de datos de la cual es responsable la empresa. Esta entidad tratará los datos de forma confidencial y exclusivamente con la finalidad de ofrecer los servicios solicitados, con todas las garantías legales y de seguridad que impone la Constitución Política, las normas aplicables a la protección de datos de carácter personal y demás normas concordantes. La empresa se compromete a no ceder, vender, ni compartir los datos recibidos en el Sitio Web con terceros sin su aprobación expresa. Asimismo, la empresa cancelará o rectificará los datos cuando resulten inexactos, incompletos o hayan dejado de ser necesarios o pertinentes para su finalidad.

La empresa ha adoptado los niveles de seguridad de protección de los datos personales legalmente requeridos, instalando las medidas técnicas y organizativas necesarias para evitar la pérdida, mal uso, alteración, acceso no autorizado y robo de los datos facilitados.

**4. Derechos de propiedad intelectual**. El Sitio Web www.huilaventura.com y el contenido incluido en el mismo son propiedad de la empresa y están protegidos por las normas jurídicas de derechos de autor de la República de Colombia y la Comunidad Andina de Naciones, así como por las disposiciones de tratados internacionales. La compilación, organización y publicación del contenido, así como el software y las invenciones utilizadas en el Sitio Web y en relación al Sitio Web son propiedad exclusiva de la empresa.

El Usuario reconoce y acepta que todos los derechos de propiedad intelectual sobre los contenidos y/o cualesquiera otros elementos insertados en el Sitio Web pertenecen a la empresa. En ningún caso el acceso al Sitio Web implica ningún tipo de renuncia, transmisión, licencia o cesión total ni parcial de dichos derechos, salvo que se establezca expresamente lo contrario. Las presentes Condiciones Generales de Uso del Sitio Web no confieren a los Usuarios ningún otro derecho de utilización, alteración, explotación, reproducción, distribución o comunicación pública del Sitio Web y/o de sus contenidos distintos de los aquí expresamente previstos. Cualquier otro uso o explotación de tales derechos estará sujeto a la previa y expresa autorización específicamente otorgada a tal efecto por la empresa o del titular de los derechos afectados. La empresa autoriza a los Usuarios a utilizar, visualizar, imprimir, descargar y almacenar los contenidos gratuitos y/o elementos insertados en el Sitio Web; siempre y cuando sea para su propio uso. Autoriza igualmente las citas que utilicen contenidos gratuitos y/o elementos insertados en el Sitio Web, pero en todo caso deberá indicarse el origen y/o autor de los mismos. Queda terminantemente prohibida la utilización de tales elementos, su reproducción, comunicación y/o distribución con fines comerciales o lucrativos, así como su modificación o alteración.

El Usuario se obliga a no utilizar las marcas de la empresa de ningún modo que pueda causar confusión entre los clientes o que pueda menospreciar o desacreditar a la empresa ni en conexión con ningún servicio o producto que no haya sido patrocinado, aprobado o producido por la empresa . El resto de marcas comerciales que no sean propiedad de la empresa que aparezcan en este sitio pertenecen a sus respectivos propietarios.

**5. Información y sitios Web de terceros**. El Sitio Web puede ofrecer hipervínculos o acceso a páginas Web y contenidos de otras personas o entidades. La empresa no controla, refrenda ni garantiza el contenido incluido en dichos sitios. El Usuario acepta que la empresa no es responsable de ningún contenido, enlace asociado, recurso o servicio relacionado con el sitio de un tercero. Asimismo, el Usuario acepta que la empresa no será responsable de ninguna pérdida o daño de cualquier tipo que se derive del uso que se realice de los contenidos de un tercero. Los enlaces y el acceso a estos sitios se proporcionan exclusivamente para comodidad del Usuario.

**6. Notificaciones**. Todas las notificaciones y comunicaciones entre el Usuario y la empresa se considerarán eficaces, a todos los efectos, cuando se realicen a través de correo postal o correo electrónico. El Usuario deberá dirigirse a la empresa mediante:

a) Envío por correo postal a la siguiente dirección: Carrera 9 # 26 - 83 barrio Los Cámbulos Neiva.

b) Envío por correo electrónico a la siguiente dirección: [contacto@huilaventura.com](mailto:contacto@huilaventura.com)

## **6. METODOLOGIA**

# **6.1 ASPECTOS METODOLÓGICOS DEL ESTUDIO**

**6.1.1 Concepto de diseño.** Su objeto es proporcionar un modelo de verificación que permita contrastar hechos con teorías, y su forma es la de una estrategia o plan general que determina las operaciones necesarias para hacerlo.

**6.1.2 Tipo de Diseño a realizar.** En función del tipo de datos a ser recogidos para el desarrollo del plan de empresa a realizar se categoriza en dos grandes tipos básicos: diseños bibliográficos y diseños de campo.

En los diseños de campo los datos de interés se recogerán en forma directa mediante el trabajo concreto del gestor del plan de empresa. Estos datos, obtenidos directamente de la experiencia empírica, son llamados primarios, denominación que alude al hecho de que son datos de primera mano, originales, producto de la investigación en curso sin intermediación de ninguna naturaleza.

De esta manera se realizan dos encuestas, una para ser aplicada a los estudiantes de Educación Básica Secundaria y otra a los empresarios del municipio de Neiva. La primera con el objeto de identificar los gustos y preferencias de quienes serán los principales usuarios del Álbum Virtual del Huila; y la segunda, con el objeto de conocer la demanda potencial y las expectativas de los empresarios sobre el producto.

Datos Secundarios, porque han sido obtenidos por otros y nos llegan elaborados y procesados de acuerdo con los fines de quienes inicialmente los obtuvieron y manipularon. Con esta información se da una idea más clara sobre el mercado que tendrá el álbum virtual y las expectativas en el contexto local, damos a estos diseños el nombre de **bibliográficos**.

**6.1.2.1 Diseños bibliográficos**. El hecho de trabajar con materiales ya elaborados, de tipo secundario, determina lógicamente las principales ventajas e inconvenientes de este diseño. El principal beneficio que el investigador obtiene mediante una indagación bibliográfica es que puede incluir una amplia gama de fenómenos, ya que no sólo tiene que basarse en los hechos a los cuales él tiene acceso de un modo directo sino que puede extenderse para abarcar una experiencia inmensamente mayor.

**La etapa inicial conocer y explorar todo el conjunto de fuentes que pueden resultarnos de utilidad.** Dentro del proceso de investigación se hace necesario contar con la opinión de un experto en el tema investigado en este caso se busco la opinión de personas expertas en el mercado de productos virtuales y su evolución a nivel nacional e internacional.

**6.1.2.2 Diseños de campo**. Se basará en informaciones o datos primarios, obtenidos directamente de la realidad. Su innegable valor reside en que a través de ellos podemos definir las variables mercadológicas para comercializar el álbum virtual en el municipio de Neiva.

Los diseños de campo que se manejaran será:

- El diseño experimental
- El diseño encuesta

**6.1.2.3 Diseño experimental.** Consistirá en someter el objeto de estudio a la influencia de ciertas variables, en condiciones controladas y conocidas para observar los resultados que cada variable produce en el objeto. La variable a cuya influencia se somete el objeto en estudio aceptación del producto después de su utilización

Esta investigación es de naturaleza exploratoria en la que las ideas resultantes de la aplicación ayudaran a tener una idea más clara de lo que se está investigando.

Para desarrollar este aspecto se reunirá un grupo de Hombres y mujeres entre los 14 y 50 años en los que se les dará a conocer el producto que se pretende distribuir y conocer su opinión de esta y sugerencias para el mejoramiento de la misma.

Una vez aplicado este procedimiento se tomaran las ideas y se ordenaran para su análisis: FOCUS GROUP (reunión realizada con hombres y mujeres entre los 14 y 50 años).

**6.1.2.4 Definición de Focus group** El focus group es un medio para recopilar rápidamente información y puntos de vista. Cuando agrupa a actores con posturas diferentes, permite al mismo tiempo la expresión y la explicación de los distintos

puntos de vista, así como la profundización de sus opiniones<sup>22</sup>.

# **6.2 DESARROLLO DE OBTENCIÓN DE INFORMACIÓN PRIMARIA**

**6.2.1 Encuestas**. Las encuestas deben ser aplicadas a usuarios finales e intermedios. La encuesta por ser el método que permite recolectar información primaria en forma lógica y ordenada es el mejor método que se puede escoger.

**6.2.2 Población objetivo**. En este punto de acuerdo al objetivo general de la investigación la encuesta se dirigirá a hombres y mujeres mayores de 14 años estudiantes, el segundo grupo será empresarios de la ciudad de Neiva.

**6.2.3 Desarrollo del Plan para Recopilar la Información**. Se procederá a la planeación de la investigación, que es la elaboración del plan de acción que seguirá la investigación.

Esta etapa tiene como función asegurar la obtención de los datos necesarios en una forma exacta, correcta y económica. Esto último se logra a través de la elaboración del proyecto, que deberá contener lo siguiente:

- Estudios exploratorios de grupo
- $\bullet$ Diseño y procedimiento
- Selección de las muestras  $\bullet$
- preguntas del moderador y de la guía  $\bullet$
- $\bullet$ Análisis
- Investigación concluyente
- Encuesta de los usuarios

**6.2.4 El Cuestionario**. Es el elemento más común, consta de una serie de preguntas que serán aplicadas a uno o varios respondientes para que el o ellos las contesten.

Las encuestas deben ser aplicadas a hombres y mujeres mayores de 18 años mercado al cual se pretende llegar.

 $\overline{a}$ <sup>22</sup> http://ec.europa.eu/europeaid/evaluation/methodoly/examples/toofcgreses.pdf

La encuesta se realizara de manera personal y abordaremos a la población objetivo en colegios, universidades y empresas.

## **Cuadro 1. Tipo de encuesta escogida**

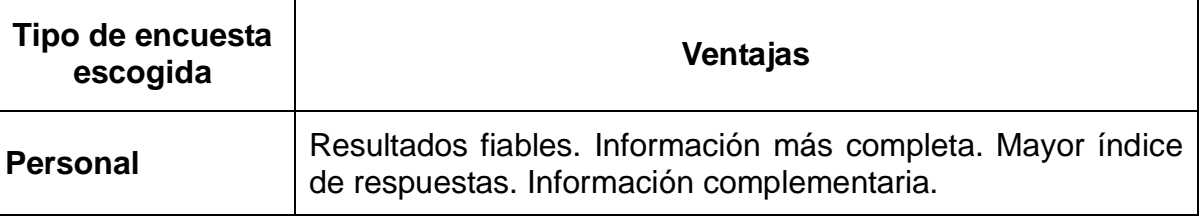

#### **Fuente. Autor del proyecto**

**6.2.5 Diseño de la Encuesta.** El diseño encuesta es exclusivo de las ciencias sociales y parte de la premisa de que, si queremos conocer algo sobre el comportamiento de las personas, lo mejor, lo más directo y simple, es preguntárselo directamente a ellas. Se trata por tanto de requerir información a un grupo socialmente significativo de personas acerca de los problemas en estudio para luego, mediante un análisis de tipo cuantitativo, sacar las conclusiones que se correspondan con los datos recogidos.

La encuesta es un instrumento permite la recolección de información primaria en forma lógica y ordenada

 $\bullet$ La encuesta debe tener un encabezado donde está el saludo y el objeto de estudio.

Un cuerpo donde están las preguntas que buscan cumplir con los objetivos trazados en la investigación. Preguntas relacionadas con el producto, precio, promoción, y plaza estas preguntas nos brindaran la información necesaria y suficiente para conocer el mercado objetivo del producto.

Perfil del encuestado (sexo, edad, ocupación, nivel de escolaridad, entre  $\bullet$ otros)

# **6.3 TIPO DE PREGUNTAS A UTILIZAR EN LA INVESTIGACIÓN**

En proceso de investigación se realizara 3 tipos de preguntas que darán respuesta al problema de investigación.

**Preguntas dicotómicas.** Este tipo de pregunta es de la familia de

selección múltiple, solo que en este caso el entrevistado únicamente tiene dos opciones para elegir: Si - No; Falso - Verdadero; De acuerdo - En desacuerdo; etc.

 Ventajas: Facilidad al contestar el entrevistado, ágil registro, codificación y análisis.

 $\checkmark$  Desventajas: puede ser que las respuestas a las preguntas no se cierren a una u otra opción y se obligue a contestar de éste modo, a lo que se obtendrán respuestas simplistas.

**Preguntas de elección múltiple de respuestas**. En este tipo de preguntas se le pide al entrevistado que seleccione una o más respuestas de una lista de opciones proporcionada. Este tipo de preguntas son más fáciles de aplicar y administrar que las preguntas de respuesta abierta, y por lo mismo en muchos casos son preferidas tanto por los entrevistadores como por los entrevistados.

Es importante relacionar el mayor número posible de alternativas de respuesta en la lista que se presenta al entrevistado, por lo tanto, no debe olvidarse la opción otros (especificar).

También resulta trascendente que las alternativas sean mutuamente excluyentes, esto quiere decir, que le permita al entrevistado identificar con precisión la alternativa que representa su respuesta, de otra manera el entrevistado puede inclinarse por más de una alternativa, lo que pudiera complicar el procesamiento y análisis de los datos recolectados.

**Preguntas de respuesta abierta.** La **pregunta abierta** es aquella en la que se le da al entrevistado libertad para contestar con sus propias palabras y expresar las ideas que considere adecuadas.

Las **encuestas por muestreo**, donde se escoge mediante procedimientos estadísticos una parte significativa de todo el universo, que se toma como objeto a investigar.

Las conclusiones que se obtienen para este grupo se proyectan luego a la totalidad del universo teniendo en cuenta, eso sí, los errores muéstrales que se

calculen para el caso. De esta forma los hallazgos obtenidos a partir de la muestra pueden generalizarse a todo el universo con un margen de error conocido y limitado previamente por el investigador.

## **6.4 TAMAÑO DE LA MUESTRA, NIVEL DE CONFIANZA Y ERROR MUESTRAL**

Para definir la muestra para la investigación se tuvo en cuenta el objetivo de la investigación, las características de la población objetivo los recursos, el tiempo, el grado de confiabilidad el cual es del 95% y el error muestral del 5%.

**6.4.1 Muestras aleatorias.** En las muestras aleatorias cada uno de los elementos del universo tiene una probabilidad determinada y conocida de ser seleccionado. Para que esto suceda así es necesario proceder a la extracción de la muestra mediante ciertas técnicas, capaces de garantizarnos que cada elemento de la misma posea una probabilidad conocida de aparecer en ella.

## **6.5 POBLACIÓN OBJETIVO**

**6.5.1 Población No. 1 Educación**. El sector educativo del municipio de Neiva, se divide en 7 núcleos: 4 urbanos, 3 rurales y 2 mixtos (urbano-rurales). Desde ellos se ejerce el control, vigilancia y asesoramiento a 296 planteles educativos; de los cuales 125 son privados y 171 son públicos. Los públicos están organizados en 42 Instituciones Educativas, destacándose que todas prestan el servicio de educación básica y solo 15 el nivel de educación media.

Geográficamente, 32 Instituciones se encuentran distribuidas en las 10 comunas de la zona urbana y 10 están localizadas en los 8 corregimientos rurales del municipio.

Para el año 2011, la población total atendida por las 42 Instituciones, alcanzo la cifra de 68.376 estudiantes; los cuales se distribuyeron en 4.043 en el nivel de preescolar; 30.660 en el nivel de básica primaria; 24.991 en básica secundaria y apenas 8.679 en el nivel de media.

En este mismo año, el sector privado alcanzo la cifra en cobertura de 15.686 estudiantes aproximadamente; de los cuales 1.380 pertenecen al nivel Preescolar,

6.652 son del nivel de Básica Primaria, 4.835 corresponde al nivel de Básica Secundaria y 2.819 pertenecen al nivel de Media.

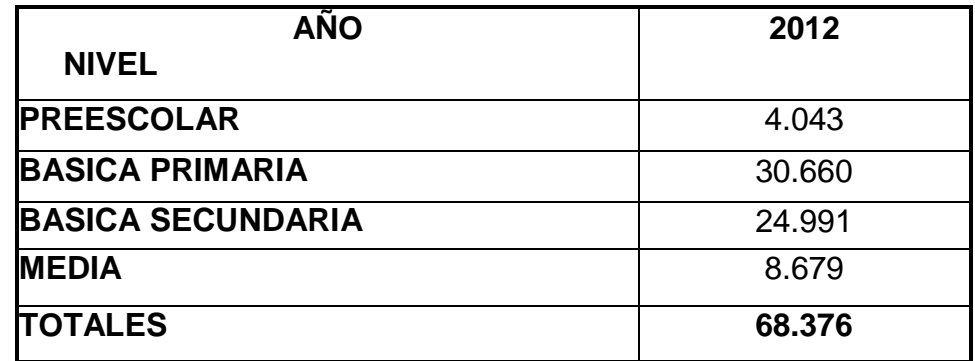

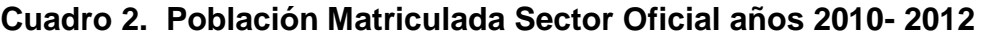

**Fuente: Secretaria de Educación Municipal**

# **Cuadro 3. Listado de Instituciones Publicas**

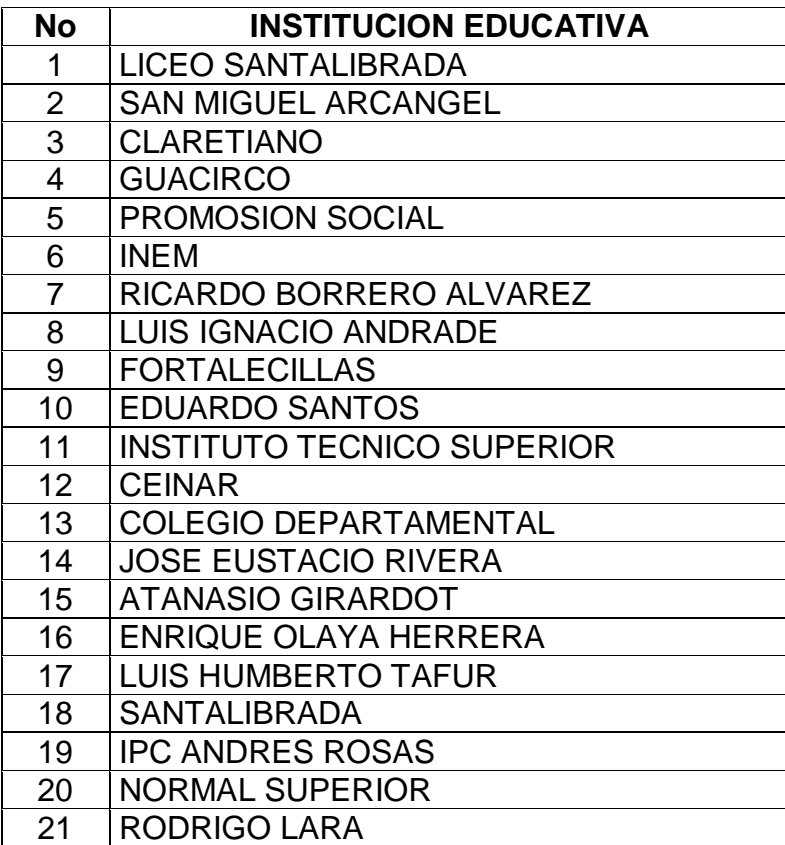

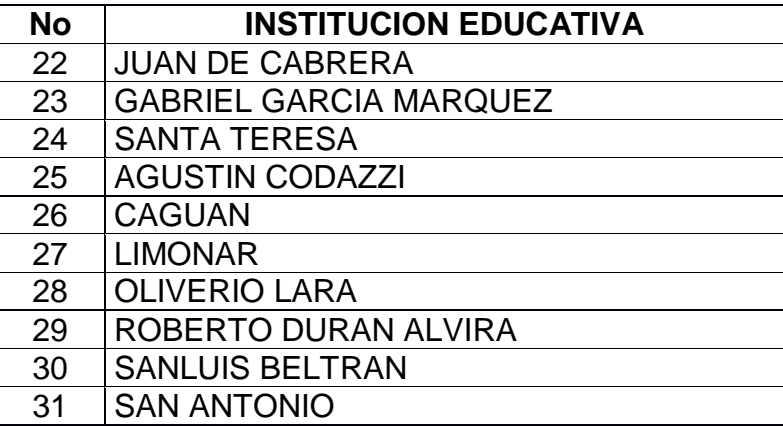

**Fuente: Secretaria de Educación Municipal** 

### **Cuadro 4. Listados de Colegios Neiva**

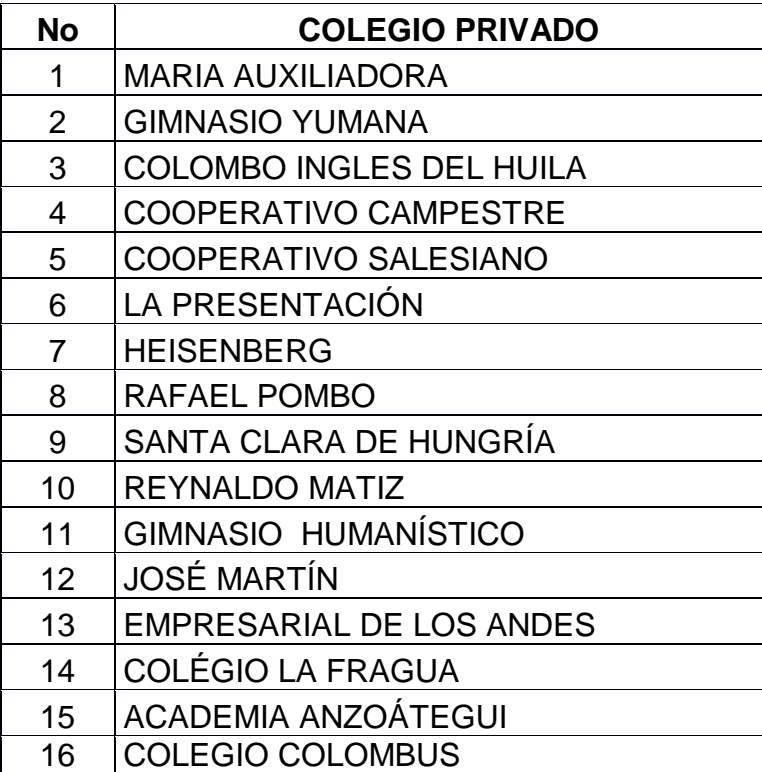

#### **Fuente: Secretaria de Educación Municipal**

De acuerdo al objetivo del proyecto de empresa nuestro mercado objetivo son los estudiantes de educación secundaria y media estos oscilan en edades de los 10 a los 16 años ellos serán los que directamente utilicen el producto.

De acuerdo a la tabla anterior tenemos una población de 33.670 estudiantes del sector oficial y 7654 del sector privado. Para un total de 41.324 estudiantes.

n = N Z<sup>2</sup>P Q N e<sup>2</sup>+ Z<sup>2</sup>P Q N = 41.324 Z = 95% = 1,96 = 2 P = 0.50 Q = 0.50 e = 0.05 n = 41.324(1.96)<sup>2</sup>(0.50) (0.50) 41.324 (0.05)<sup>2</sup>+ (1.96)<sup>2</sup>(0,50) (0,50)

n = 381 encuestas para estudiantes de secundaria y media

Se tendrá que encuestar 296 planteles educativos, de los cuales 125 son privados y 171 son públicos. Para determinar que planteles se escogerán para realizar la encuesta se ha determinado tomar 12 de ellos, divididos de la siguiente forma:

#### **Cuadro 5. Identificación de colegios públicos**

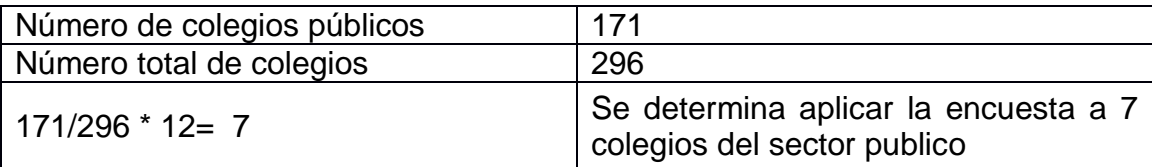

**Fuente: Autor del proyecto** 

### **Cuadro 6. Identificación de colegios privados**

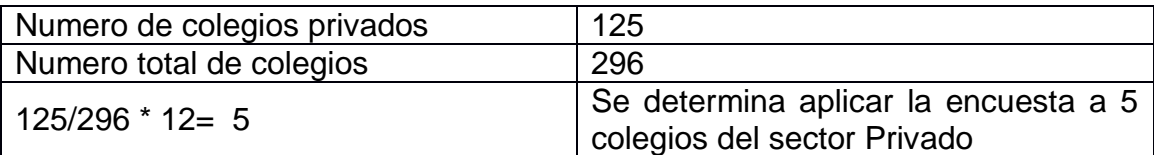

El número de encuestas a aplicar para cada colegio será 32 para un total de 384 encuestas en 12 colegios. Aplicando 6 encuestas de grado 6° a grado 10° y, 7 en el grado 11°.

Nota: Por disponibilidad de tiempo se realizó una encuesta piloto de 30 estudiantes.

**Tamaño de la muestra**: Muestreo aleatorio simple Segmento estudiantes universitarios Encuesta para la población estudiantil del municipio de Neiva

**Cuadro 7. Estudiantes de las Universidades de la ciudad de Neiva** 

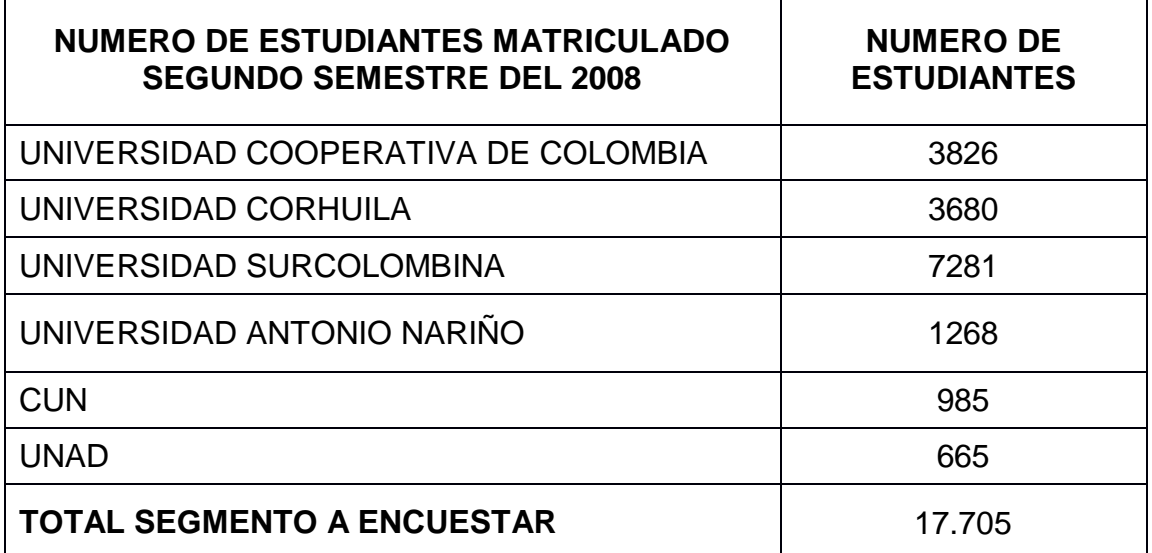

**Fuente: Secretaria de Educación Municipal**

n = 
$$
NZ^2PQ
$$
  
\n $Ne^2 + Z^2PQ$   
\nN = 17.705  
\nZ = 95% = 1,96 = 2  
\nP = 0.50  
\nQ = 0.50  
\ne = 0.05

 $n = 17.705(1.96)^2(0.50)$  (0.50)  $17.705(0.05)^{2} + (1.96)^{2}(0.50)(0.50)$ n = 376 encuestas para estudiantes universitários

Para determinar el numero de encuestas a aplicar en cada universidad se procede a:

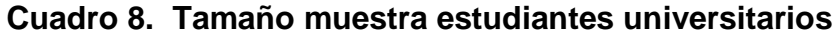

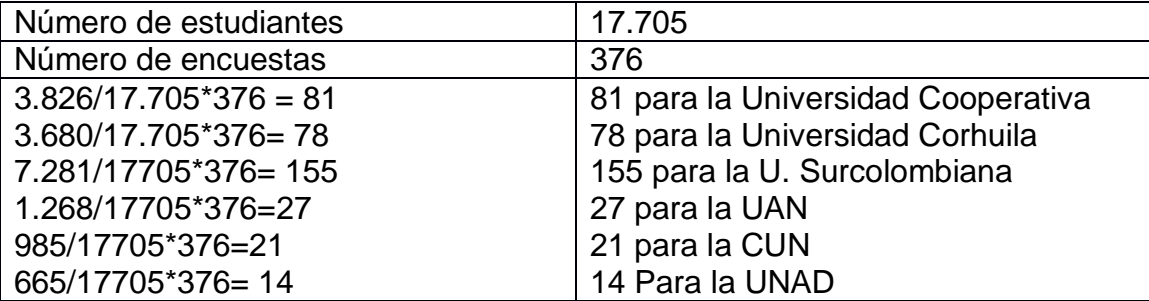

#### **Fuente: Autor del proyecto**

Nota: por disponibilidad de tiempo se realizo una encuesta piloto de 70 estudiantes universitarios.

En general el formato de las dos encuestas será el planteamiento de una pregunta acompañada de una serie de opciones a manera de test.

**6.5.2 Población No. 2. Empresarios de la región**. De acuerdo a datos suministrados por la cámara de comercio de Neiva a la fecha hay inscritos 682 empresas (ver anexos).

La idea del plan de empresa es vincular empresarios del municipio de Neiva que produzcan y comercialicen productos de la región, pero esto no exonera a otras empresas del mercado, como empresas de comerciales y de servicios.

$$
n = N Z2 P Q
$$
  
\n
$$
N e2 + Z2 P Q
$$
  
\n
$$
N = 682
$$

 $Z = 95\% = 1,96 = 2$  $P = 0.50$  $Q = 0.50$  $e = 0.05$  $n = 682(1.96)^2(0.50)(0.50)$  $682(0.05)^2 + (1.96)^2(0.50)$  (0,50) n = 245 encuestas para empresarios

Teniendo en cuenta que el total de empresas en el município son 682 y la muestra nos da 245 el proyecto pretende dirigir su investigación a un segmento especifico, puesto que se quiere determinar el grado de aceptación y capacidad de compra del producto dentro del mercado objetivo; para esto se determina realizar la encuesta a empresas grandes del Departamento como:

### SECTOR TRANSPORTADOR

- COOMOTOR  $\bullet$
- COOTRANSHUILA  $\bullet$
- COOTRASNGANDERA  $\bullet$
- PONY ESPECIAL  $\bullet$

DEL SECTOR AGROINDUSTRIAL

- MOLINO ROA  $\bullet$
- MOLINO FLORHUILA
- PISICICOLA NUEVAYORK  $\bullet$
- ACHIRAS DEL HUILA  $\bullet$
- GASEOSAS CONDOR  $\bullet$
- SALSAMENTARIAS LÃS BRISAS  $\bullet$
- **SURCOLAC**  $\bullet$
- INDUHUILA  $\bullet$

### RESTAURANTES (COMIDAS TÍPICAS )

- RESTAURANTE LA AVENIDA  $\bullet$
- LAS VEGAS  $\bullet$
- MEDITERRÂNEO  $\bullet$
- GRAN VINOS  $\bullet$
- RESTAURANTE LA VIRGINIA

## CENTROS DE RECREACIÓN

- PLAYA JUNCAL  $\bullet$
- TIENDA MONTAÑERA  $\bullet$
- TERMALES DE RIVERA  $\bullet$
- CLUB LOS LAGOS  $\bullet$
- FERRY MOMICO  $\bullet$

## SECTOR SERVICIOS

- EMPRESA PUBLICA DE NEIVA
- ELECTRIFICADORA  $\bullet$
- ALCANOS  $\bullet$

## SECTOR COMUNICACIONES

- **TELMEX**
- DIÁRIO LA NACION  $\bullet$
- DIÁRIO DEL HUILA  $\bullet$
- EMISORAS (OLÍMPICA STEREO, RADIO UNO, HJKK, TROPICANA Y RADIO TIEMPO)

## ENTIDADES ESTATALES

- ALCALDIAS DE LOS MUNICÍPIOS  $\bullet$
- GOBERNACION DEL HUILA

## SECTOR EDUCATIVO

- UNIVERSIDADES DE LA CIUDAD DE NEIVA  $\bullet$
- UNIVERSIDAD SURCOLOMBIANA  $\bullet$
- UNIVERSIDAD COOPERATIVA DE COLÔMBIA  $\bullet$
- UNIVERSIDAD ANTONIO NARIÑO  $\bullet$
- CORPORACION UNIVERSITÁRIA DEL HUILA CORHUILA  $\bullet$
- UNIVERSIDAD NACIONAL ABIERTA Y A DISTANCIA "UNAD"  $\bullet$
- UNIVERSIDAD CUN  $\bullet$

## COLÉGIOS PRIVADOS

- COLEGIO MARIA AUXILIADORA ALTICO  $\bullet$
- COLEGIO COOPERATIVO CAMPESTRE  $\bullet$
- COLEGIO COOPERATIVO SALESIANO  $\bullet$
- COLEGIO SANTA CLARA DE UNGRIA  $\bullet$
- COLEGIO LA FRAGUA  $\bullet$
- COLEGIO ASPAEN GIMNACIO YUMANA  $\bullet$
- COLEGIO RAFAEL POMBO  $\bullet$
- COLEGIO DE LA PRESENTACION  $\bullet$
- COLEGIO COLOMBUS  $\bullet$

INSTITUTOS DE EDUCACION NO FORMAL

- TELEDATA COMPUTADORES
- POLITÉCNICO AMERICANO  $\bullet$
- COVALSYSTEM  $\bullet$
- INSTITUTO CORPETROL  $\bullet$
- **TEPEINS**  $\bullet$

### **OTRAS**

- INVERAUTOS LTDA.
- ARQUITECH  $\bullet$
- AMERICAN TOURS  $\bullet$
- CALICHE IMPRESORES  $\bullet$
- PAPELERIA GENIOS  $\bullet$
- AUTOSERVICIO EL PARE  $\bullet$
- PROYECONT  $\bullet$
- $\bullet$ REINDUSTRIAS
- SERVICIOS ASOCIADOS  $\bullet$

Nota: Por cuestiones de tiempo y disponibilidad para contactar a los empresarios y gerentes de las empresas, se aplicaron solamente 10 encuestas por conveniencia dependiendo de la facilidad para ubicarlos.

# **7. ADMINISTRACIÓN DE LA INVESTIGACIÓN**

Para el desarrollo del proyecto se contará con la dirección del profesor Alberto Ducuara Manrique por parte de la Universidad. Para la revisión bibliográfica se cuenta con todos los recursos de la biblioteca de la Universidad Surcolombiana, revistas electrónicas y bases de datos de libre acceso. El proyecto será supervisado por el director quien semanalmente se encargará de hacer sugerencias y correctivos. Su valiosa asesoría permitirá terminar a tiempo y con éxito el estudio.

**Diseño del proyecto:** en las dos semanas que están programadas para realizar esta etapa se escogerá los contenidos y temas que se pretende llegar.

**Investigación preliminar:** aquí se retomará bibliografía necesaria para la realización de la investigación.

**Diseño de instrumentos**: Durante este periodo se escogerán las diferentes herramientas que se utilizarán en la investigación determinando la viabilidad de su uso.

**Recolección de la información de campo:** se realizarán las encuestas y las entrevistas a los diferentes segmentos de las poblaciones determinadas.

**Análisis de la información recopilada:** el resultado de la recolección de la información será sometida a un análisis para determinar tendencias, comportamientos, gustos, para determinar el producto, su diseño, estimar precios y estrategias para su comercialización.

**Redacción de la investigación:** se conformará el contenido del trabajo, apoyado en la asesoría del tutor quien determinará si es correcta la forma y el contenido.

**Presentación del proyecto de grado:** en esta última etapa se dará a conocer el resultado de la investigación y los beneficios de la misma.

## **7.1 CRONOGRAMA DE ACTIVIDADES**

## **Cuadro 9. Cronograma de actividades**

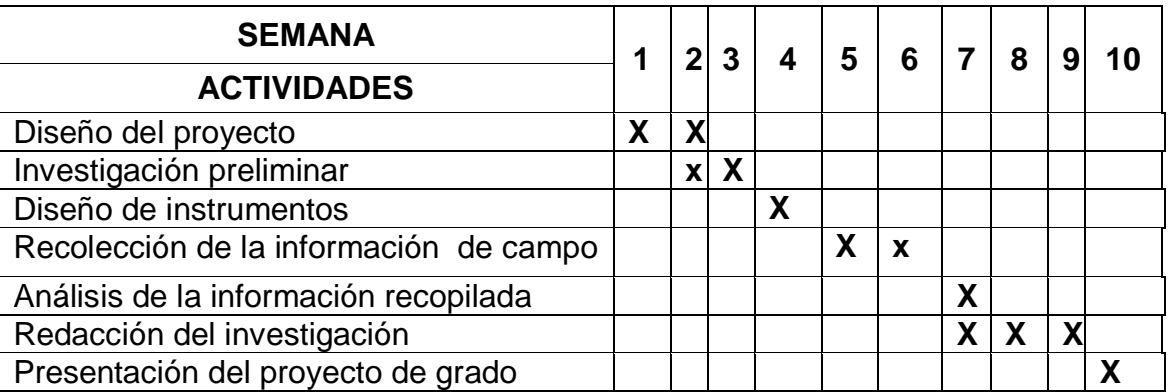

**Fuente. Autor del proyecto** 

## **7.2 PRESUPUESTO DEL PROYECTO**

En esta etapa se describen todos los recursos necesarios para la realización del proyecto.

**Recursos humanos:** el investigador, un estudiante de último semestre del programa de administración de empresas empleando los conocimientos adquiridos durante el plan de estudios se propone realizar el proyecto de grado. Además de la valiosa orientación del docente: Alberto Ducuara Manrique quien muy diligentemente aceptó ser asesor en la realización del estudio.

**Equipos:** Un computador portátil necesario para el registro de todos datos y descripciones tomados durante la realización de la investigación.

**Recursos bibliográficos:** Material bibliográfico tomado de la biblioteca de la Universidad Surcolombiana. Además de información tomada de la internet.

| <b>No</b> | <b>DESCRIPCIÓN</b>                                                                 | <b>COSTO</b> |
|-----------|------------------------------------------------------------------------------------|--------------|
| 1         | análisis<br>Recolección,<br>redacción<br>de<br>la<br>$\mathsf{V}$<br>investigación | \$95.000     |
| 2         | Gastos en transporte                                                               | \$25.000     |
| 3         | Gastos en papelería e informática.                                                 | 150.000      |
| 4         | Llamadas telefónicas                                                               | \$20.000     |
| 5         | Realización de encuestas                                                           | \$90.000     |
| 6         | Situaciones imprevistas                                                            | \$45.000     |
|           | <b>TOTAL</b>                                                                       | \$425.000    |

**Cuadro 10. Presupuesto para la realización del proyecto** 

**Fuente. Autor del proyecto** 

# **7.3 PERFIL Y CARACTERIZACIÓN DE LA OFERTA**

**7.3.1 Perfil.** Internet es sin duda es la revolución tecnológica de la actualidad y nos proporciona entre otras cosas, el acceso a bancos, comunicación instantánea gratis vía celular o Messenger, envió de correos electrónicos, entretenimiento y sobre todo, nos permite buscar y acceder a información de todo tipo y el poder hacer negocios sin fronteras en todo el planeta.

El término "publicidad en internet" se escucha mucho últimamente, pues es un recurso que todo mundo desearía utilizar eficazmente para tener una mayor presencia y visibilidad en este mundo digital en donde los seres humanos estamos empezando a pasar más tiempo que en la televisión. Las grandes economías del planeta empezaran también a invertir más recursos en publicidad en internet que en la publicidad en la TV.

Para nuestro proyecto vamos a ofertar en la publicidad en banners. Que es una de las formas más antiguas de hacer publicidad en internet y funciona de una manera sencilla, se coloca una imagen (banner) en un lugar preponderante de una pagina web en nuestro caso en huilaventura que tenga una considerable cantidad de trafico mensual para que el banner sea exhibido ante todos los visitantes. Si el portal de internet tiene al menos 100,000 visitantes mensuales y al menos el 2% de los internautas están interesados en la propuesta, tendrás 2,000 usuarios interesados en los servicios cada mes que serán enviados a la página web al hacer clic sobre su banner.

Los banners son imágenes estáticas o animadas del tipo JPG, GIF o Flash, con un tamaño estándar definido y ofrece espacios publicitarios tiene su propio diseño atractivo y llamativo para así obtener más visitantes.

## **7.3.2 Ventajas de la publicidad en banners**

Los intercambios de banners son gratis.

Los precios de banners en portales de internet son accesibles para cualquier anunciante, pero podrían aumentar a medida que el portal sea más popular en internet.

Tu banner estará expuesto el tiempo que desees.

El diseño del banner no te costará mucho o quizá lo puedes hacer tu mismo si dominas un poco la PC.

Las estadísticas de tu sitio web te permitirán cuantificar las visitas recibidas del portal o pagina web huilaventura en donde coloques tus banners para medir su efectividad.

**7.3.3 Competencia indirecta**. La forman todos los negocios que intervienen de forma lateral en nuestro mercado y clientes, que buscan satisfacer las mismas necesidades de forma diferente y con productos substitutos.

El sector publicitario se preparaba para afrontar una disminución de la inversión publicitaria, sus efectos en los medios tradicionales de prensa escrita serán sin duda mucho más pronunciados que en el resto de soportes y medios de comunicación entre los cuales y según este estudio, Internet se presenta como el medio de comunicación con mayores previsiones positivas de inversión publicitaria.

*"Así lo indican los datos del estudio sobre la inversión publicitaria desarrollado por Zenith Media y que según sus previsiones, el 2008 finalizo con una caída entorno al 11,4% debido en gran parte a los síntomas de recesión económica, lo que supone que el mercado publicitario experimentará su mayor caída desde que alcanzó su madurez en los años 80, mucho mayor y más brusca que la que se vivió en 1993. En relación a los diferentes medios de comunicación, la televisión incrementa las previsiones de estas caídas entorno a un 10,3% y un 20,3% en el caso de los diarios de prensa escrita. La publicidad exterior (12,2%), Cine (34%,2) y Radio (7,9%) son otros de los medios y soportes que verán incrementada la caída de su inversión publicitaria. En el año 2009, las cosas no parecen tener diferencia la caída entorna al 7,5%. Las previsiones del mercado publicitario estiman que* 

*para el año 2010 el sector podría comenzar experimentar sus primeros síntomas de recuperación aunque para entonces los daños originados en muchos sectores o medios quizás sea demasiado tarde para ser recuperados como en el caso de la prensa tradicional o escrita que comienza a trasladar a sus audiencias a sus versiones digitales y periódicos online" 23* .

Nuestra competencia indirecta en prensa son:

- Diario del Huila
- Diario la nación

En radio:

- Olímpica Stereo
- Radio Uno  $\bullet$
- **HJKK**  $\bullet$
- **Tropicana**  $\bullet$
- Radio Tiempo

En televisión:

- Claro
- Alpavision  $\bullet$

En internet tenemos a:

Neiva amigos: Es una página en donde su objetivo principal es pautar  $\bullet$ publicidad de toda clase a nivel municipal, departamental, nacional e inclusive mundial, cuenta con gran contenido visual en donde el cibernauta va a encontrar saciar todas sus ansias de información.

 $\overline{a}$ <sup>23</sup> Disponible en:<http://eprints.ucm.es/12411/1/T32589.pdf>

## **8. ANÁLISIS Y TABULACION DE LAS ENCUESTAS REALIZADAS**

## **8.1 POBLACIÓN OBJETIVO 1. ESTUDIANTES UNIVERSITARIOS**

**Ficha Técnica.**

- **Técnica de la entrevista:** Presencial.  $\bullet$
- **Universo:** estudiantes de la universidad Surcolombiana Neiva  $\bullet$
- **Tamaño de la muestra:** 70 encuestas.  $\bullet$

### **Diseño de la muestra.**

 $n = N Z^2 P Q$  $N e^{2} + Z^{2} P Q$ n = 376 encuestas para estudiantes universitários

De los cuales por cuestión de tiempo solo se aplicaron 70

**Representatividad:** La muestra es representativa de la población Universitaria mayor de 18 y menores de 50 años

Error muestral de  $\pm 0.05$  % para  $p = q = 0.5$ .

El 100% de la Encuesta se aplicó a Estudiantes de la Universidad Surcolombiana

## **Cuadro 11. Sexo**

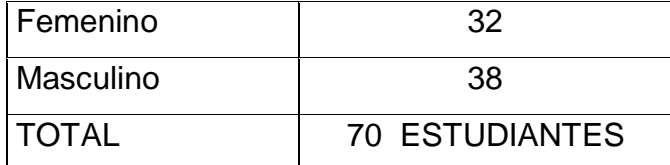

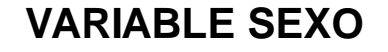

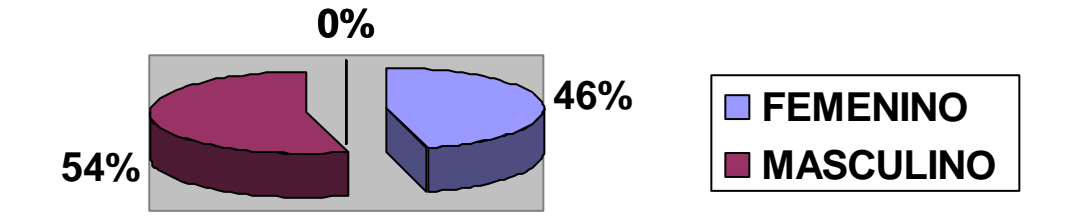

**Fuente. Autor del proyecto** 

**Análisis:** De los 70 encuestados el 54% son hombre y el 46% son mujeres

## **Cuadro 12. Edad**

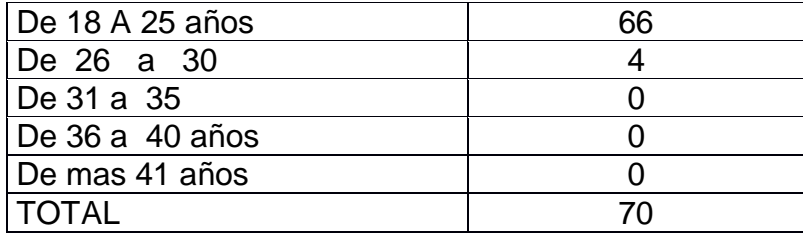

### **Gráfica 6. Variable Edad**

#### **VARIABLE EDAD**

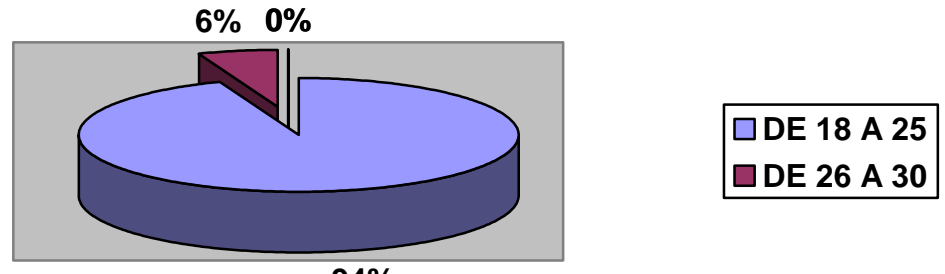

**94%**

#### **Fuente. Autor del proyecto**

**Análisis:** De los 70 encuestados el 94% están en edades de 18 a 25 años y el 6% de 26 a 30 años**.** 

#### **Cuadro 13. Carrera que estudia**

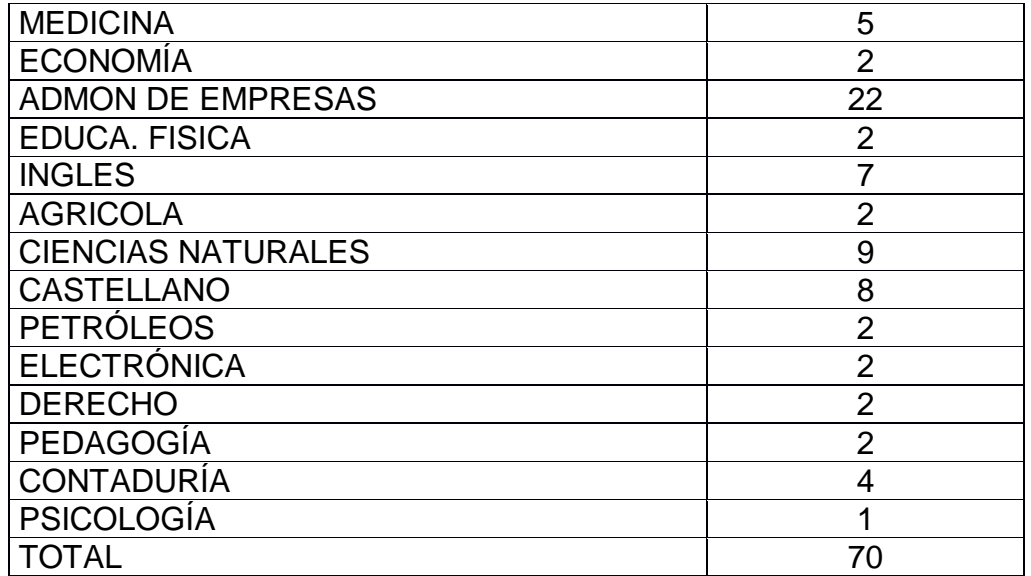

**Gráfica 7. Carrera que estudian** 

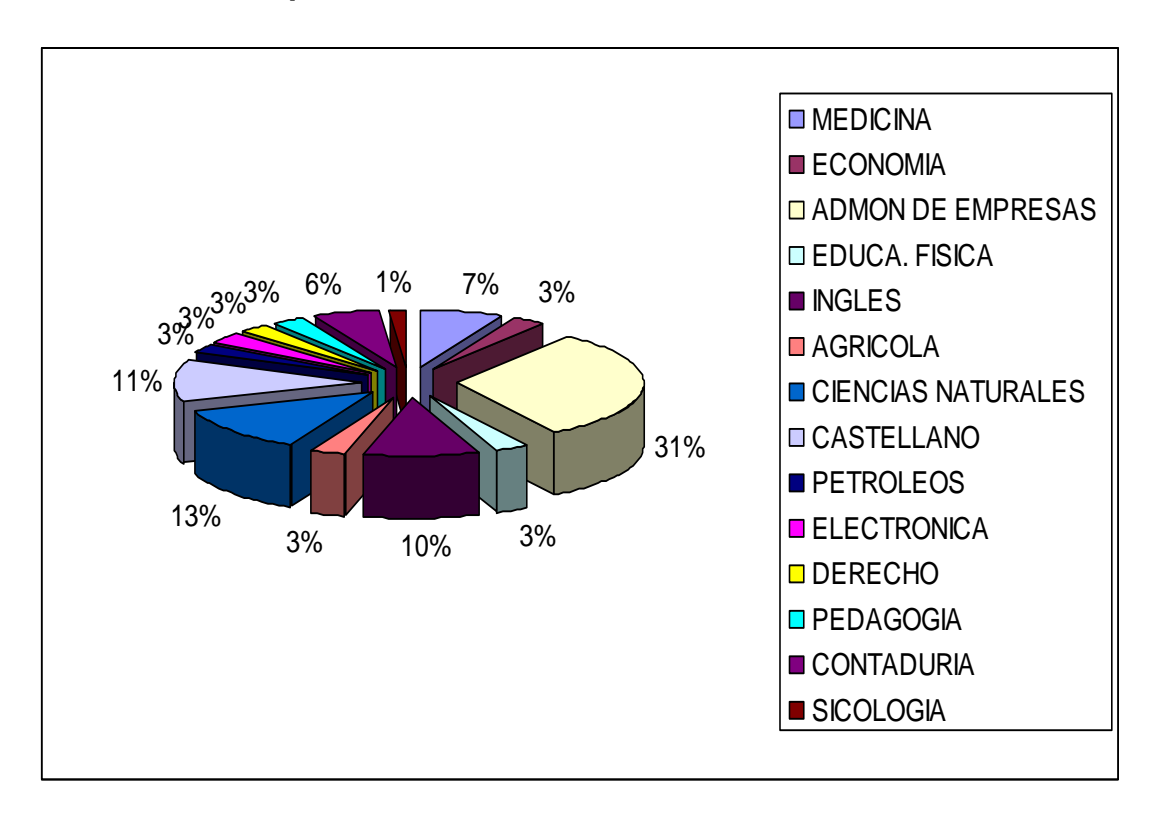

**Fuente. Autor del proyecto** 

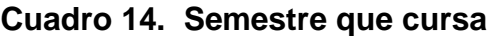

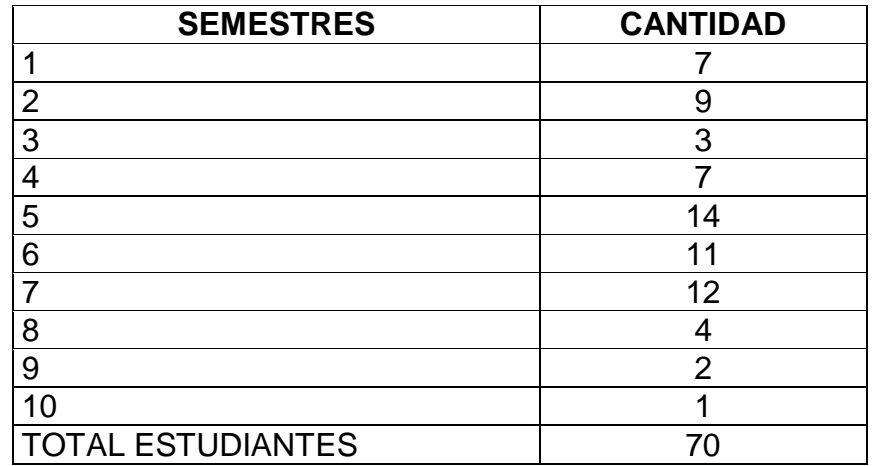

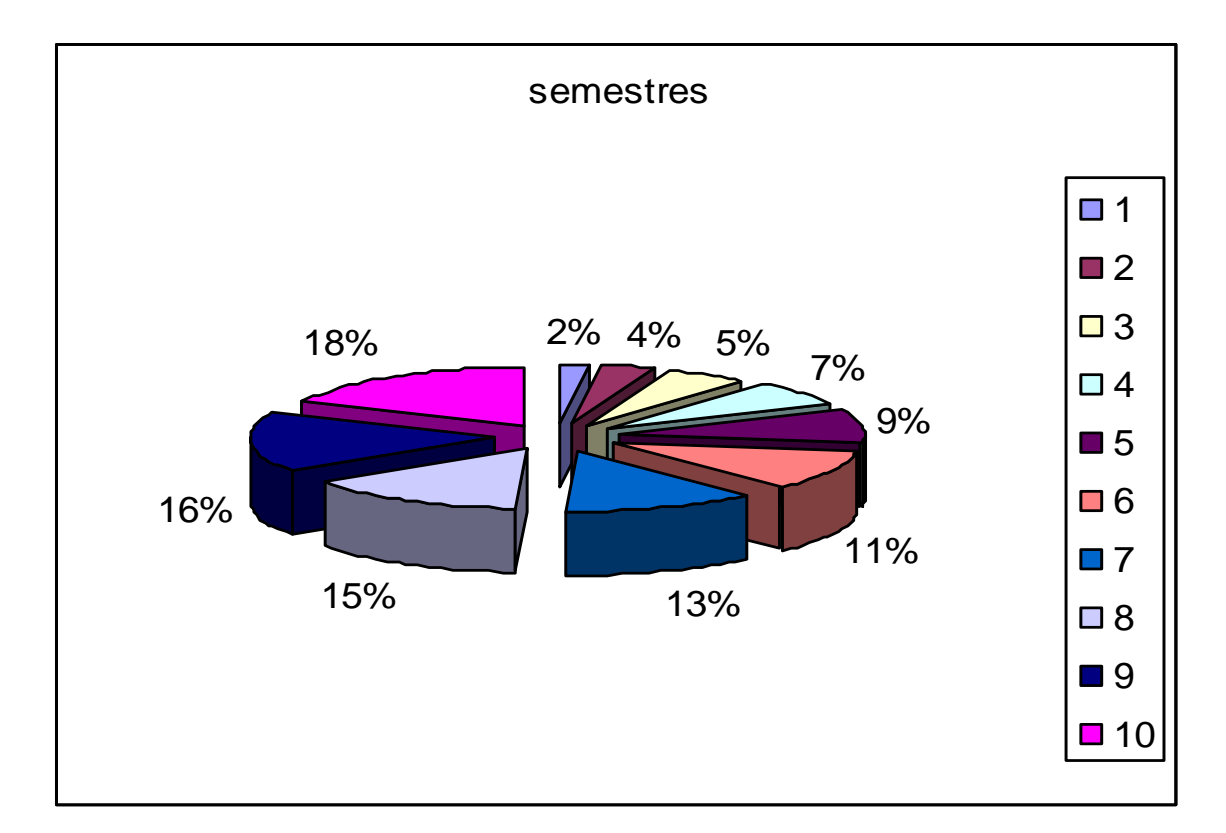

## **Gráfica 8. Semestres que cursan**

**Fuente. Autor del proyecto** 

## **Cuadro 15. Cada cuanto accedes a Internet**

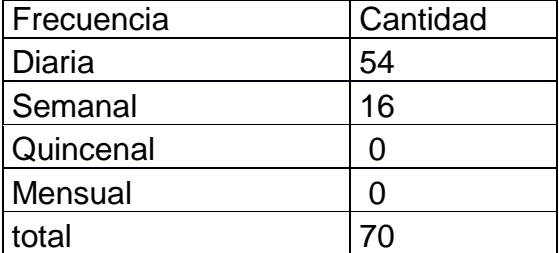

**Gráfica 9. Cada cuanto accedes a Internet**

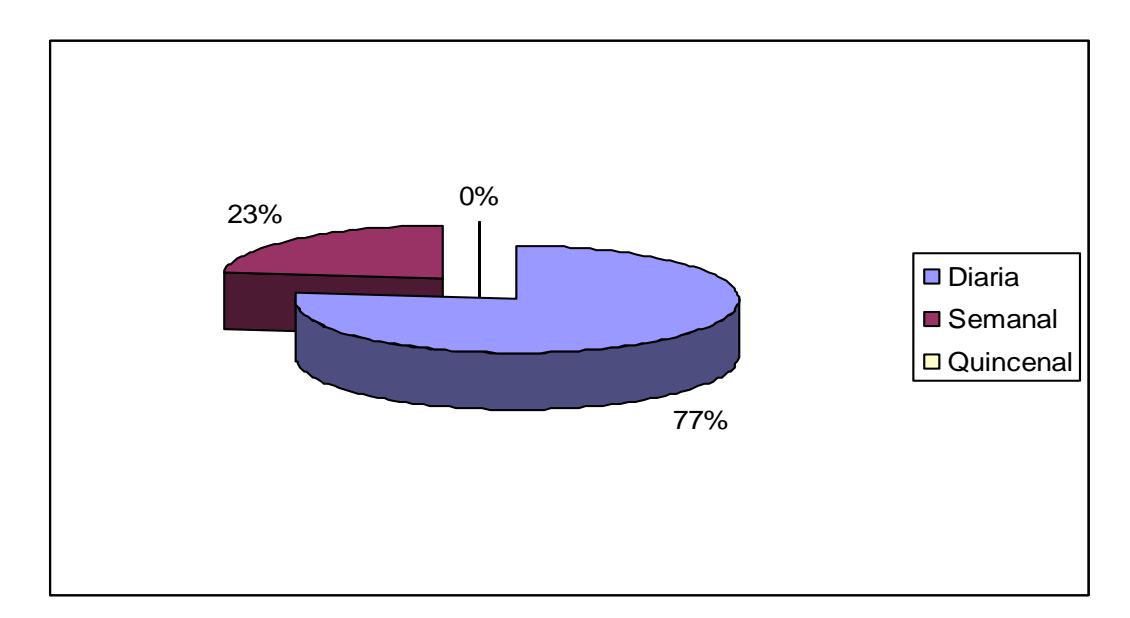

#### **Fuente. Autor del proyecto**

**ANÁLISIS:** De los 70 encuestados el 77 % utiliza el Internet diariamente, y el 23% semanalmente, como podemos ver todos los encuestados acceden al Internet, demostrando que dicho medio en la actualidad tiene mucho auge y es de fácil dominio.

## **Cuadro 16. Cuantas horas**

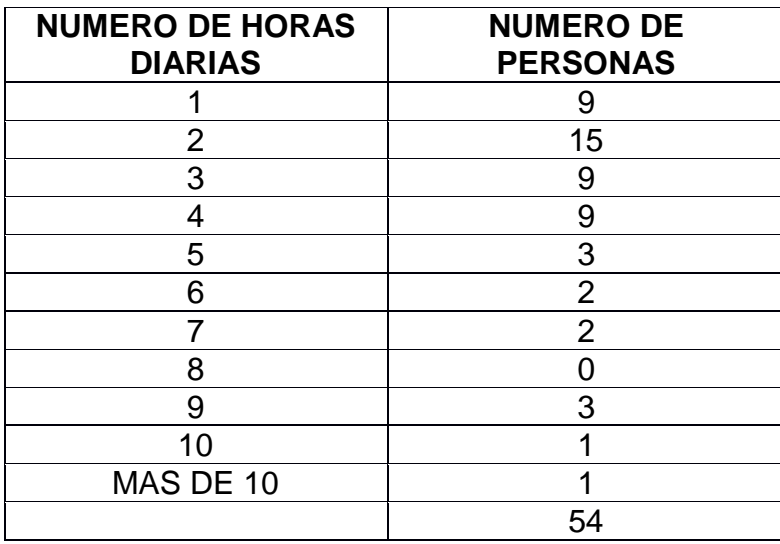

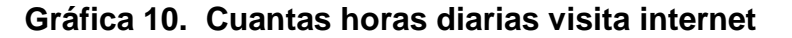

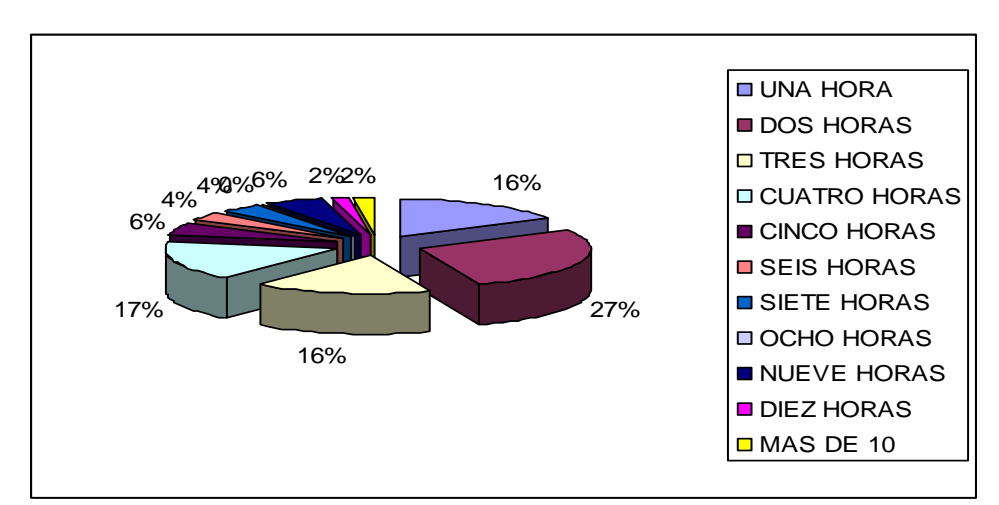

**Fuente. Autor del proyecto** 

## **Cuadro 17. Frecuencia de horas**

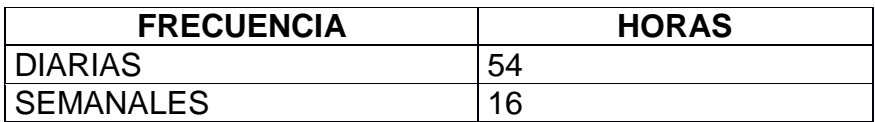

**Fuente. Autor del proyecto** 

## **Cuadro 18. Número de horas semanales**

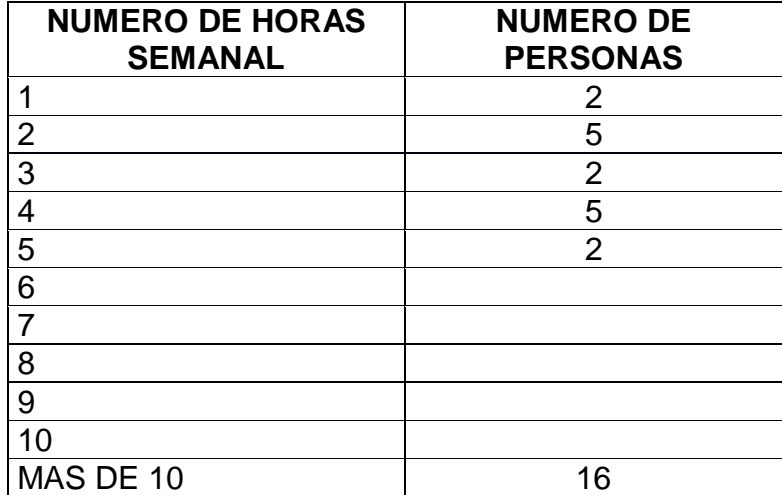

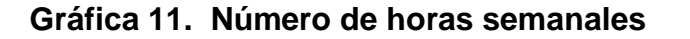

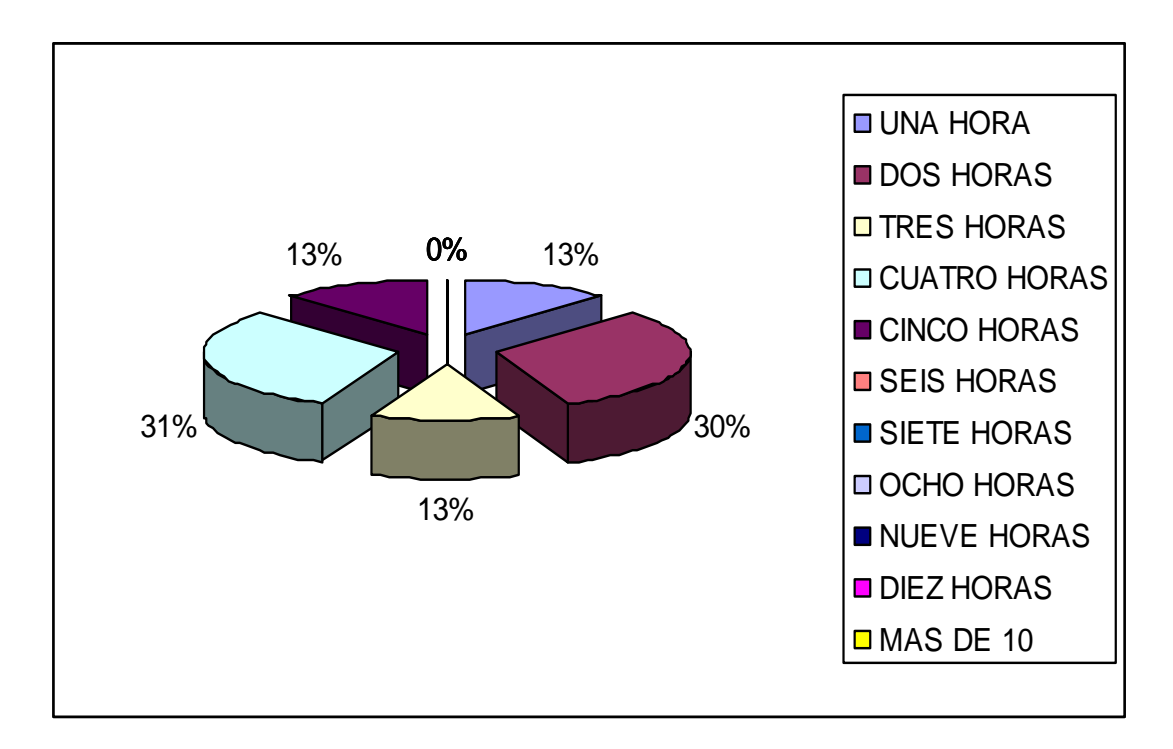

#### **Fuente. Autor del proyecto**

**ANÁLISIS.** La relación de frecuencia con el número de horas esta en un promedio de 1 a 4 horas diarias y entre 2 y 4 horas semanales es decir que todos los encuestados sacan tiempo para navegar en la Web.

#### **Cuadro 19. Has llenado alguna vez un álbum de fichas**

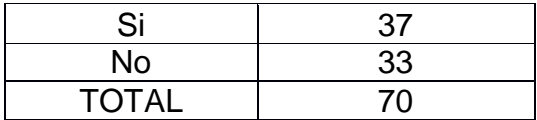

## **Grafica 12. Has llenado alguna vez un álbum de fichas**

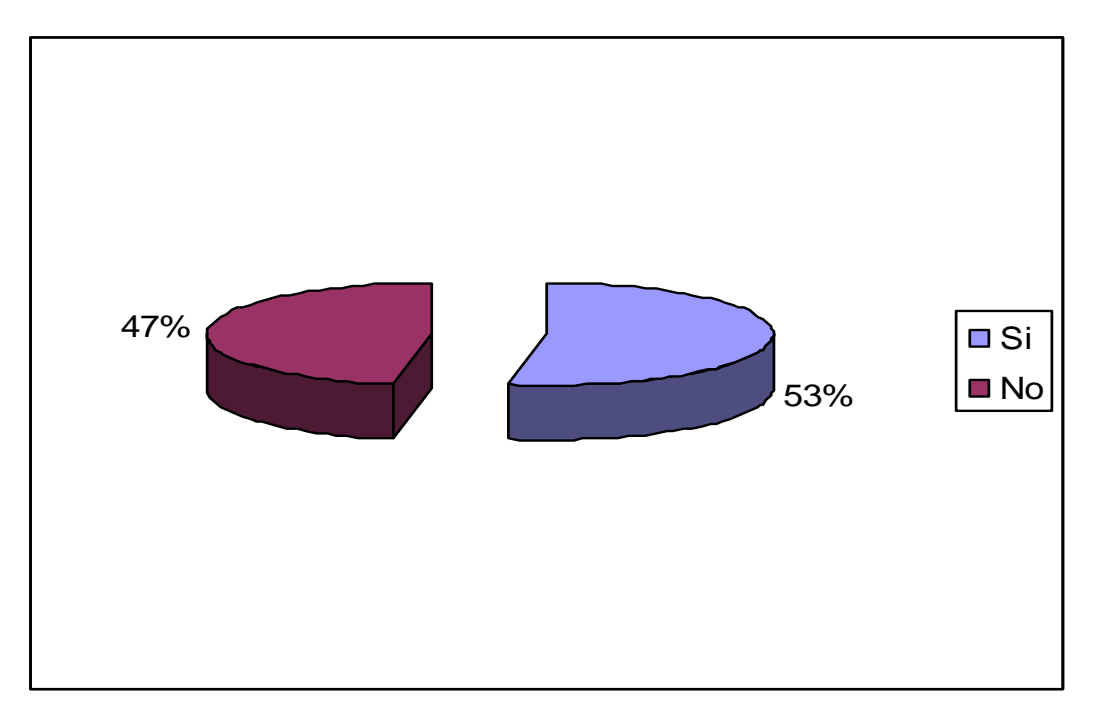

#### **Fuente. Autor del proyecto**

**Análisis**: Se encontró que en un 53% de los estudiantes universitarios encuestados han llenado un álbum de fichas por tal razón existe conocimiento sobre el uso que se le da a este producto**.**

#### **Cuadro 20. Conoces un álbum de fichas virtual**

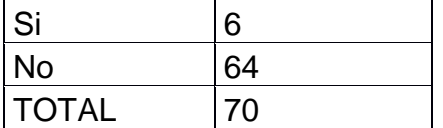
**Gráfica 13. Conocimiento del producto** 

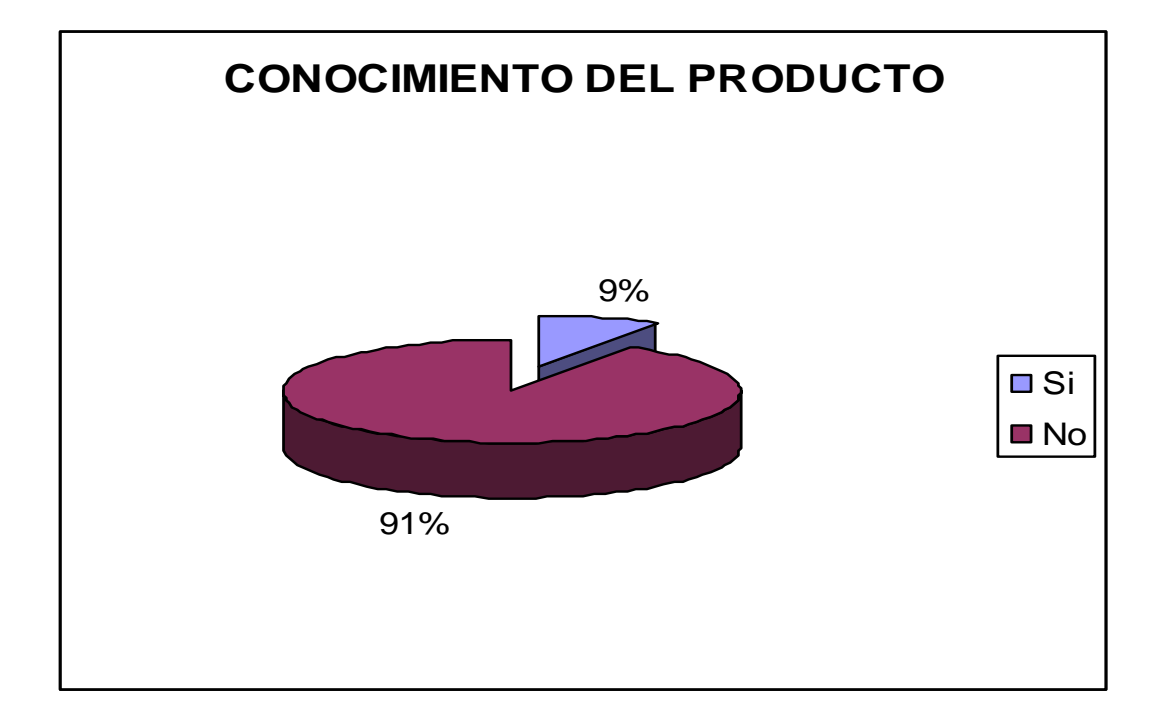

#### **Fuente. Autor del proyecto**

**Análisis.** El 91% de los estudiantes universitarios no conocen un álbum virtual esto nos muestra que este producto es novedoso y único, el cual creará expectativas a los posibles usuarios de la pagina.

## **Cuadro 21. Te parece interesante un producto como este**

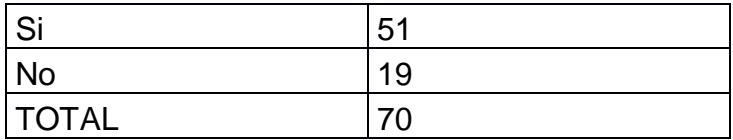

**Gráfica 14. Interés en el producto**

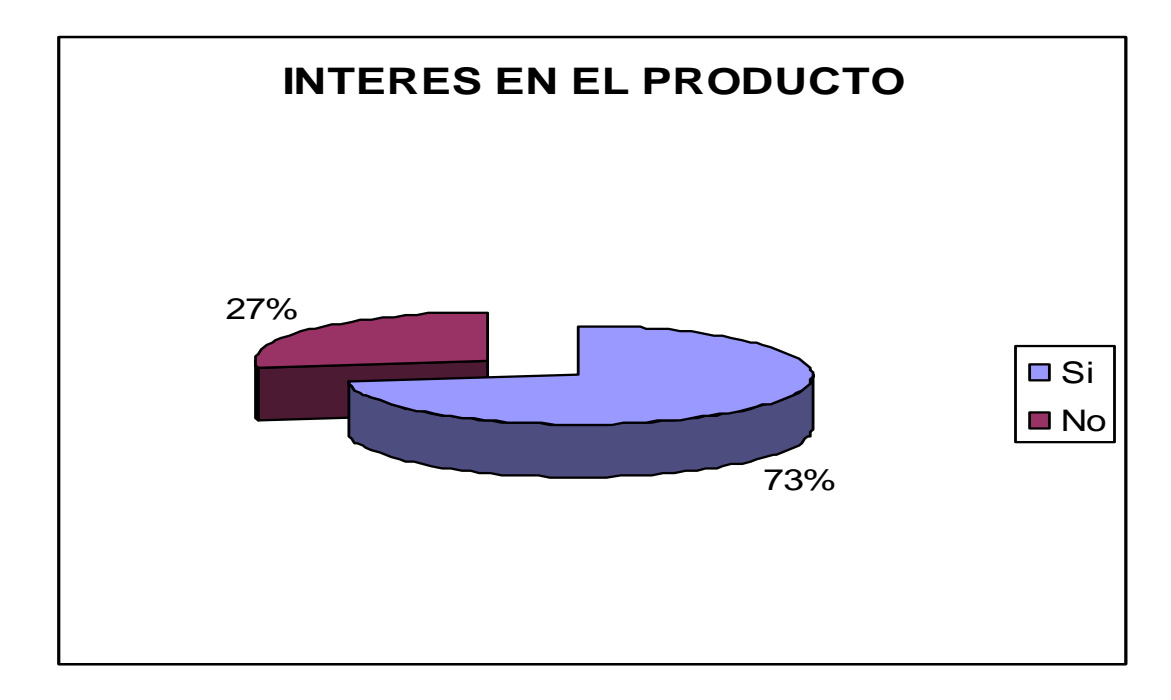

**Fuente. Autor del proyecto** 

**Análisis.** Existe un alto interés del producto entre los estudiantes ya que el 73% le interesa el producto solo un 27% no le llama la atención.

## **Cuadro 22. Razones de Interés**

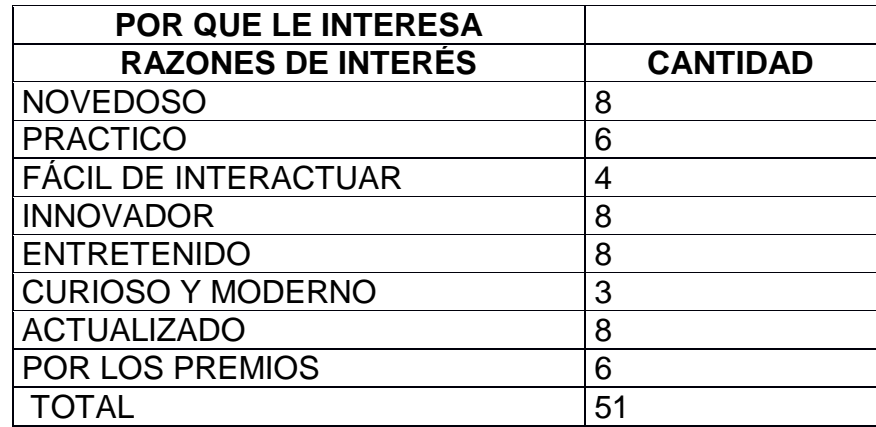

**Gráfica 15. Razones de interés** 

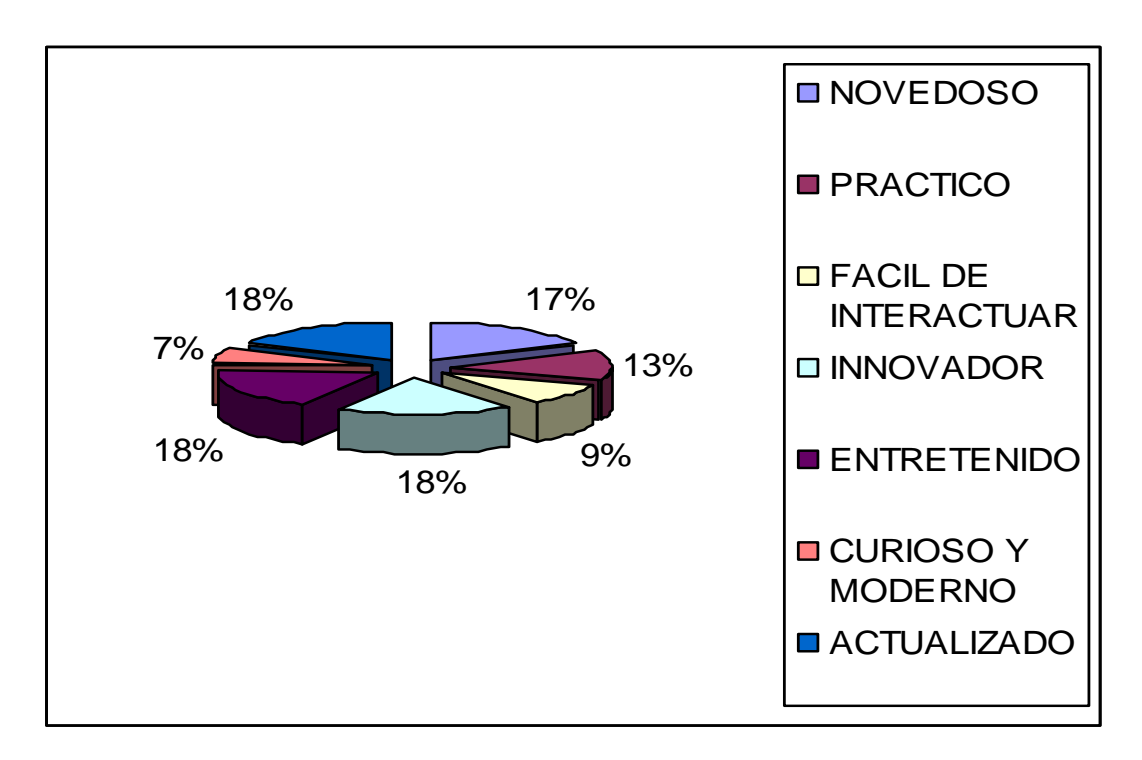

**Análisis.** La mayor razón por la cual el 73% de los encuestados le gustaría el producto es porque es novedoso, entretenido e innovador cualidades que se mostraran en la elaboración de la pagina del álbum.

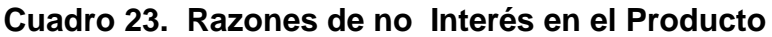

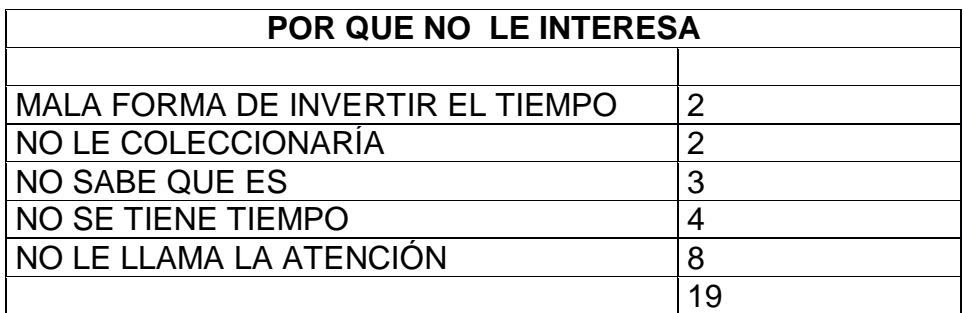

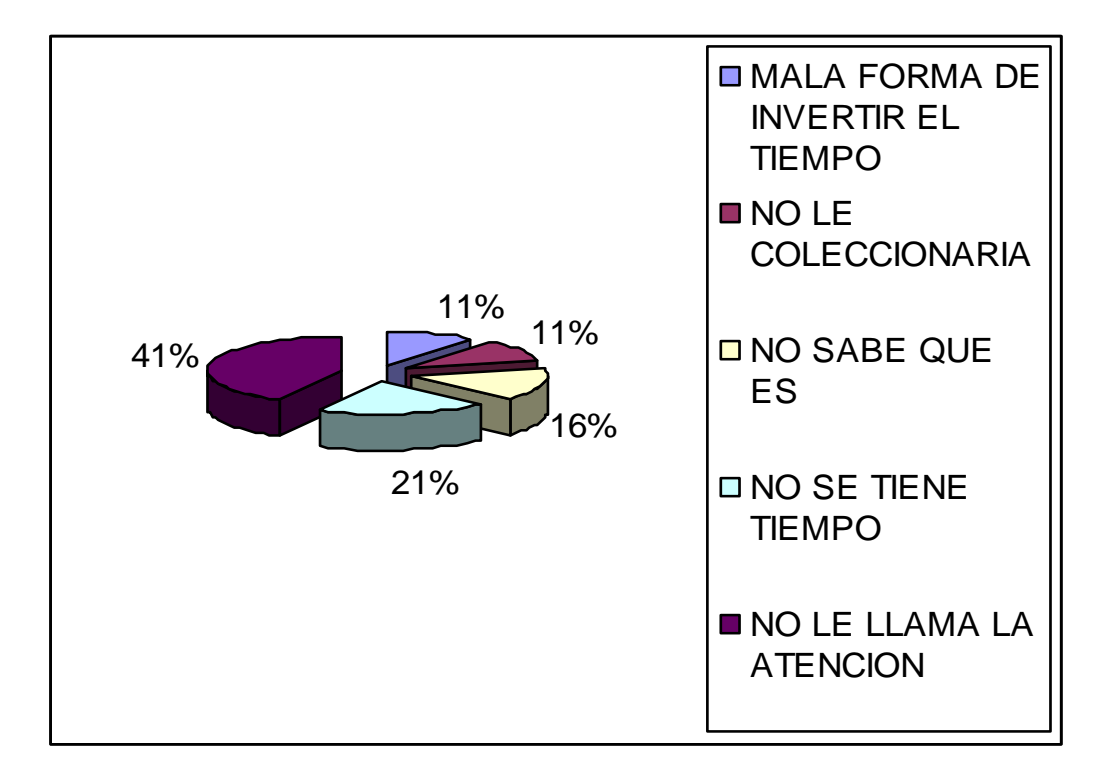

**Grafica 13. Razones de no interés en el producto** 

**Análisis.** El 27% que manifestó no Interesarle el Álbum porque no le llama la atención por razones De Tiempo Y Porque No Le Parece Interesante.

**Cuadro 24. Como le gustaría que fueran las láminas del álbum virtual?**

| I ELABORADAS A MANO |    |
|---------------------|----|
| <b>FOTOGRAFIA</b>   | 39 |
| <b>COMPUTADOR</b>   | 21 |
| <b>INO CONTESTO</b> |    |
| <b>ITOTAL</b>       | 70 |

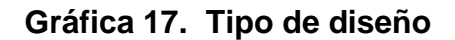

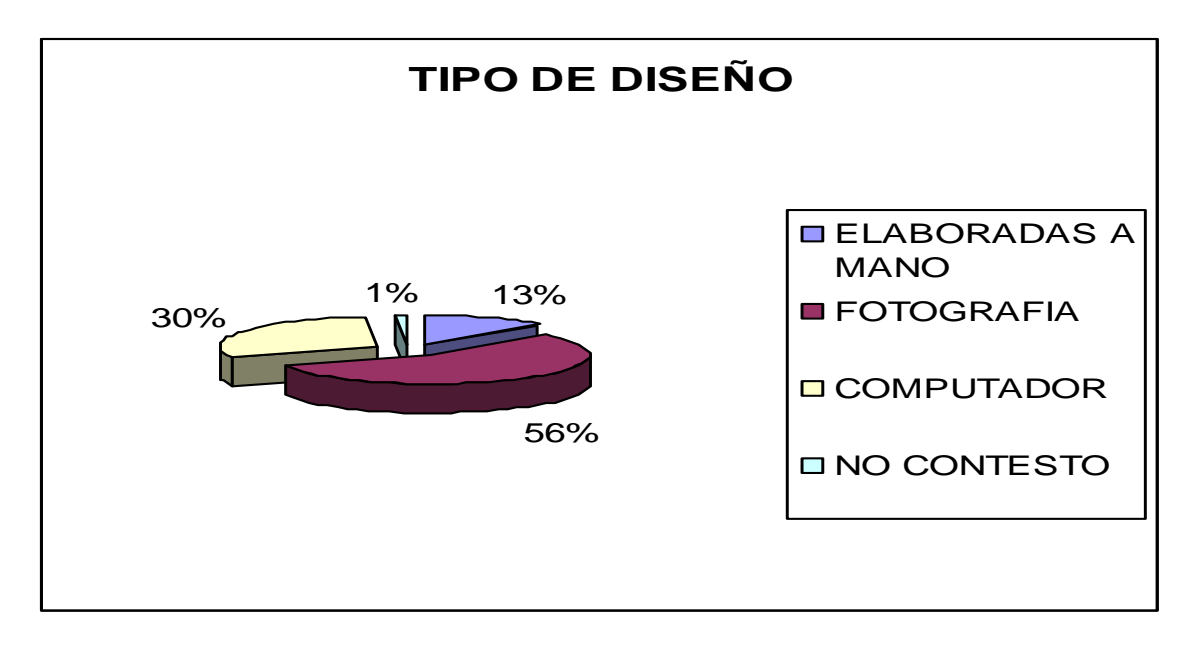

**Análisis.** Se encontró que en un 56% de los estudiantes prefieren las fichas del álbum en fotografías, un 30% las prefiere hechas a computador y 13% elaboradas a mano, esta apreciación puede estar enfocada al hecho que las personas no conocen las imágenes diseñadas a mano , las cuales son realizadas por artistas de la región.

**Cuadro 25. De la siguiente lista de generalidades escoja las 5 que le gustaría que el álbum virtual describiera del departamento.** 

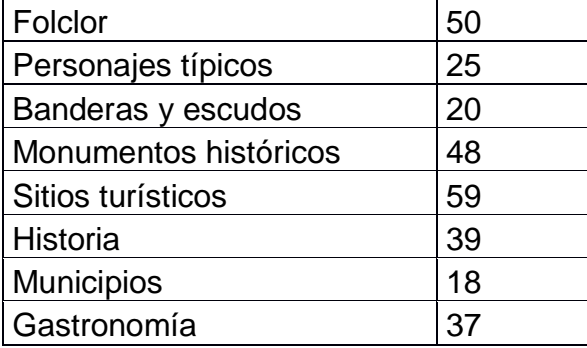

**Gráfica 18. Definición del contenido** 

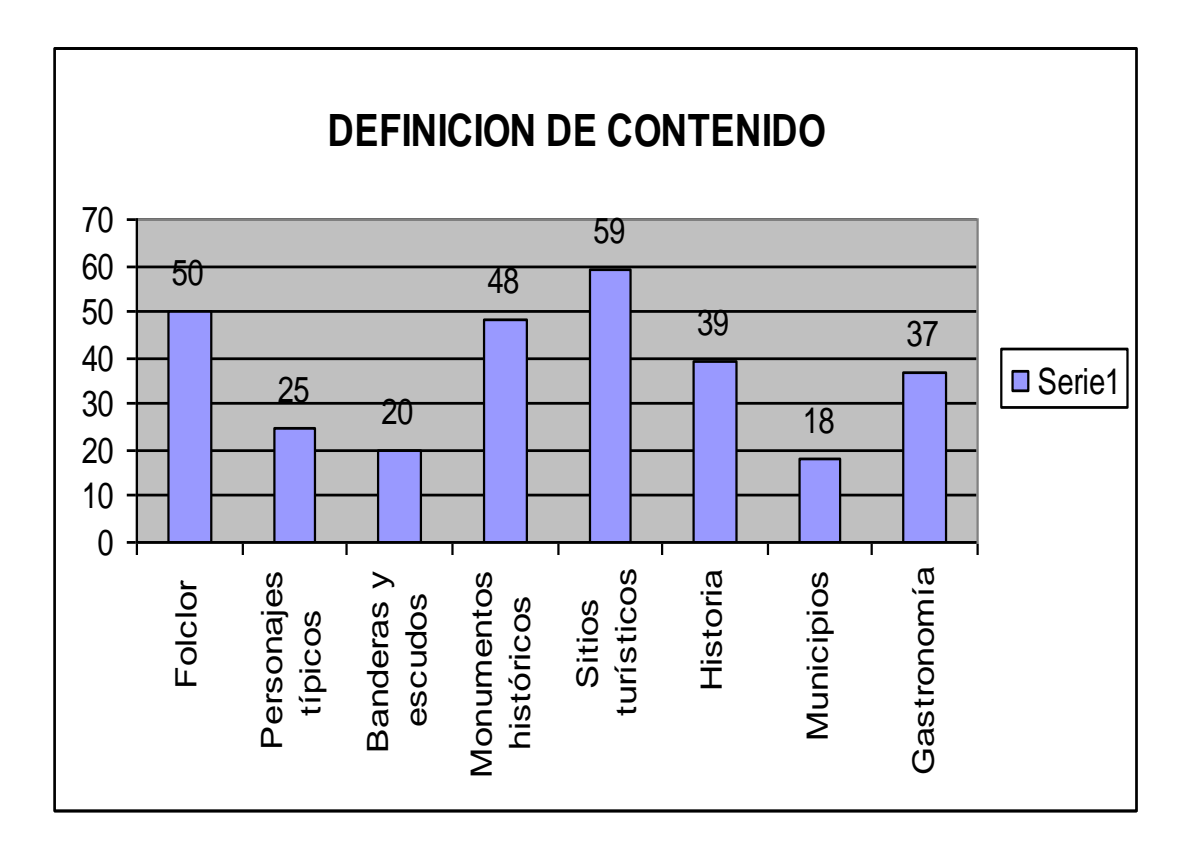

**Análisis.** Los estudiantes presentan una gran inclinación por aspectos como el folclor, sitios turísticos, monumentos y la gastronomía del departamento esto muestra los aspectos que debe manejar el álbum en el aspecto de generalidades.

## **Cuadro 26. Si este producto tuviera premios de por medio le llamaría la atención**

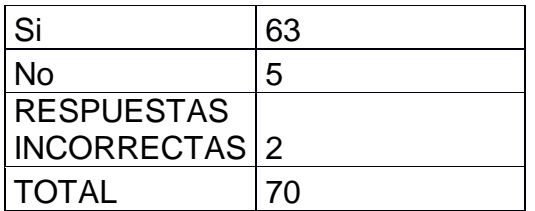

**Gráfica 19. Inclinación por el premio** 

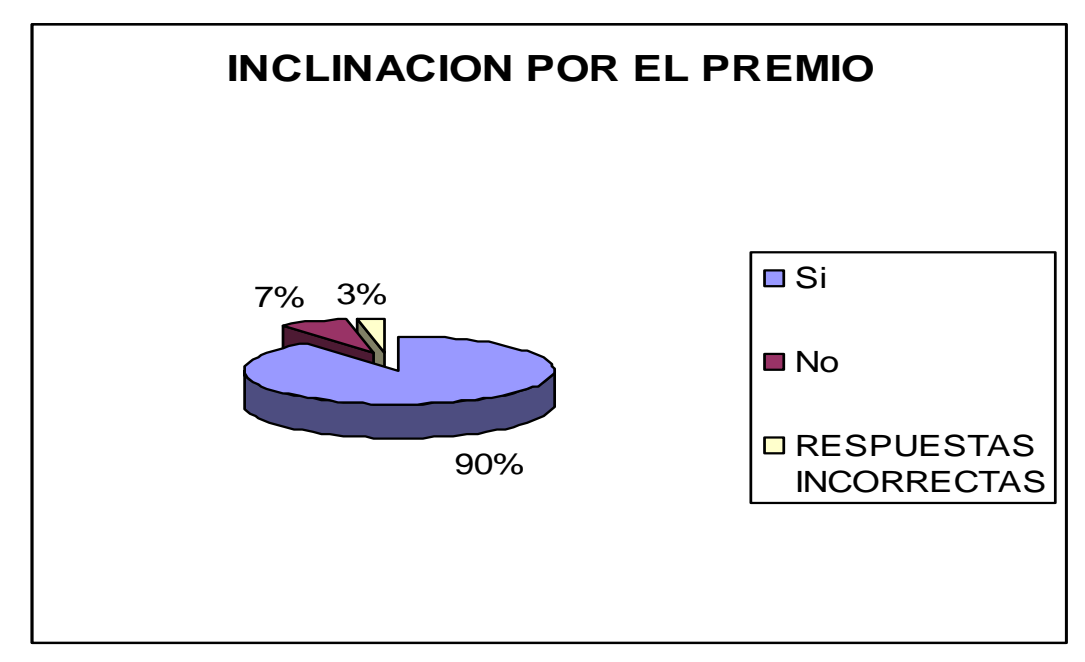

**Fuente. Autor del proyecto** 

**Análisis.** El 90% de los encuestados les interesaría la pagina si esta tuviera premios de por medio, estos motivaran tanto a los interesados como a los no interesados a llenar el álbum.

**Cuadro 27. De los siguientes premios cual le llama más la atención**

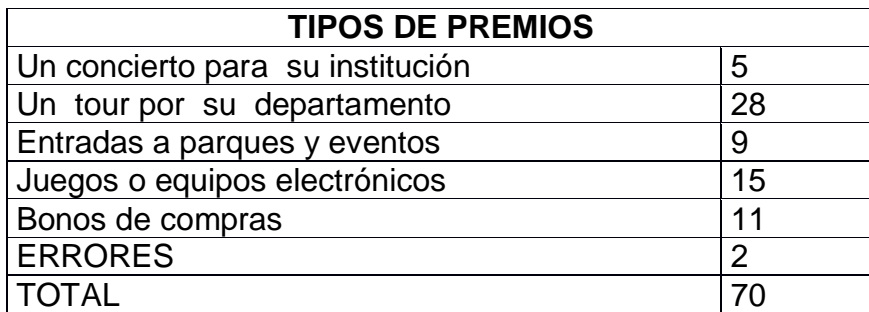

**Gráfica 17. Tipo de premios** 

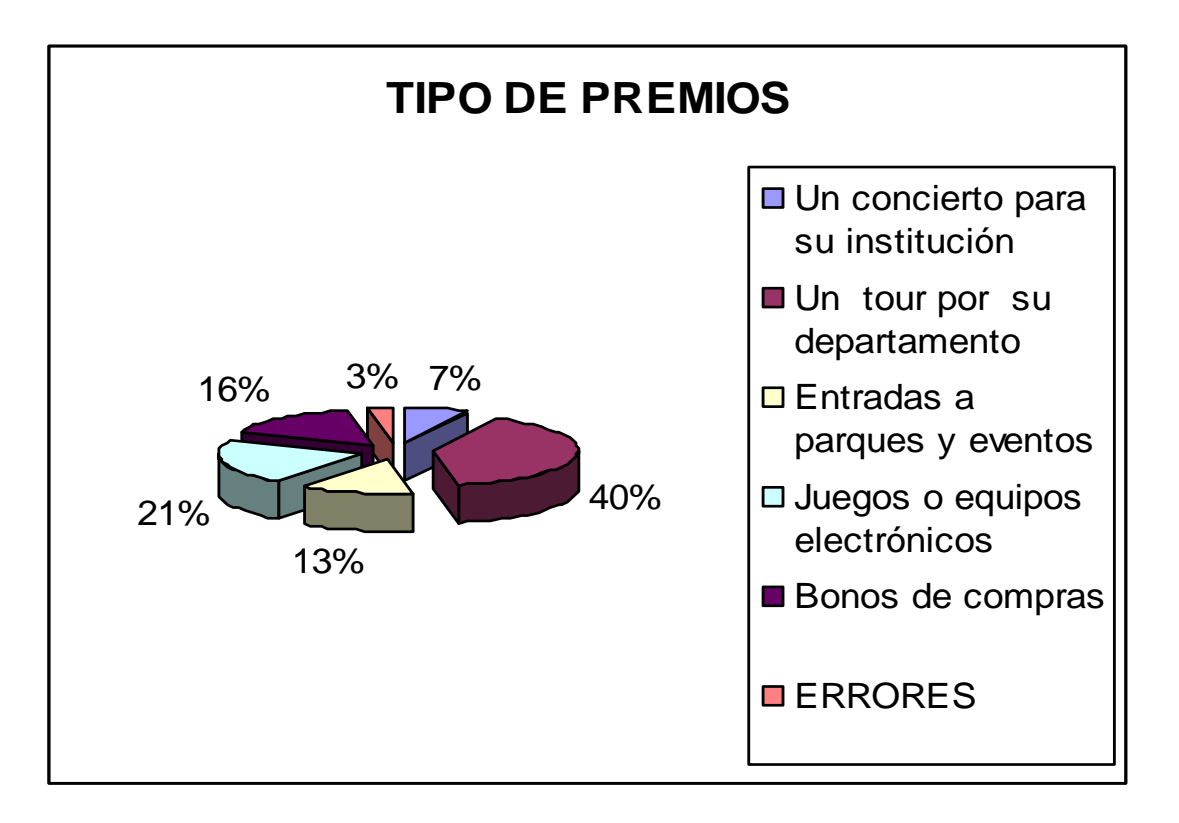

**Análisis.** De los premios que más llamaría la atención en un 40% de los encuestados tenemos los tours por el departamento, esto nos muestra el interés de los pobladores por conocer el departamento y el álbum será una vía para promocionarlo. En segundo puesto tenemos los juegos o equipos electrónicos.

## **Cuadro 28. Cuanto gastaría para llenar un álbum como este**

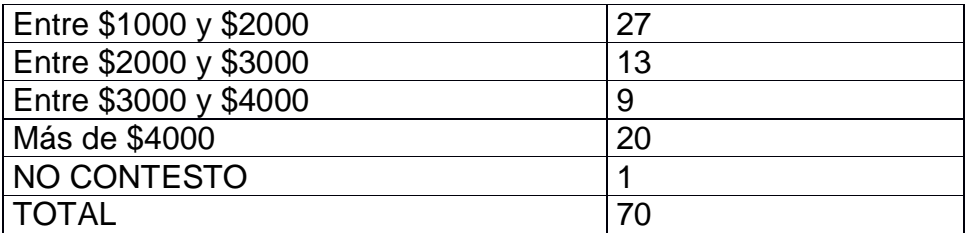

### **Gráfica 18. Consumo del producto**

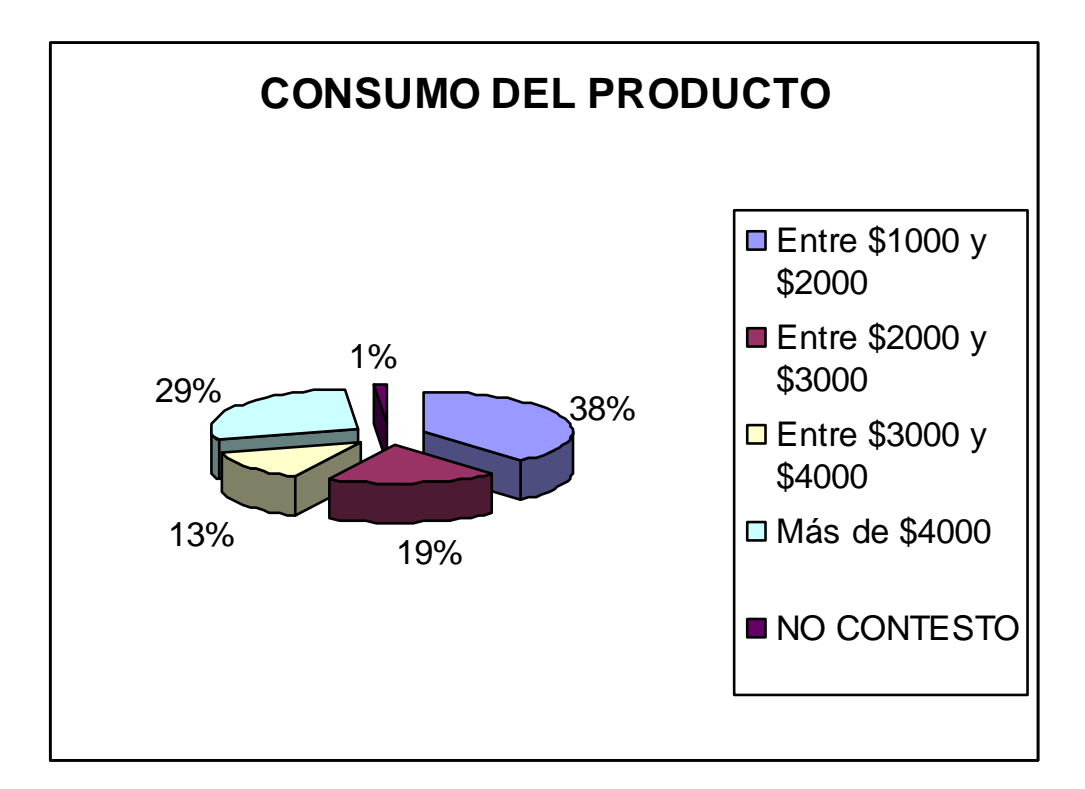

#### **Fuente. Autor del proyecto**

**Análisis.** La cantidad de dinero que está dispuesto a gastar un estudiante de la universidad corresponde a un promedio de 1000 a 2000 pesos representado en el 38% de los encuestados, así como el 29% gastaría mas de 4000 pesos, la variable de consumo es favorable para las empresas que publicitaran en el álbum virtual ya que con sus productos es la única manera de llenarlo.

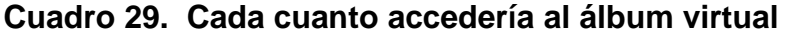

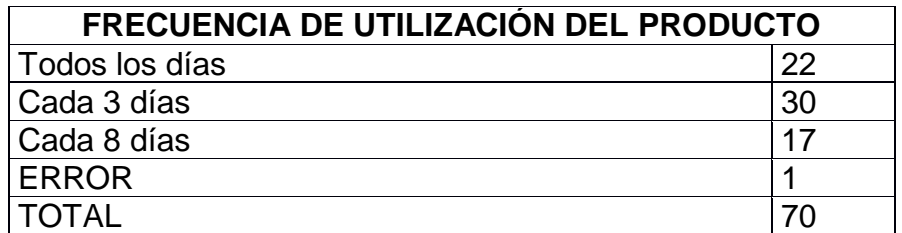

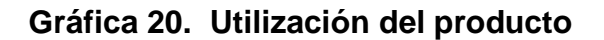

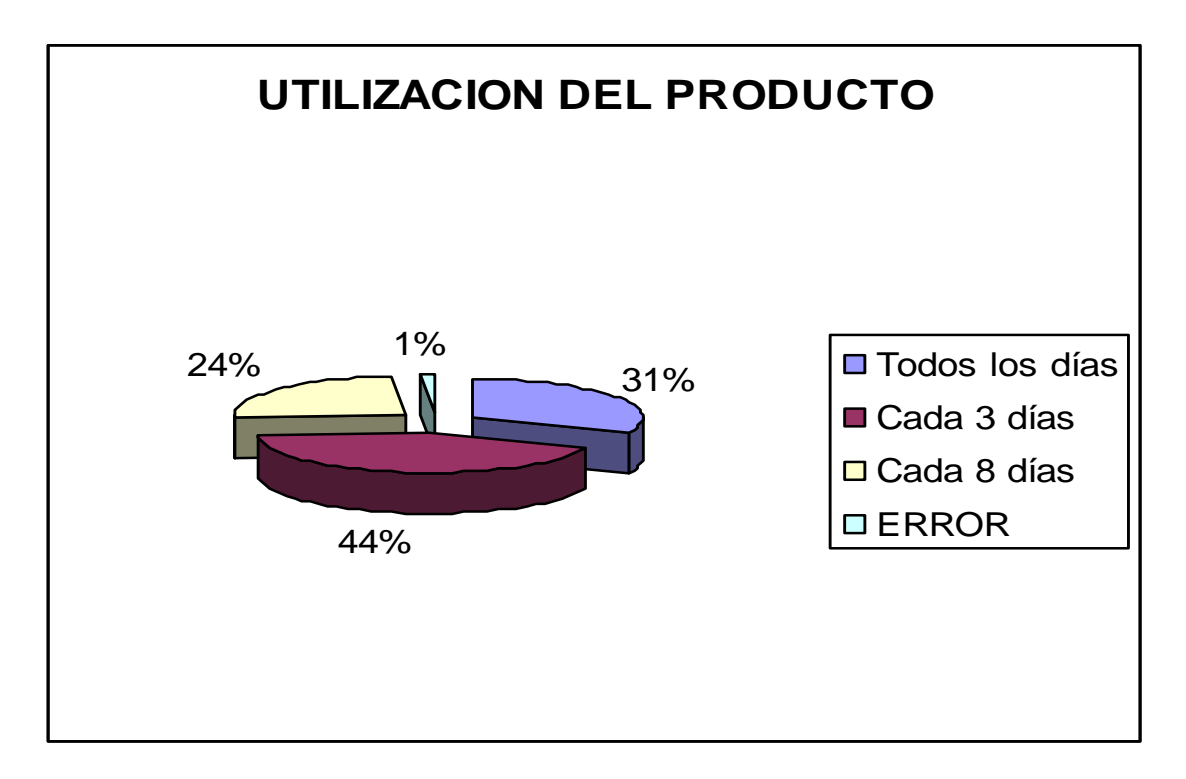

**Fuente. Autor del proyecto** 

**Análisis.** El 44% de los encuestados aseguran que utilizarían el producto cada 3 días con un promedio de gasto de 1000 a 2000 pesos; es decir existe un gran interés en gastar en el producto y en frecuentarlo.

## **Cuadro 30. Cuáles de los siguientes aspectos le motivarían a llenar el álbum virtual**

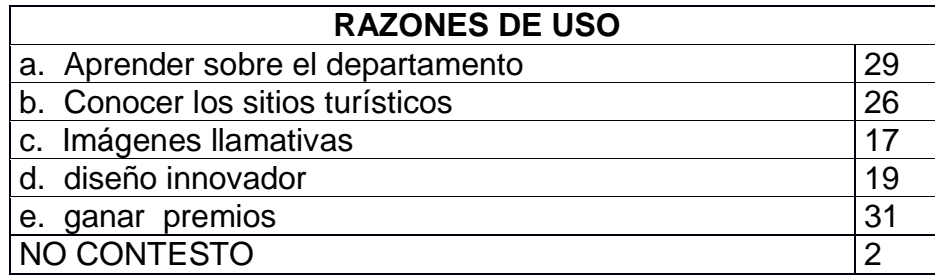

**Grafica 21. Razones de uso** 

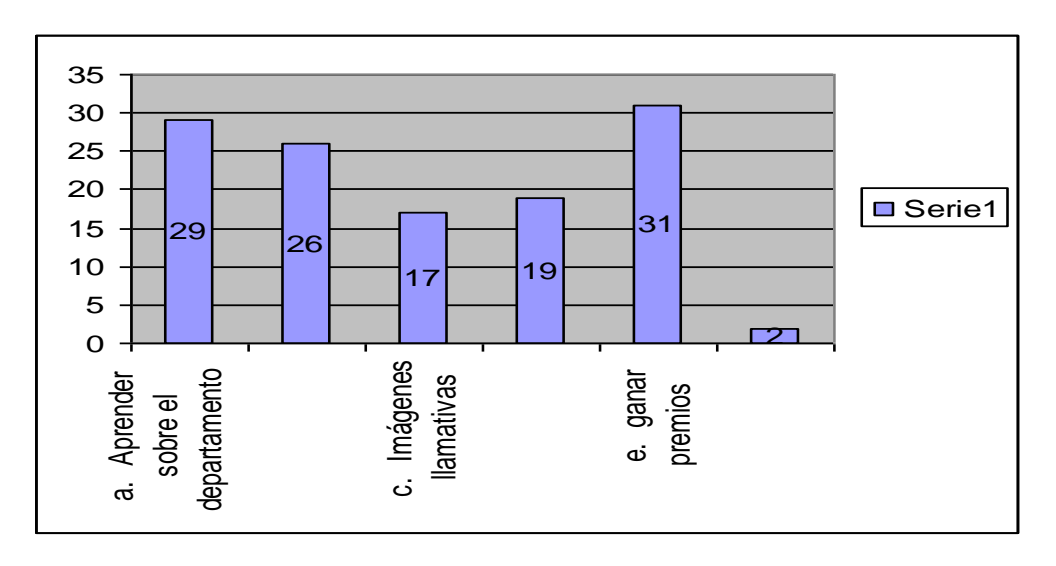

**Análisis.** El aspecto que más incidencia tiene en la utilización del álbum es el de ganar premios ya que 31 de ellos lo consideraron importante (factor motivación) en segundo lugar aprender sobre el departamento (factor educación) y en tercer lugar y no menos importante el de conocer sitios turísticos (factor turismo) factores que se tendrían en cuenta en el diseño y finalidad de la pagina.

**Cuadro 21. De la siguiente lista de productos escoja los 5 mas consumidos por usted y califíquelos de 1 a 5 (siendo 1 el más consumido y 5 el menos consumido)**

## **Cuadro 31. Productos más consumidos**

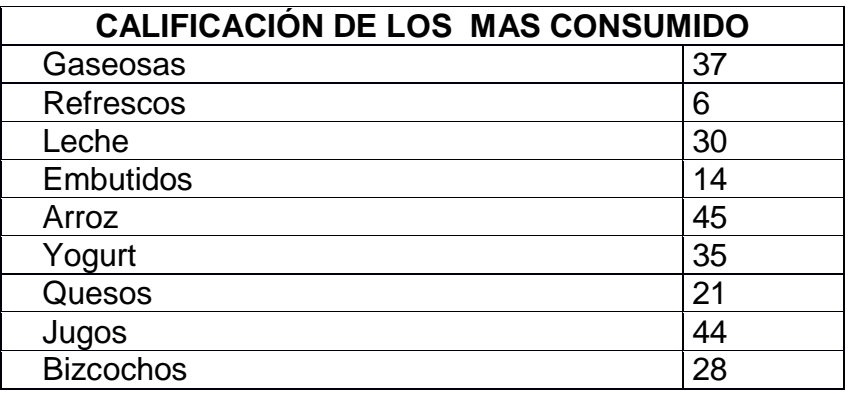

## **Gráfica 22. Productos más consumidos**

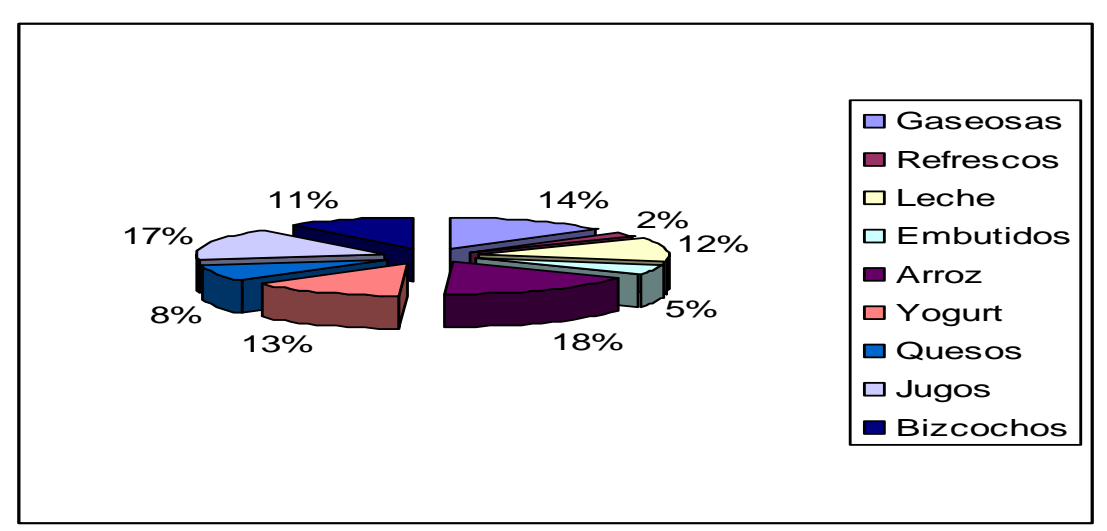

**Fuente. Autor del proyecto** 

Análisis. Como el producto es dirigido a jóvenes de la ciudad de Neiva y el acceso al álbum es a través de empresas y productos se estimo cuales de los productos más representativos del mercado eran los mas consumidos por los jóvenes buscando determinar el canal a utilizar, de acuerdo a esto encontramos que para los estudiantes universitarios los productos mas consumidos son el arroz, seguido por los jugos, las gaseosas, el yogurt y la leche. Aspecto llamativo a las potenciales empresas que publicitarían en nuestro álbum, puesto que existen líneas de producción regionales de estos artículos de consumo.

## **Cuadro 32. De la siguientes lista de servicios escoja los 5 mas utilizados por usted y califíquelos de 1 a 5 ( siendo 1 el mas utilizado y 5 el menos utilizado)**

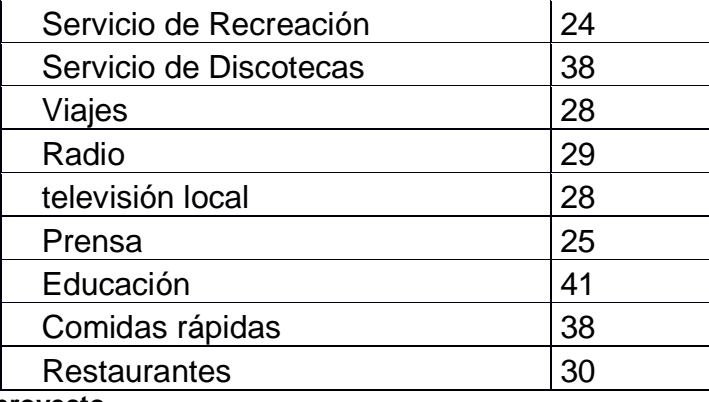

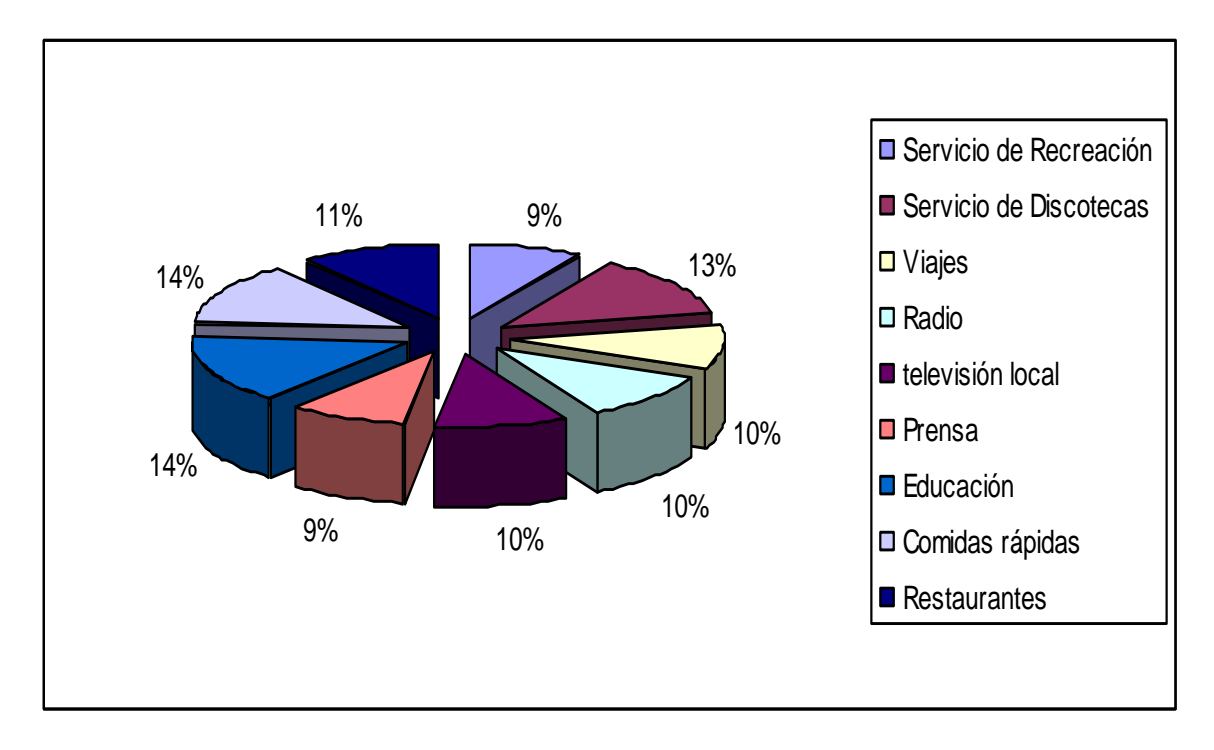

## **Gráfica 23. Servicios más utilizados**

**Fuente. Autor del proyecto** 

**Análisis.** Para el caso de los servicios encontramos que el fuerte se lo lleva la educación, las instituciones educativas son un medio ideal de hacer llegar el producto a los usuarios finales, otros servicios de gran interés para los universitarios son las discotecas así como los negocios de comidas rápidas, restaurantes y medios de información como (radio, TV. y prensa).

## **Cuadro 33. Cuáles de los siguientes medios publicitarios cual es el más utilizado por usted**

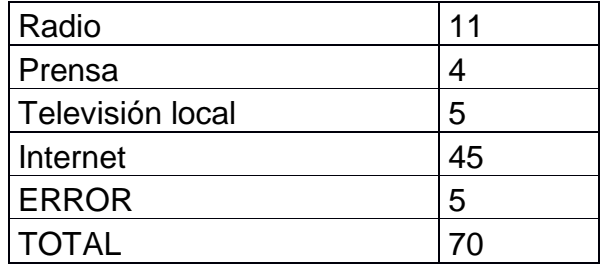

## **Gráfica 24. Medios publicitarios más utilizados**

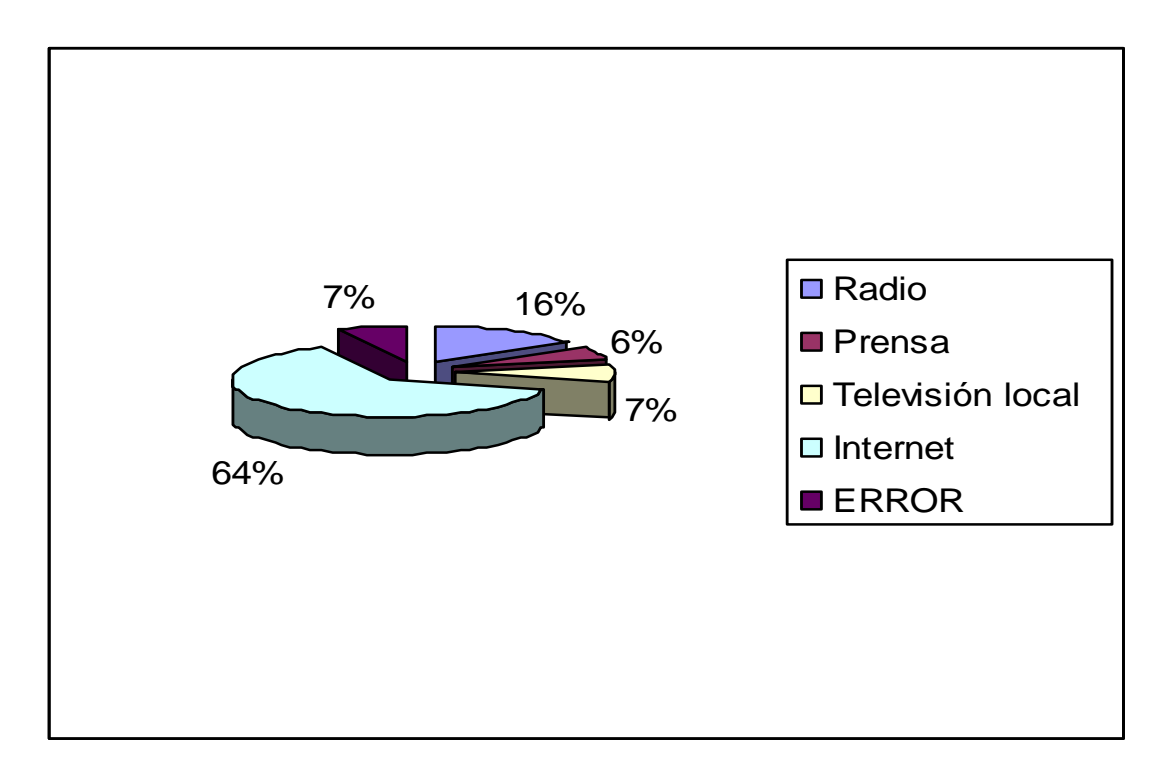

#### **Fuente. Autor del proyecto**

**Análisis.** De los medios publicitarios más utilizados por los encuestados encontramos la Internet como el medio ganador ya que el 64% lo utiliza más que la prensa y la televisión. Factor importante a tener en cuenta por las empresas que adquirirían nuestro producto.

# **8.2 TABULACION Y ANÁLISIS DE LAS ENCUESTAS A ESTUDIANTES DE BACHILLERATO**

### **Cuadro 34. Sexo**

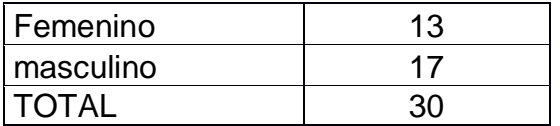

**Gráfica 25. Sexo** 

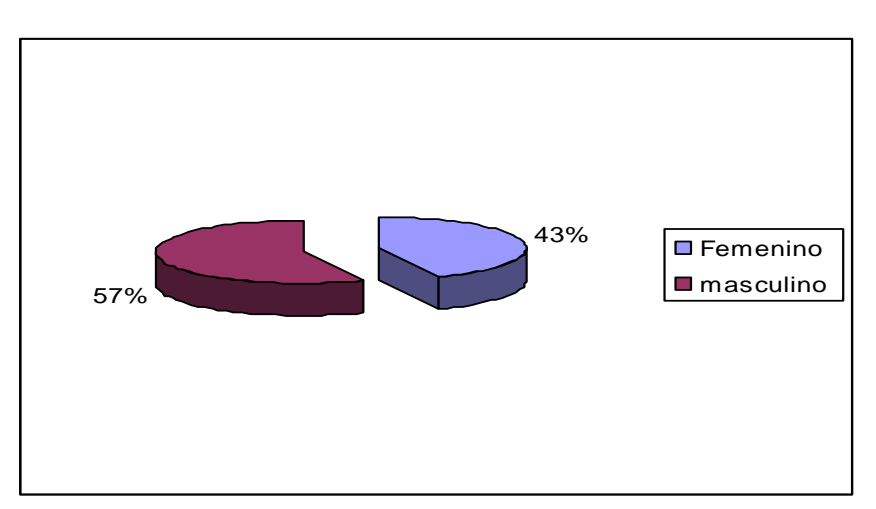

**Fuente. Autor del proyecto** 

## **Cuadro 35. Edad**

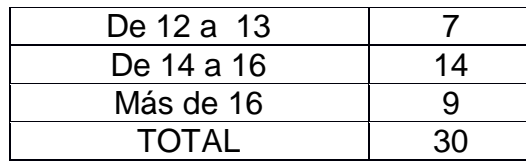

**Fuente. Autor del proyecto** 

**Gráfica 26. Edad.** 

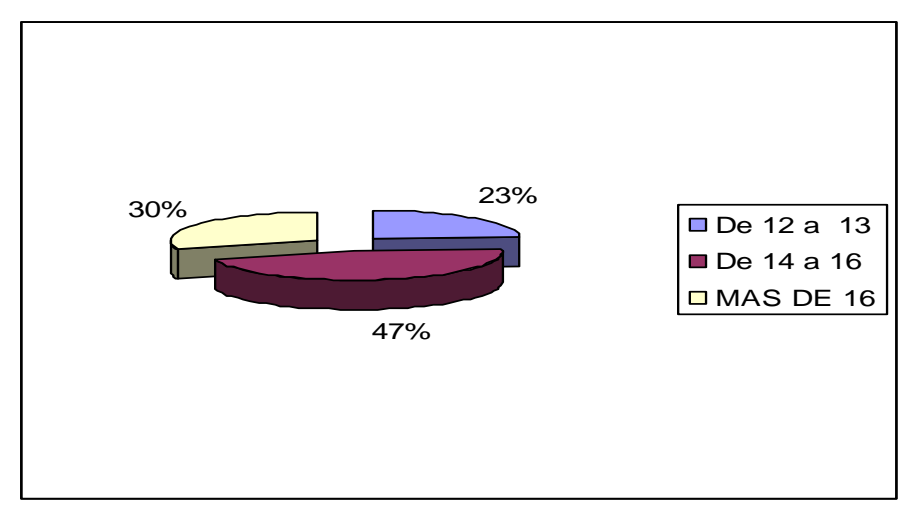

# **Cuadro 36. Grado que cursa**

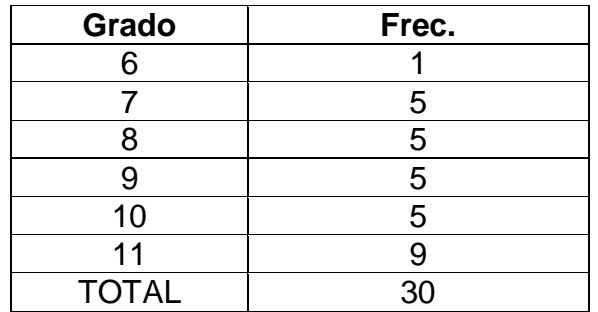

**Fuente. Autor del proyecto** 

## **Gráfica 27. Grado que cursa**

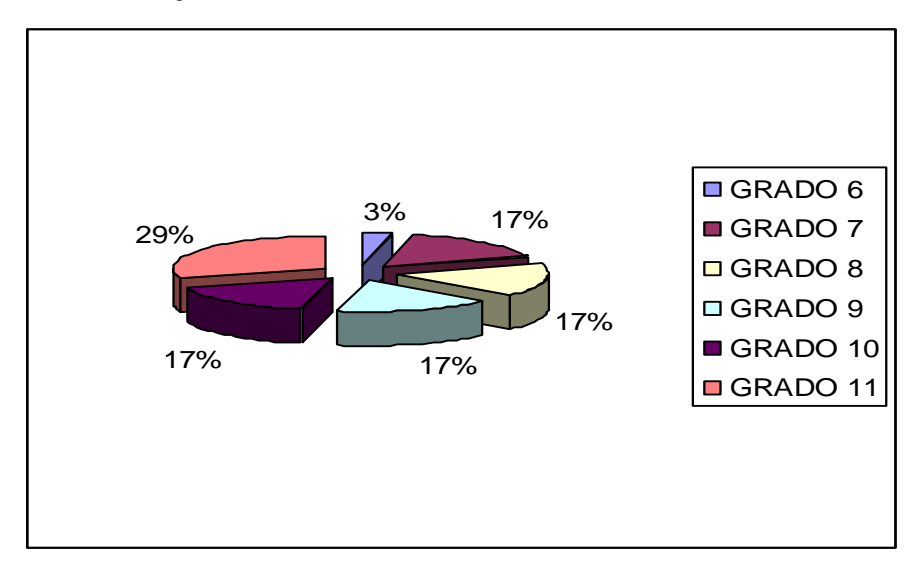

**Fuente. Autor del proyecto** 

## **Cuadro 37. Cada cuanto accedes a Internet**

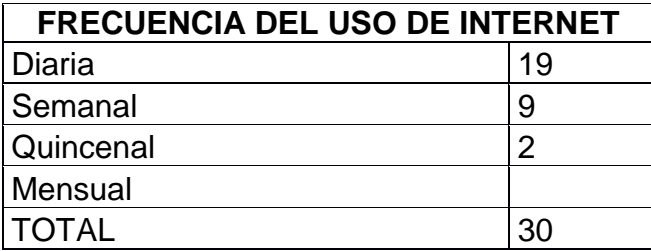

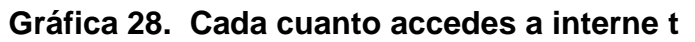

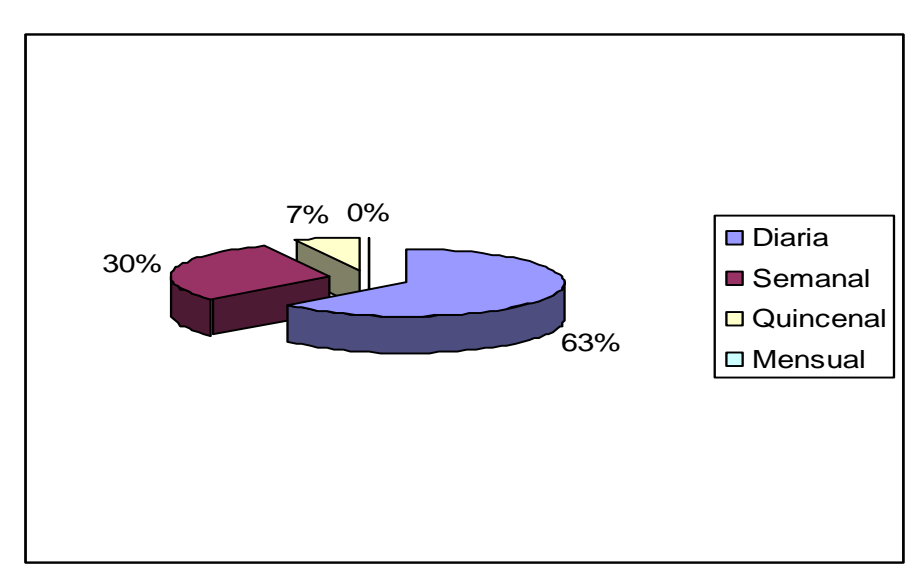

**Fuente. Autor del proyecto** 

# **Cuadro 38. Número de horas**

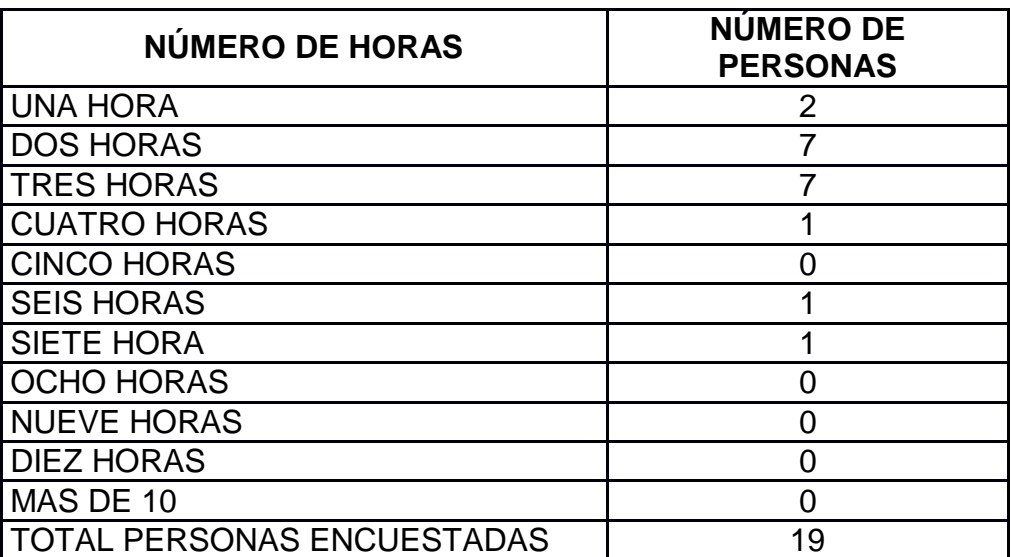

**Gráfica 29. Número de horas** 

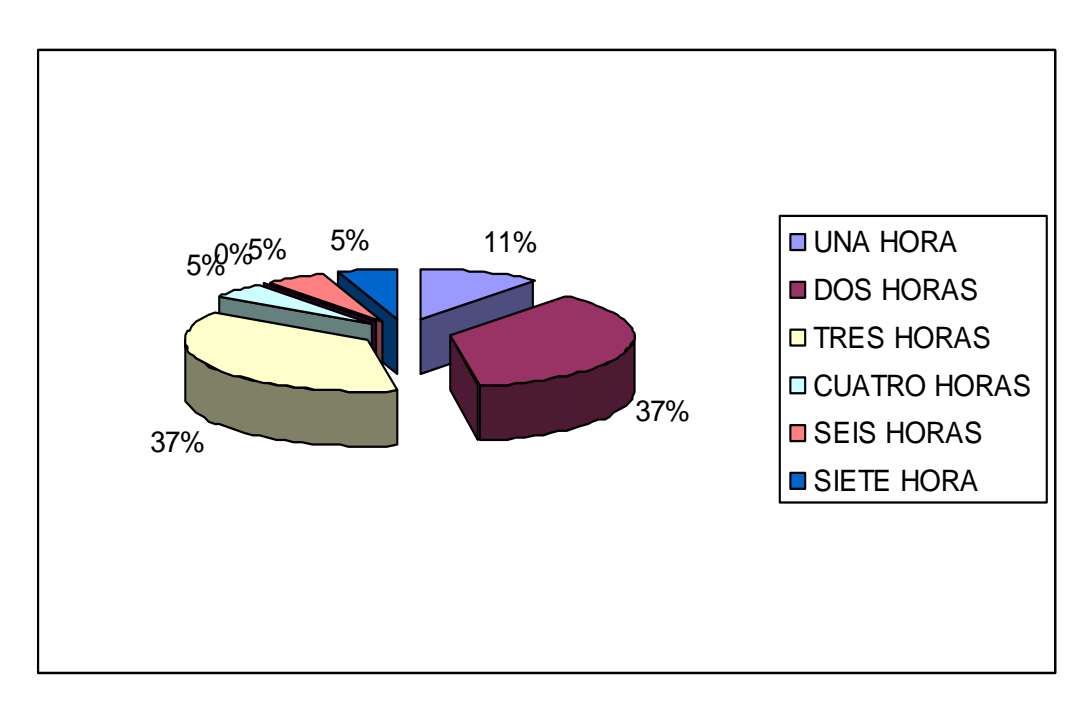

**Fuente. Autor del proyecto** 

## **Cuadro 39. Semanal**

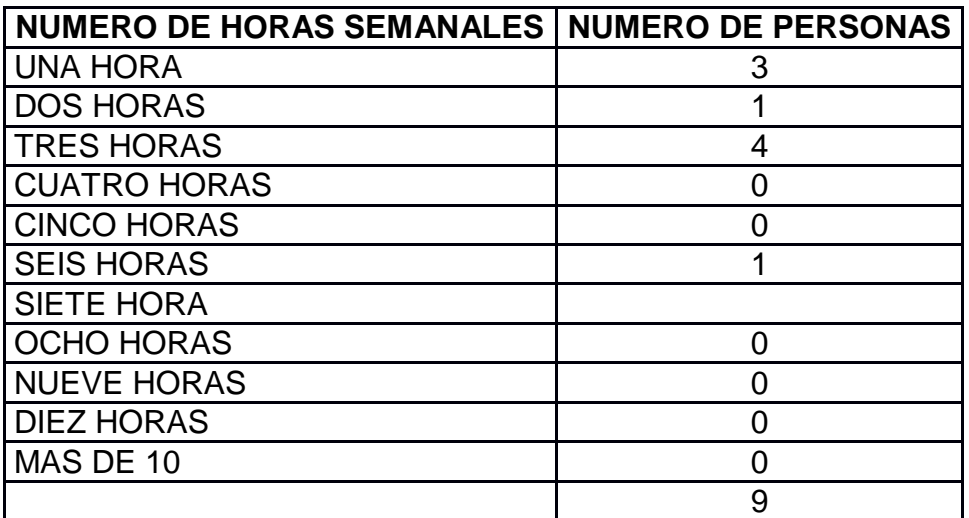

**Gráfica 30. Semanal** 

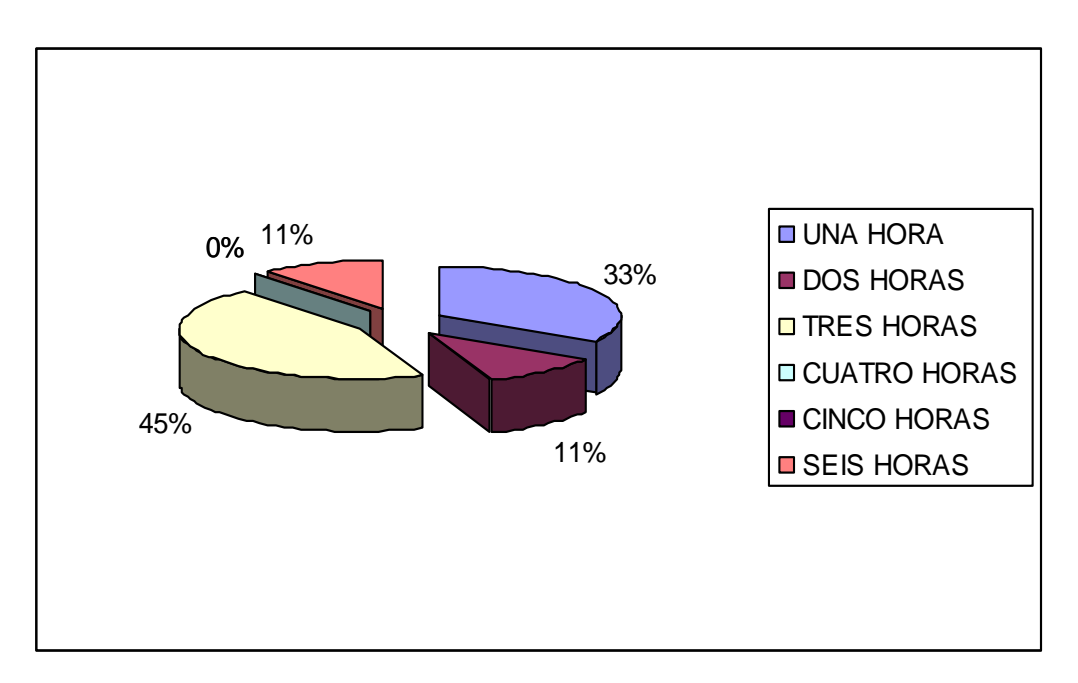

**Fuente. Autor del proyecto** 

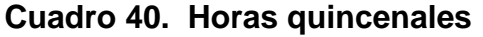

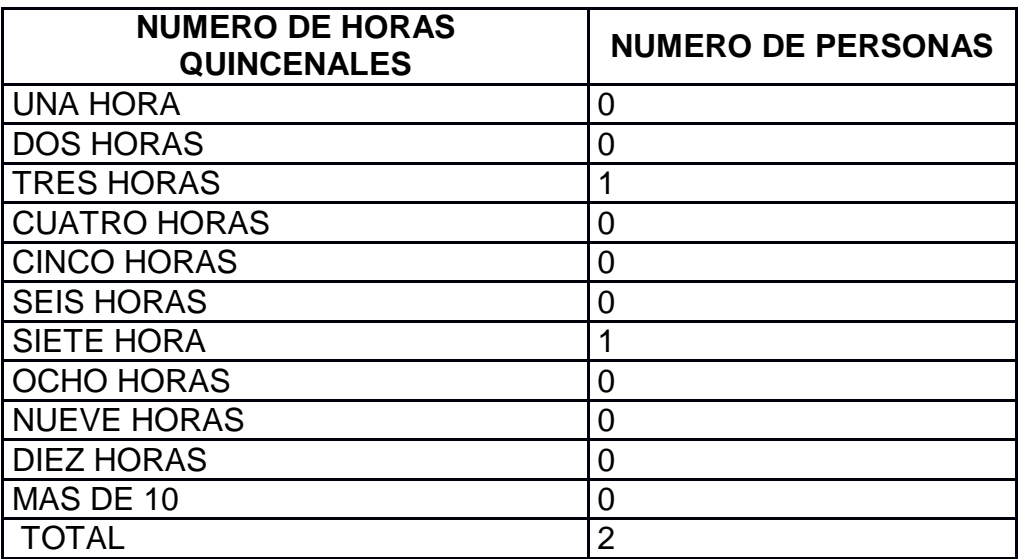

**Gráfica 31. Horas quincenales** 

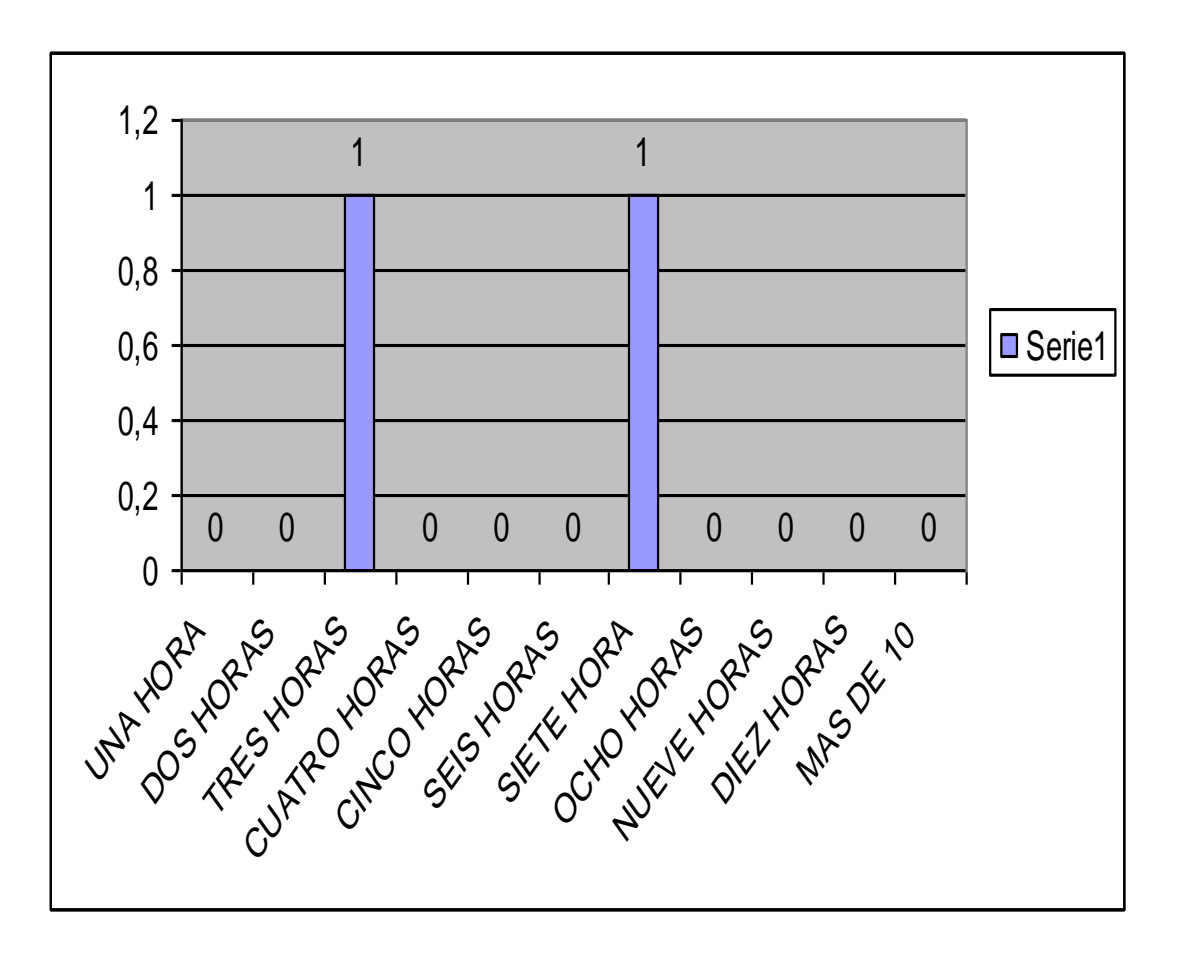

**Fuente. Autor del proyecto** 

**Análisis.** Con relación a la frecuencia del uso del Internet encontramos que los estudiantes de bachillerato utilizan el Internet un promedio de 1 a 4 horas diarias y 1 a 3 horas semanales.

## **Cuadro 41. Has llenado alguna vez un álbum de fichas**

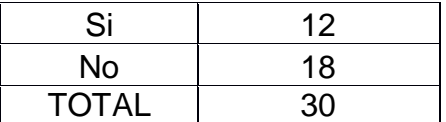

## **Gráfica 32. Has llenado alguna vez un álbum de fichas**

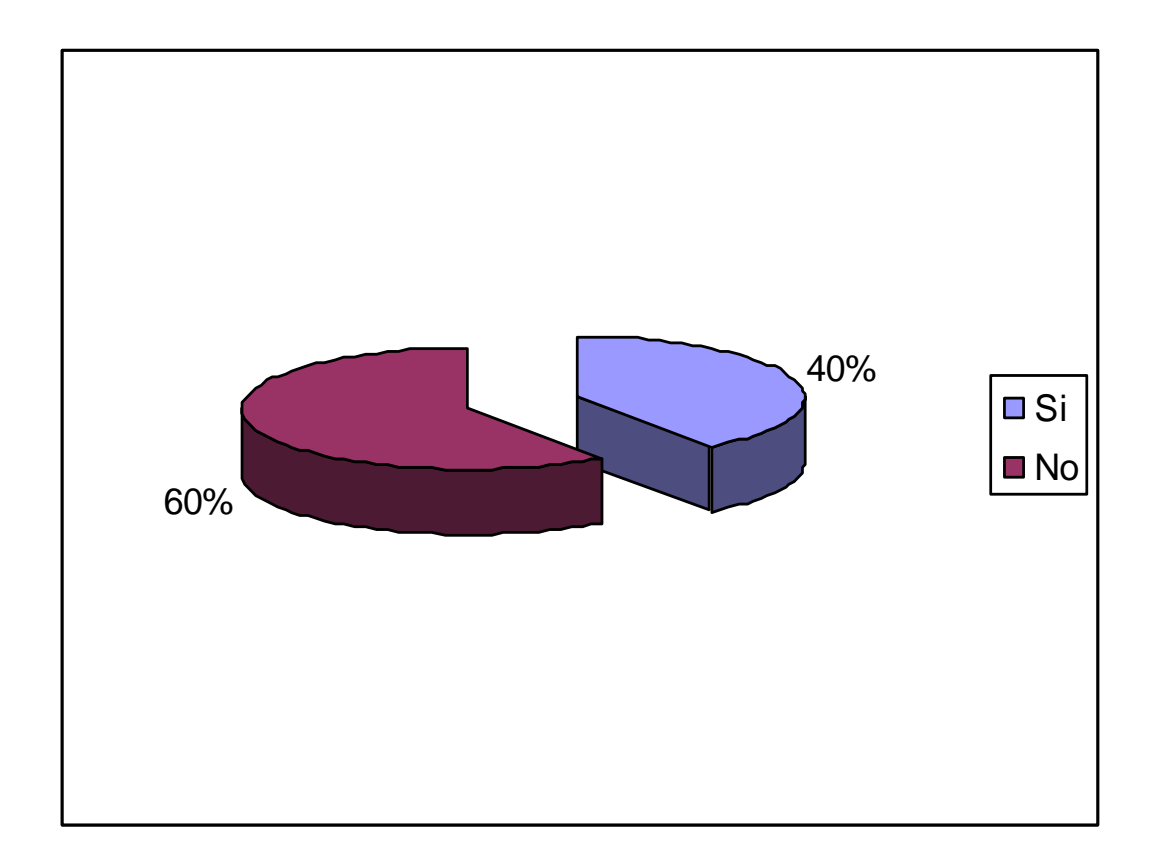

#### **Fuente. Autor del proyecto**

**Análisis.** De los 30 encuestados el 60% no ha llenado nunca un álbum y el 40% si lo ha hecho.

### **Cuadro 42. Conoces un álbum de fichas virtual**

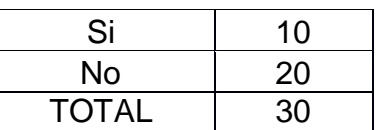

### **Gráfica 33. Conoces un álbum de fichas virtual**

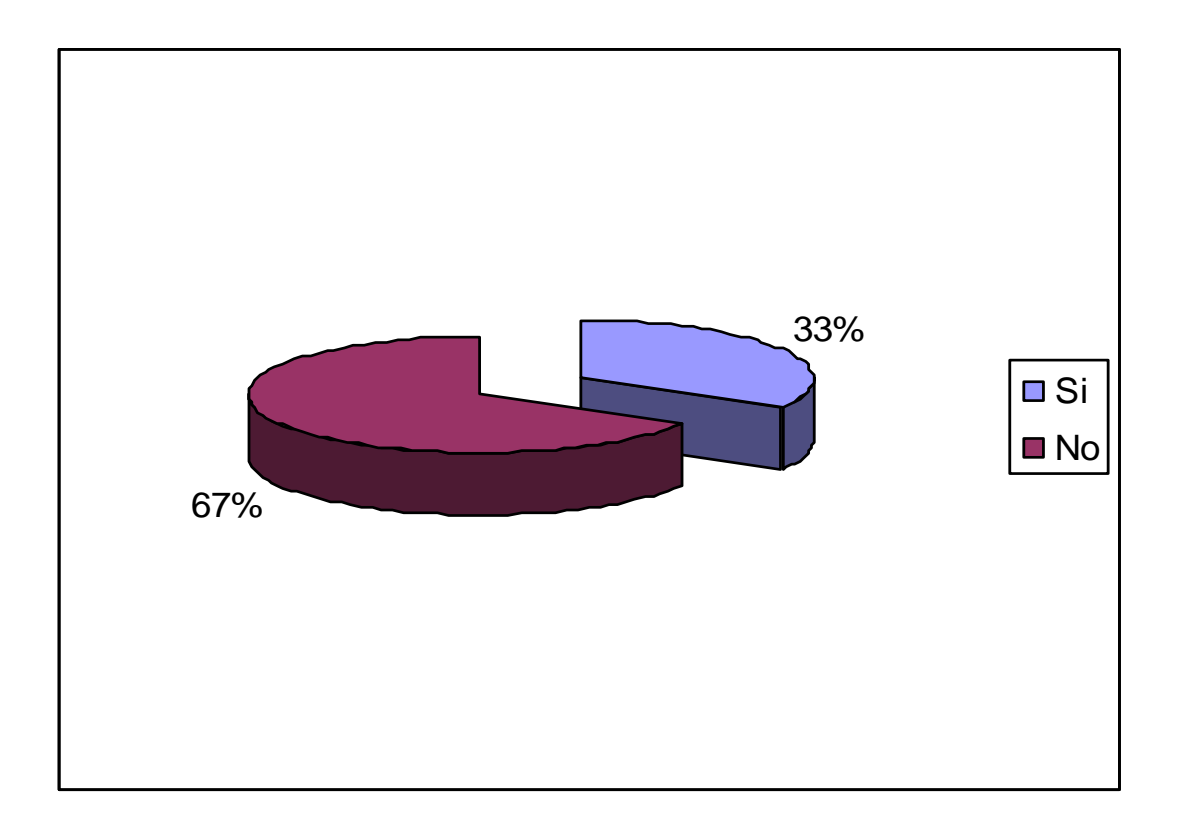

#### **Fuente. Autor del proyecto**

Entre los más recocidos se encuentra festival, frunas y chocolatinas.

**Análisis.** El 67% de los estudiantes de colegios no conoce un álbum virtual esto creara expectativa del producto en la población estudiantil.

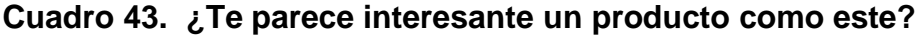

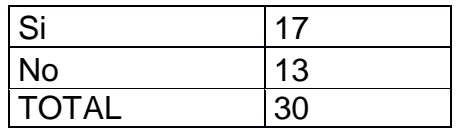

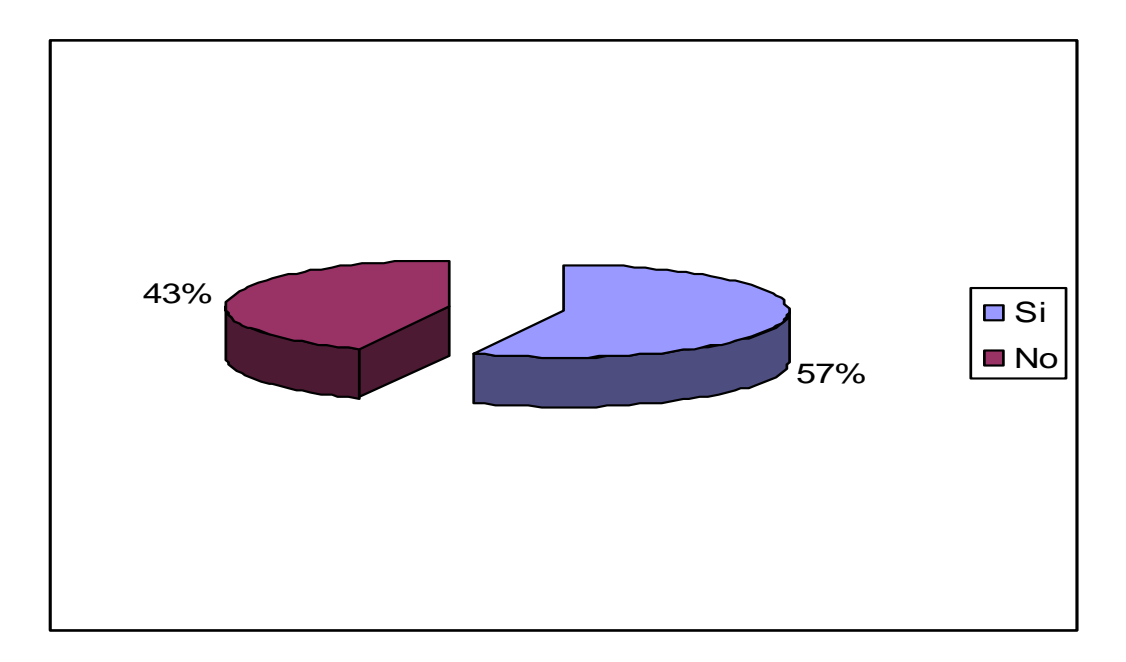

### **Gráfica 34. Te parece interesante un producto como este**

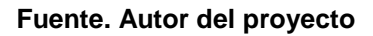

**Análisis.** Este punto nos muestra la gran aceptación que presenta el álbum virtual en la población estudiantil con un 57% de interés por el producto, existe un 43% de barrera frente al álbum virtual en gran medida por el desconocimiento del mismo. Las razones por las cuales muestran interés son porque es novedoso, motivador, chévere, divertido, agradable y da aprendizaje acerca del departamento. Y las razones por las cuales muestran desinterés es porque no les gusta y por que el tiempo utilizado en Internet lo ocupan en hacer otras cosas

### **Cuadro 44. ¿Cómo le gustaría que fueran las láminas del álbum virtual?**

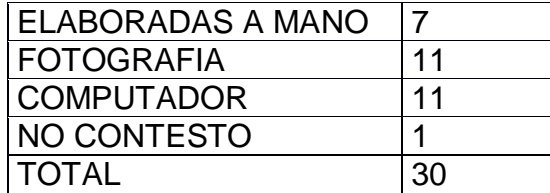

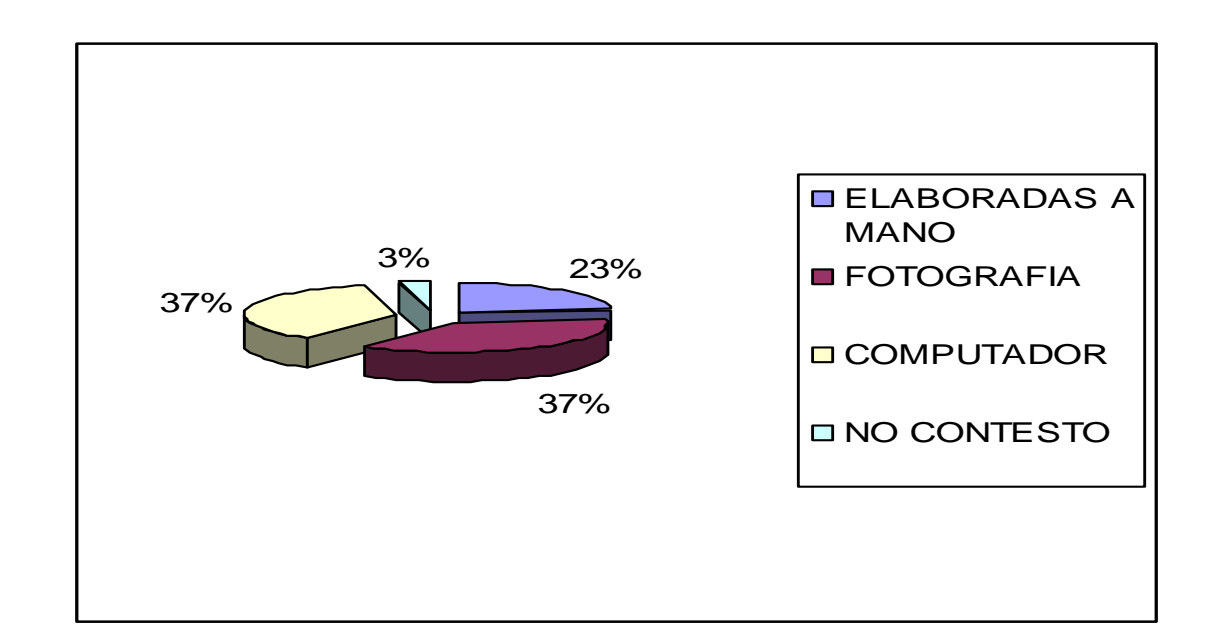

**Gráfica 35. ¿Cómo le gustaría que fueran las láminas del álbum virtual?**

#### **Fuente. Autor del proyecto**

**Análisis.** En el punto de especificaciones de las fichas los estudiantes de colegio se inclinan en un 37% por fotografías a si como diseños de computador , el álbum básicamente se pretende diseñar con imágenes hechas a mano ya que esto le agrega un valor más a la página virtual al tener dibujos de artistas locales.

**Cuadro 45. De la siguiente lista de generalidades escoja las 5 que le gustaría que el álbum virtual describiera del departamento.** 

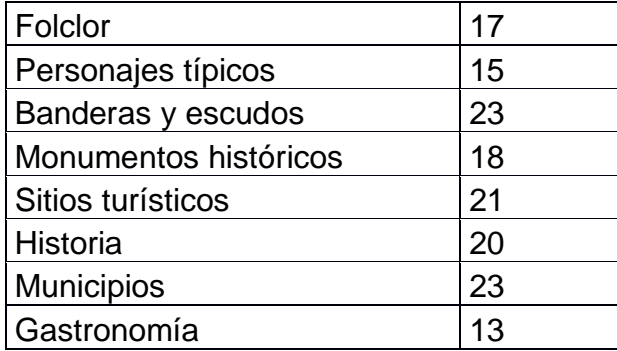

**Gráfica 36. De la siguiente lista de generalidades escoja las 5 que le gustaría que el álbum virtual describiera del departamento.** 

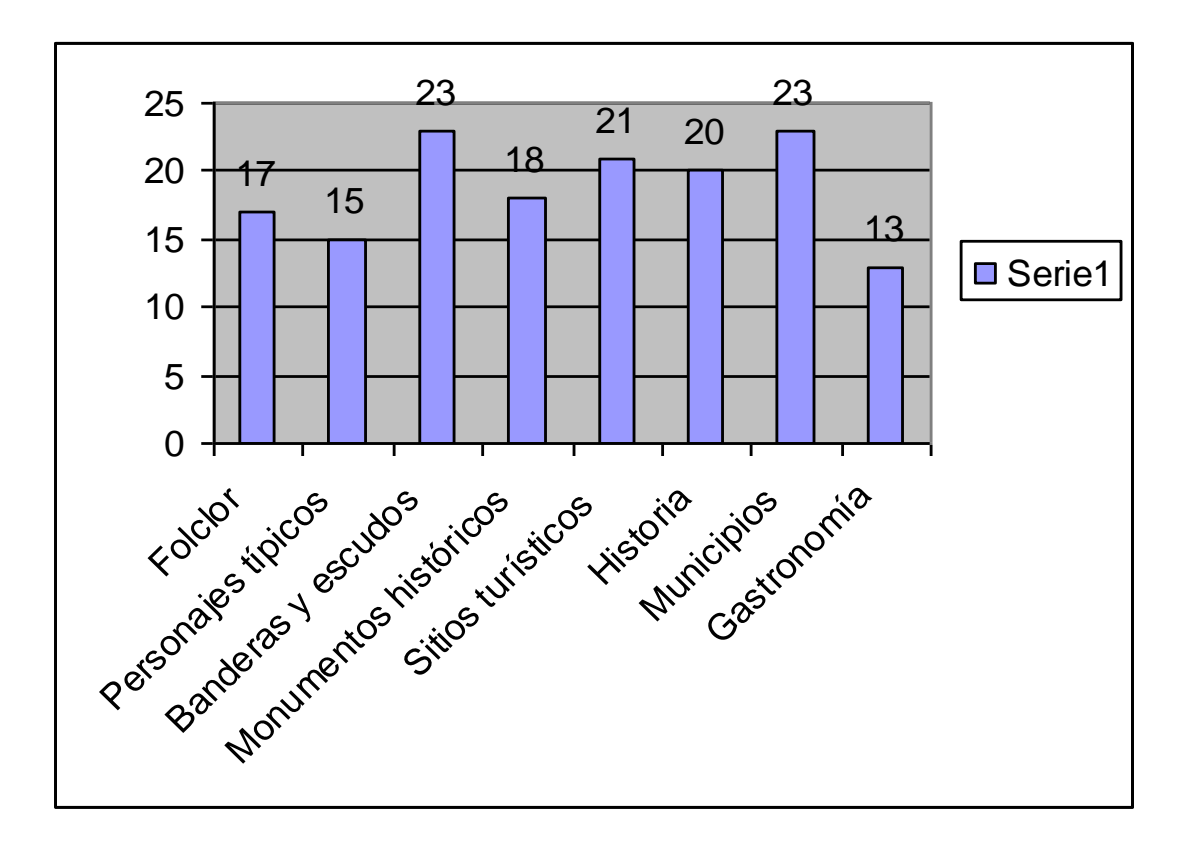

**Fuente. Autor del proyecto** 

**Análisis.** Las variables que más les gusta a los estudiantes en referencia al contenido de la página son los escudos y banderas del departamento a si como los municipios y los sitios turísticos puntos que manejara el álbum muy detalladamente.

## **Cuadro 46. Si este producto tuviera premios de por medio le llamaría la atención**

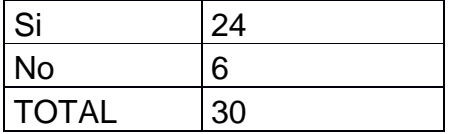

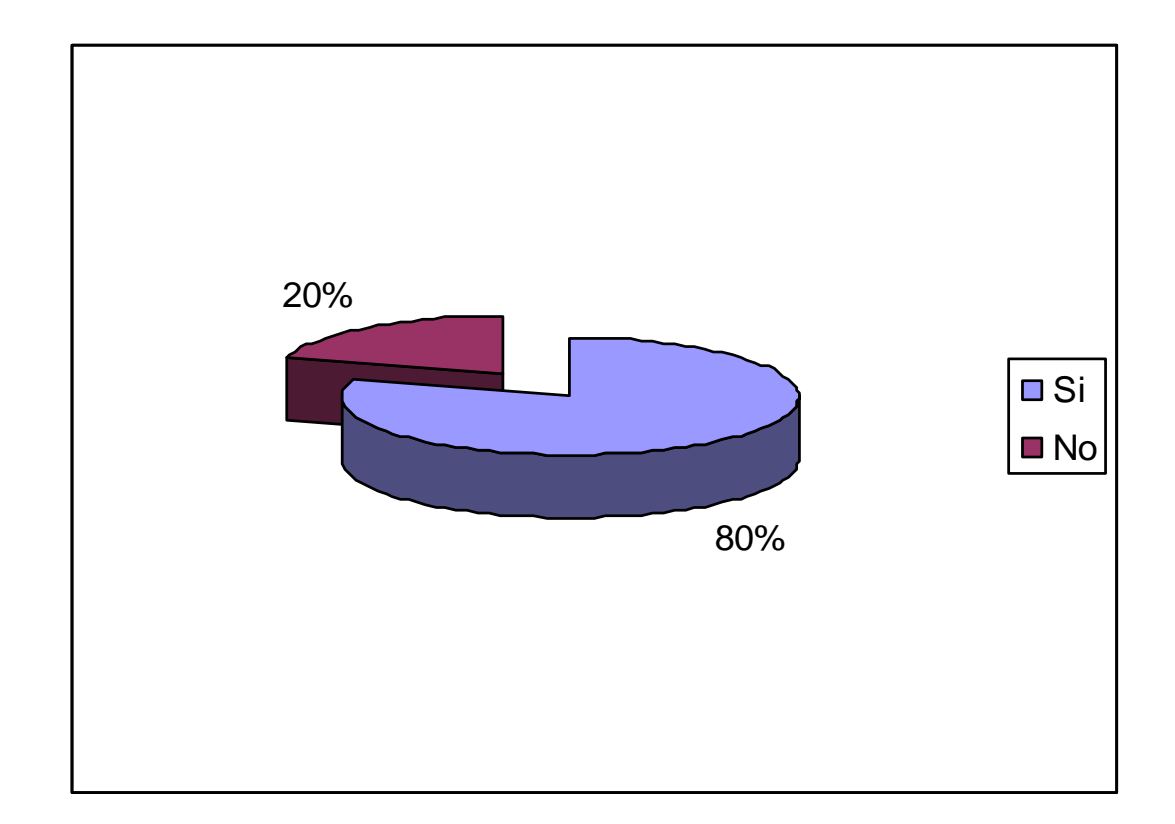

**Gráfica 37. Si este producto tuviera premios de por medio le llamaría la atención** 

#### **Fuente. Autor del proyecto**

**Análisis.** Los premios son un gran incentivo para los estudiantes el 80% de ellos lo consideraron importante para participar en el álbum.

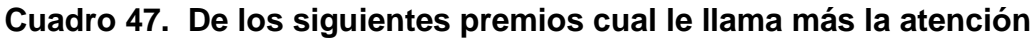

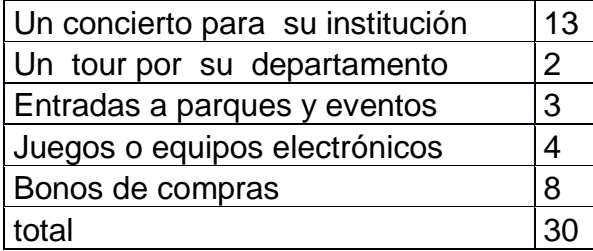

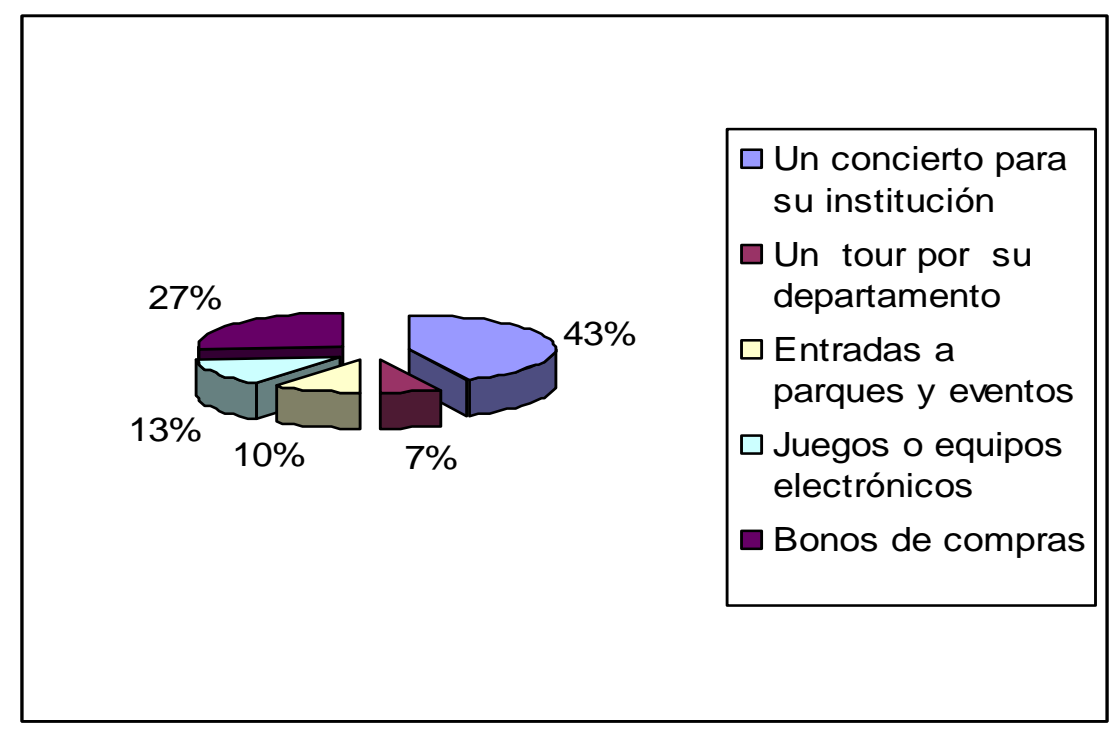

## **Gráfica 38. De los siguientes premios cual le llama más la atención**

**Fuente. Autor del proyecto** 

**Análisis.** De los premios que más le llaman la atención a los estudiantes es el concierto, aspecto que ya se tenía previsto como premio mayor para el álbum virtual.

## **Cuadro 48. ¿Cuanto gastaría para llenar un álbum como este?**

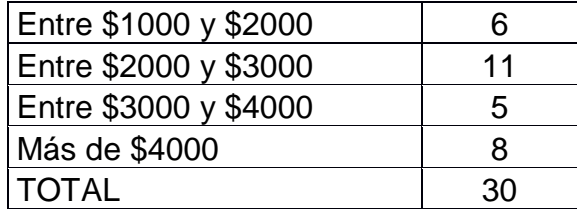

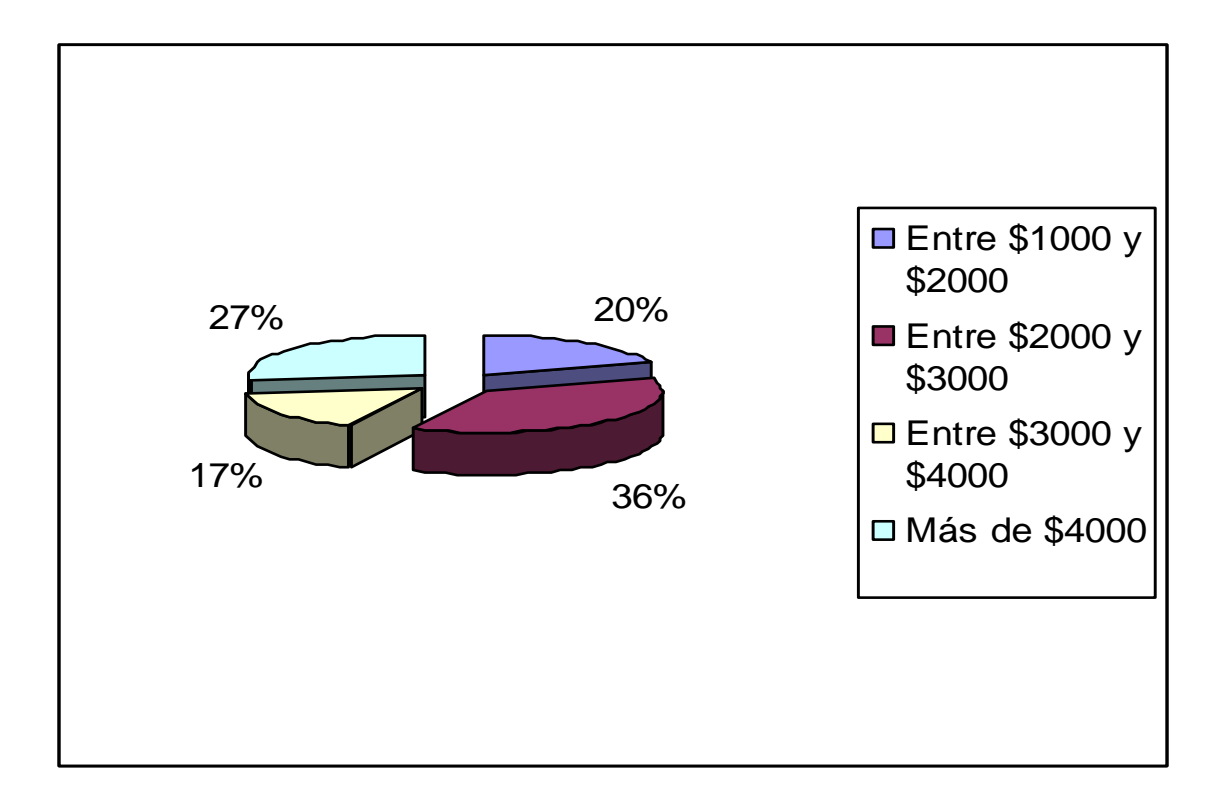

## **Gráfica 39. Cuanto gastaría para llenar un álbum como este**

**Fuente. Autor del proyecto** 

**Análisis.** Se encontró que en un 36% de los estudiantes estaría dispuesto a gastar de 2000 a 3000 pesos en adquirir fichas para llenar el álbum.

## **Cuadro 49. ¿Cada cuanto accedería al álbum virtual?**

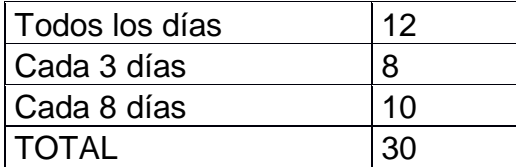

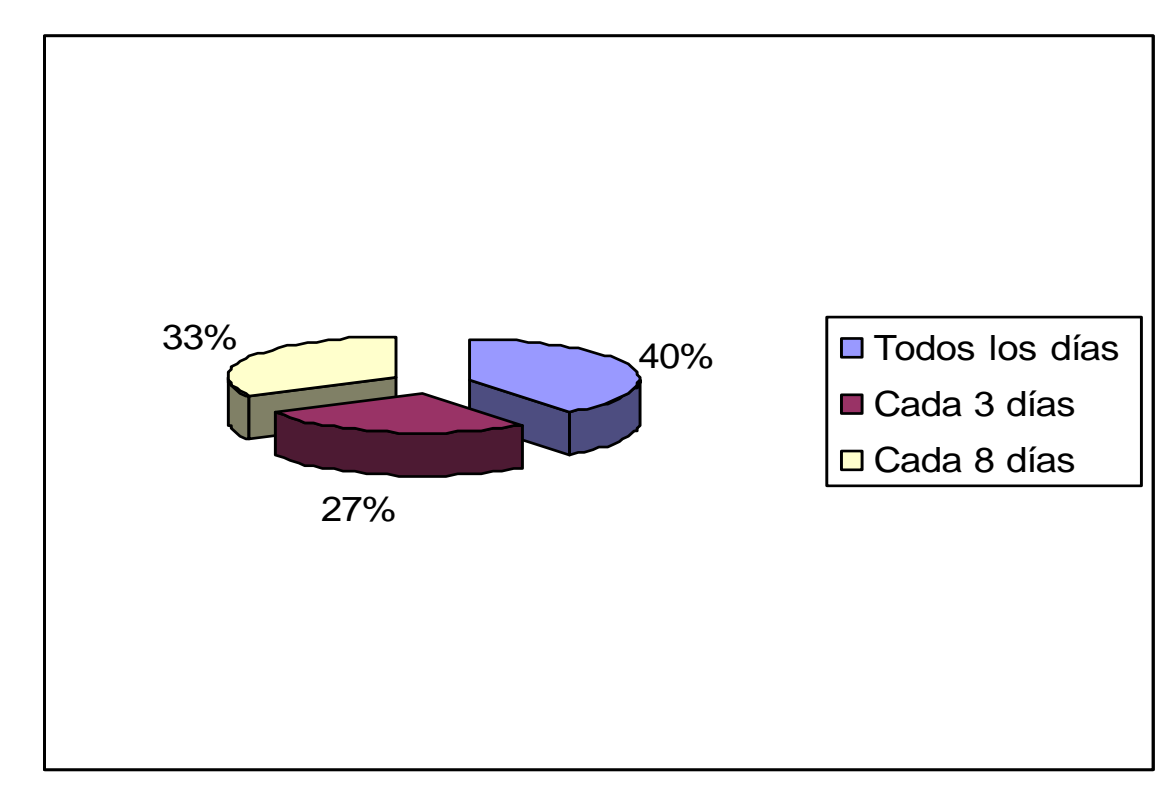

## **Gráfica 40. Cada cuanto accedería al álbum virtual**

**Fuente. Autor del proyecto** 

**Análisis.** Los estudiantes de bachillerato presentan un promedio de acceso al álbum virtual de todos los días con un 40% y el 33% lo haría cada 8 días

## **Cuadro 50. ¿Cuáles de los siguientes aspectos le motivarían a llenar el álbum virtual?**

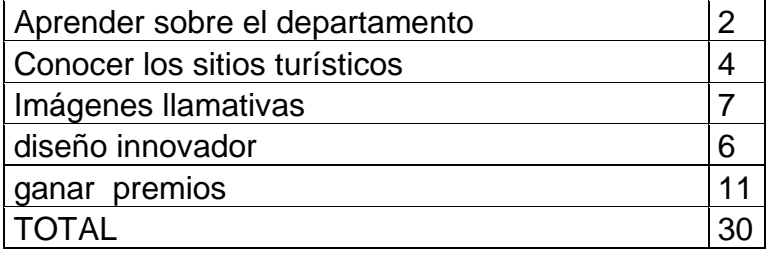

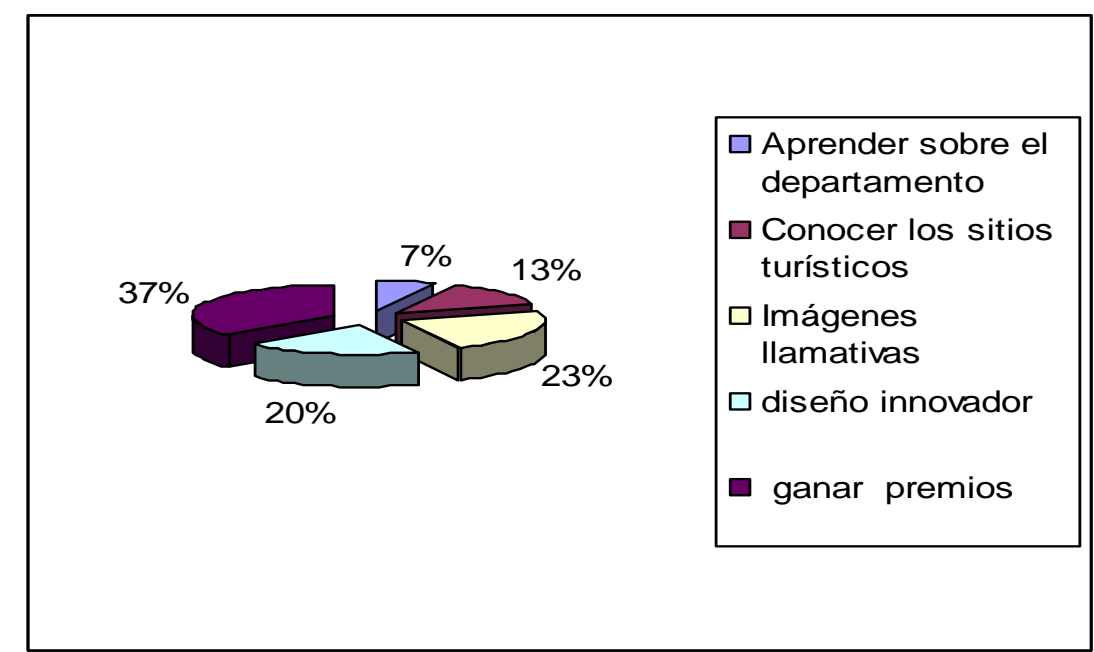

**Gráfica 41. Cuáles de los siguientes aspectos le motivarían a llenar el álbum virtual** 

**Fuente. Autor del proyecto** 

**Análisis.** En un 37% de los encuestados opinan que el aspecto que más motiva a llenar el álbum es ganar premios.

**Cuadro 51. De la siguiente lista de productos escoja los 5 mas consumidos por usted y califíquelos de 1 a 5 (siendo 1 el más consumido y 5 el menos consumido)**

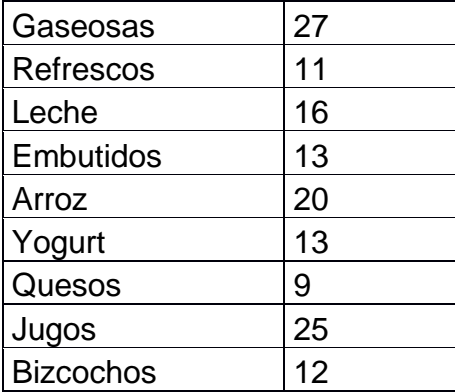

**Gráfica 42. Productos más consumidos** 

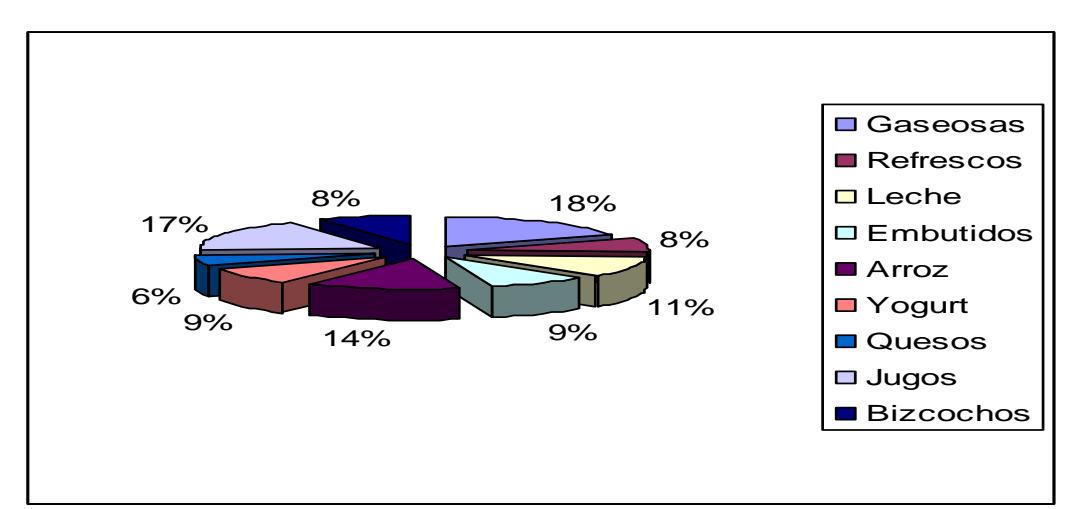

**Fuente. Autor del proyecto** 

Análisis. Como el producto es dirigido a jóvenes de la ciudad de Neiva y el acceso al álbum es a través de empresas y productos se estimo cuales de los productos más representativos del mercado eran los más consumidos por los jóvenes buscando determinar el canal a utilizar, de acuerdo a esto encontramos que para los estudiantes de bachillerato los productos más consumidos son las gaseosas, seguido por los jugos, el arroz, y la leche. Aspecto llamativo a las potenciales empresas que publicitarían en nuestro álbum, puesto que existen líneas de producción regionales de estos artículos de consumo.

**Cuadro 52. De la siguientes lista de servicios escoja los 5 mas utilizados por usted y califíquelos de 1 a 5 ( siendo 1 el mas utilizado y 5 el menos utilizado)**

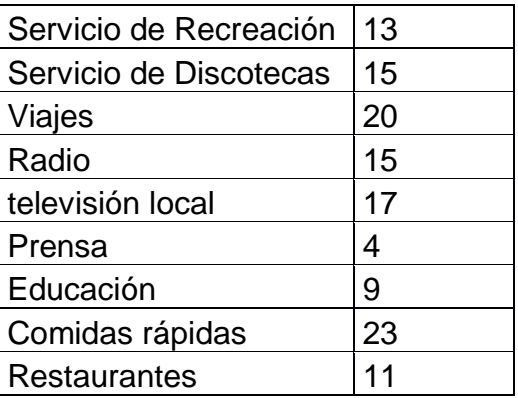

### **Gráfica 43. Servicios más utilizados**

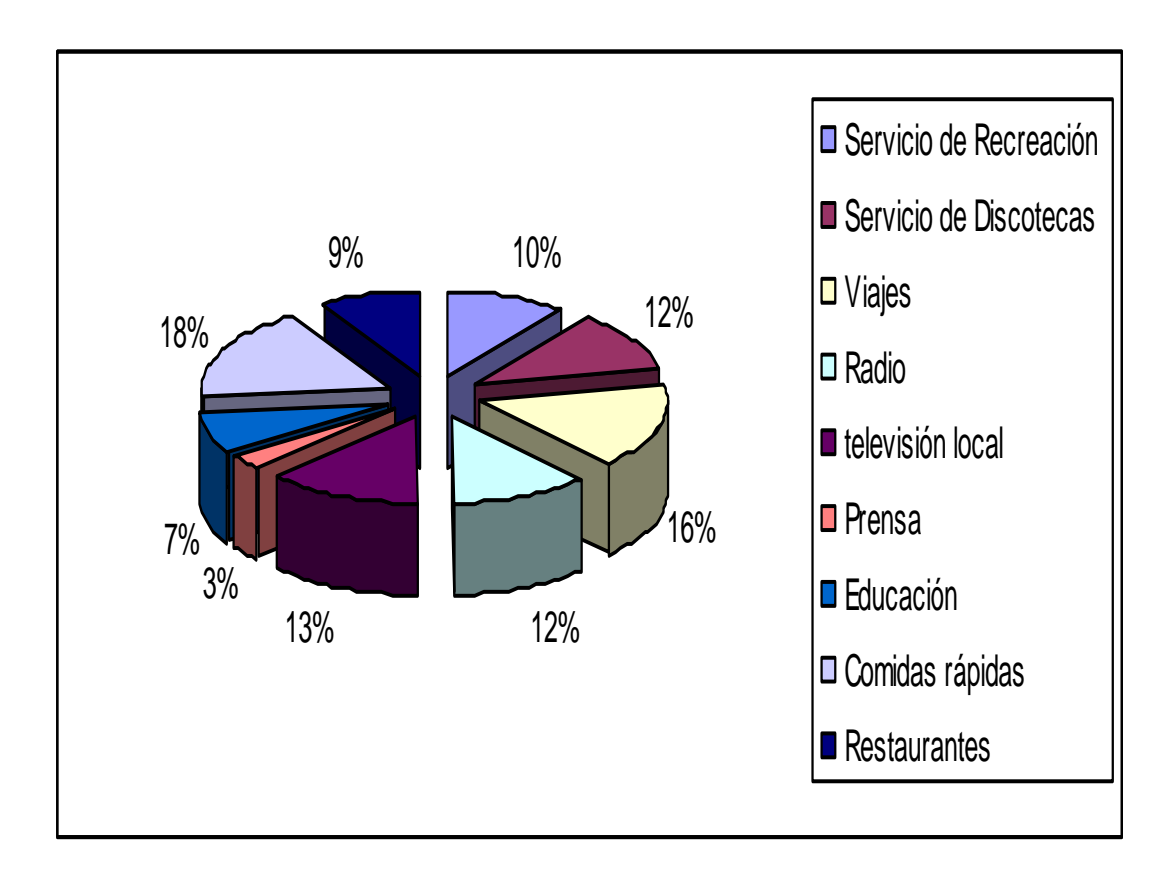

**Fuente. Autor del proyecto** 

**Análisis.** De los servicios que más presentan consumo por parte de los estudiantes de bachillerato son las comidas rápidas, viajes y televisión local.

## **Cuadro 53. ¿Cuáles de los siguientes medios publicitarios es el más utilizado por usted?**

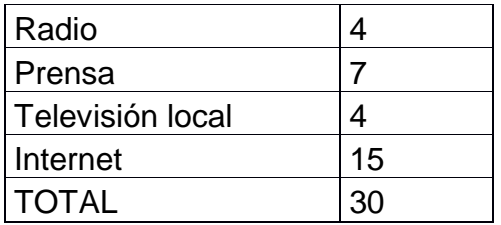

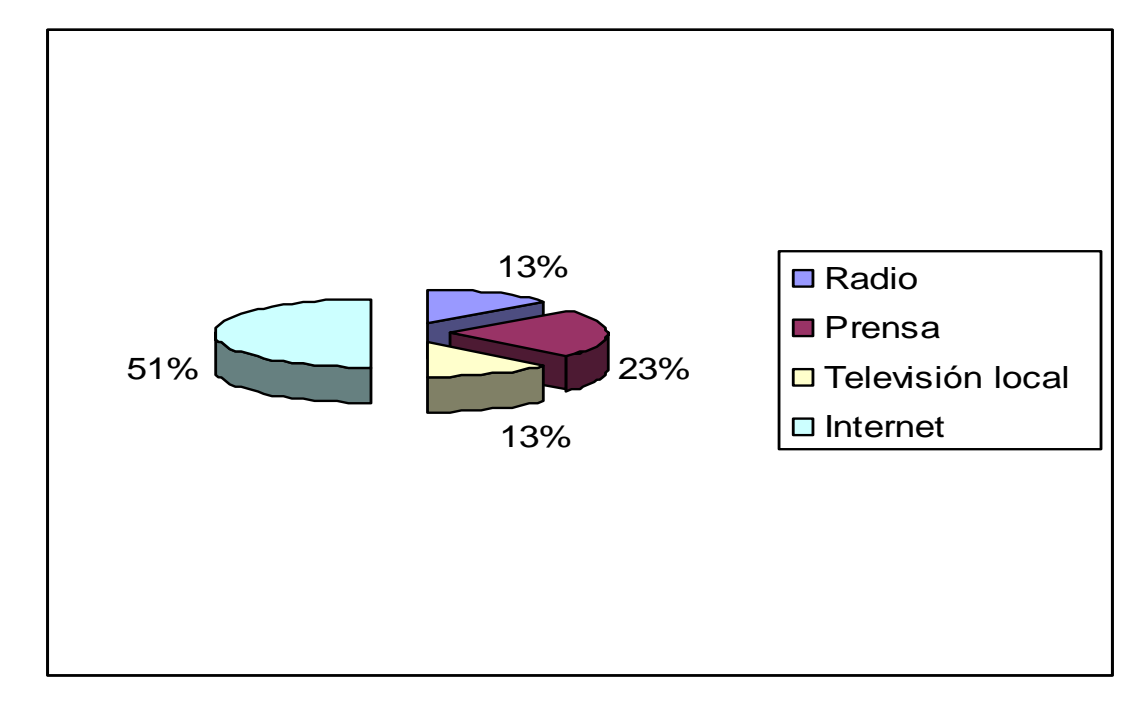

**Gráfica 44. ¿Cuáles de los siguientes medios publicitarios es el más utilizado por usted?**

**Análisis.** El medio que presenta mayor utilización por parte de los estudiantes es la Internet con un 51% de utilización.

## **8.3 TABULACIÓN Y ANALISIS DE LA ENCUESTA A EMPRESARIOS**

#### **Cuadro 54. Sexo**

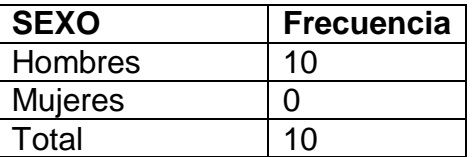

**Fuente. Autor del proyecto** 

**Edad**. Las edades de los encuestados oscilan entre los 35 y 58 años, en donde la media de las edades es de 47,6 años.

**Fuente. Autor del proyecto** 

## **Cuadro 55. Profesión de los Encuestados**

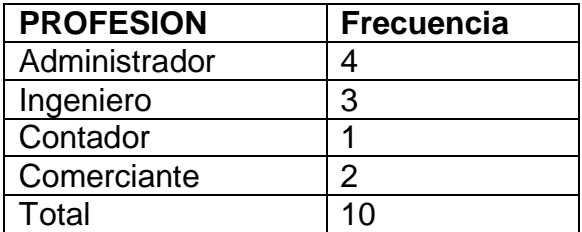

**Fuente. Autor del proyecto** 

## **Cuadro 56. Actividad económica de las empresas encuestadas**

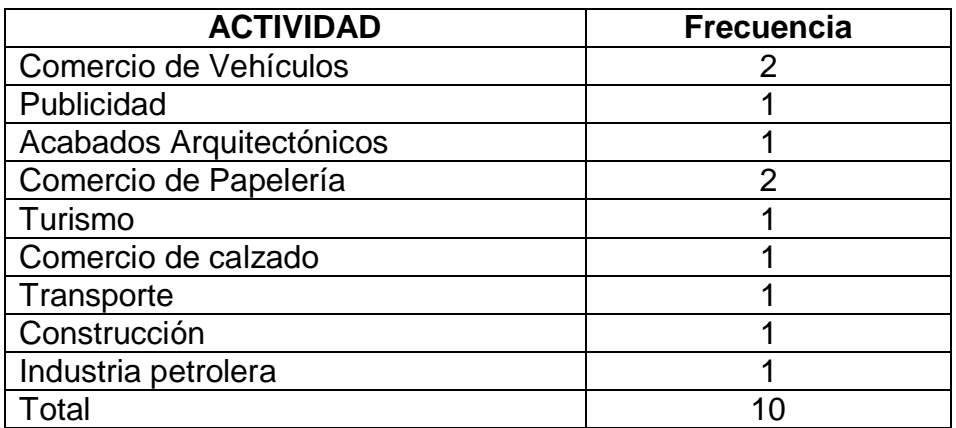

**Fuente. Autor del proyecto** 

**Cuadro 57. De los siguientes medios publicitarios, ¿Cuál es el más utilizado por su empresa?**

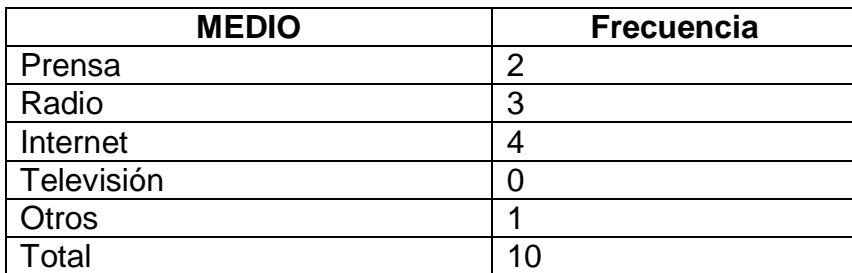

**Análisis.** La gráfica nos muestra que el medio publicitario más utilizado por los empresarios encuestados es la Internet, con el 40% de las respuestas y seguida muy de cerca la Radio y la Prensa.

## **Cuadro 58. ¿Cuánto dinero destina la empresa para su publicidad?**

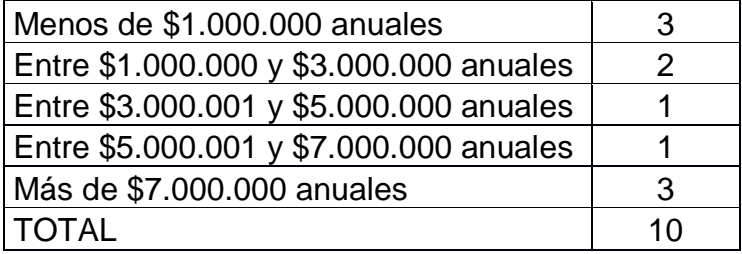

**Fuente. Autor del proyecto** 

**Análisis.** Los resultados indican una gran dispersión en los datos, pero se destacan los rangos de menos de \$1'000.000 anuales para empresas que invierten poco en publicidad, y de más de \$7'000.000 anuales para empresas que destinan una significativa parte de su presupuesto en este tipo de gastos.

## **Cuadro 59. ¿La empresa utiliza la Internet como herramienta publicitaria?**

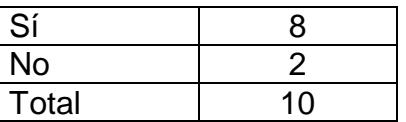

**Fuente. Autor del proyecto** 

**Análisis:** Con el auge que se tiene actualmente y se tendrá en el futuro, vemos que las empresas utilizan con mucha frecuencia la internet como herramienta publicitaria.

**Cuadro 60. De las siguientes opciones marque con una x la manera como es utilizada**

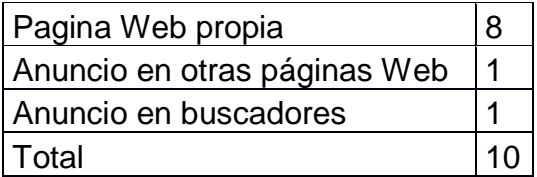

**Análisis.** Gracias a la facilidad del acceso a Internet, vemos que la mayoría de las empresas optan por crear su propia página web (80%), y en menores casos utilizan los anuncios en otras páginas o en buscadores.

**Cuadro 61. Califique el grado de importancia que le da usted al uso de la Internet como medio publicitario para la empresa.**

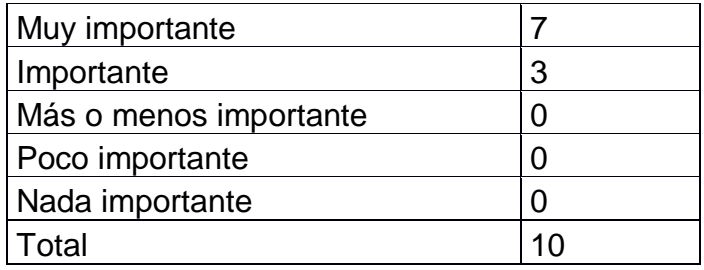

**Fuente. Autor del proyecto** 

**Análisis:** En esta pregunta se destaca que el 70% de los encuestados considera "Muy importante" el uso de la internet como medio publicitario para su empresa, ya que son muchos lo usuarios que acceden a este medio. Y además, es bueno resaltar que ninguno de los encuestados contestó que era "más o menos importante", "poco importante" o "nada importante".

**Cuadro 62. ¿Estaría interesado en utilizar la Internet para promocionar sus productos y sus servicios?.**

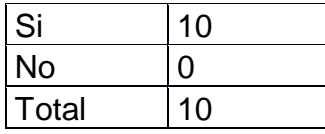

**Fuente. Autor del proyecto** 

**Análisis.** Se puede apreciar que todos los encuestados demuestran interés por promocionar sus productos y servicios a través de Internet.

**Cuadro 63. ¿Alguna vez ha escuchado sobre un álbum virtual del Huila?**

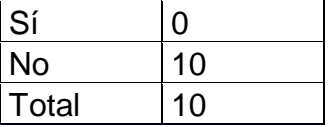
**Análisis.** Esta pregunta evidencia la inexistencia o desconocimiento de algún tipo de competencia directa del Álbum Virtual del Huila, y esto demuestra que la idea de negocio es innovadora en su género.

**¿Qué opina de promocionar el Huila y las empresas del Departamento en un álbum virtual dirigido a toda la comunidad en general?**. En general las respuestas de los encuestados fueron positivas, haciendo referencia a que es un buen proyecto que catalogaron como "interesante", "llamativo" y "positivo", además de que da a conocer el Huila y sus empresas.

**Cuadro 64. ¿Si existiera dicho álbum para coleccionar láminas virtuales sobre nuestro departamento, le gustaría promocionar sus productos o servicios a través de él?**

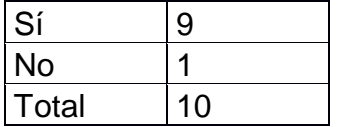

**Fuente. Autor del proyecto** 

**Análisis:** Como se puede apreciar en la gráfica, el 90% de los encuestados respondieron estar interesados en promocionar sus productos a través del Álbum.

**Cuadro 65. De las siguientes opciones para participar en el álbum virtual, ¿por cuál se inclinaría usted?**

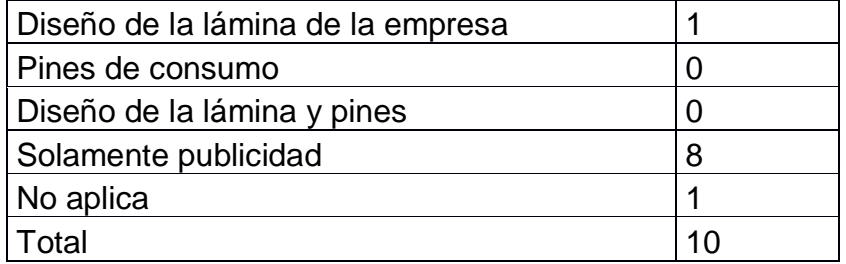

**Fuente. Autor del proyecto** 

**Análisis:** Se puede apreciar que el 80% de los encuestados respondieron que estarían interesados en participar a través de "Solamente publicidad", y que solamente uno de los encuestados respondió estar interesado en diseñar una lámina alusiva a su empresa. Al relacionar esto, con las actividades económicas a las que se dedican las empresas, podemos deducir que ninguna está interesada en la compra de Pines, debido a que sus productos no son de consumo cotidiano.

## **Cuadro 66. ¿Cuánto estaría dispuesto a pagar por publicitar en el álbum virtual del Huila?**

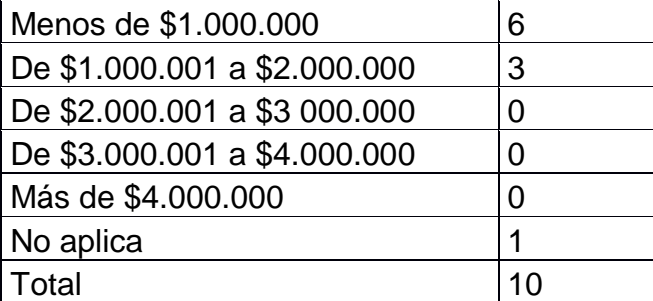

**Análisis.** El 60% de los encuestados respondieron que estarían dispuestos a pagar menos de \$1'000.000 anuales, ya que este es un producto nuevo y a medida que vaya cogiendo auge y más seguidores su valor puede ir aumentando.

## **9. RESULTADOS DEL FOCUS GROUP**

A continuación se exponen algunas de las fichas que fueron apreciadas por los individuos escogidos para la realización del Focus Group, y además, las apreciaciones y resultados del mismo.

#### **Figura 6. Algunas fichas del álbum virtual escogidas por las personas**

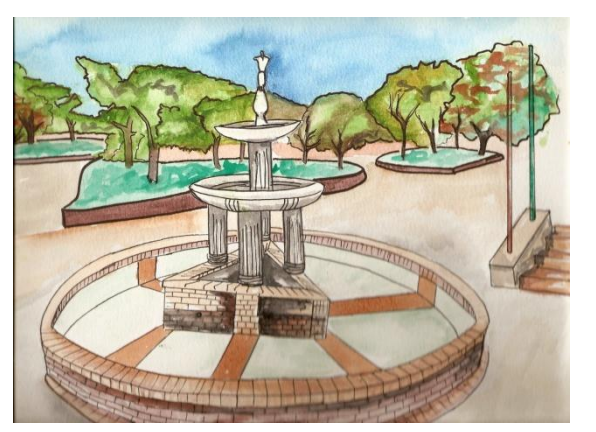

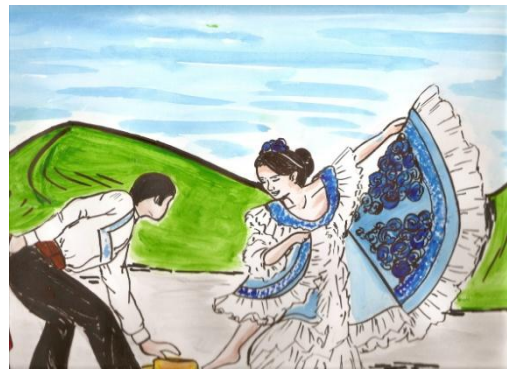

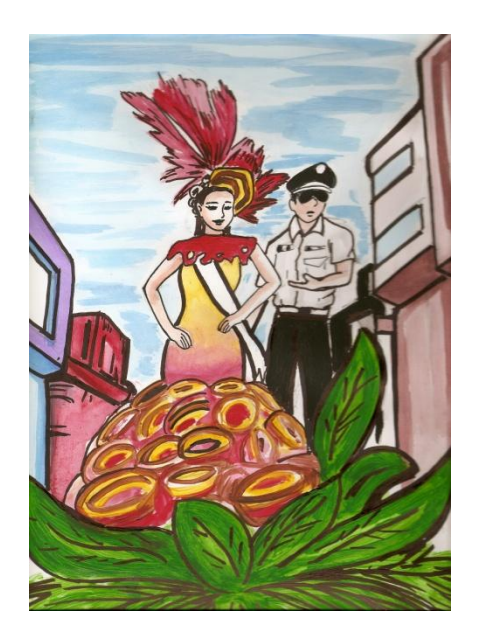

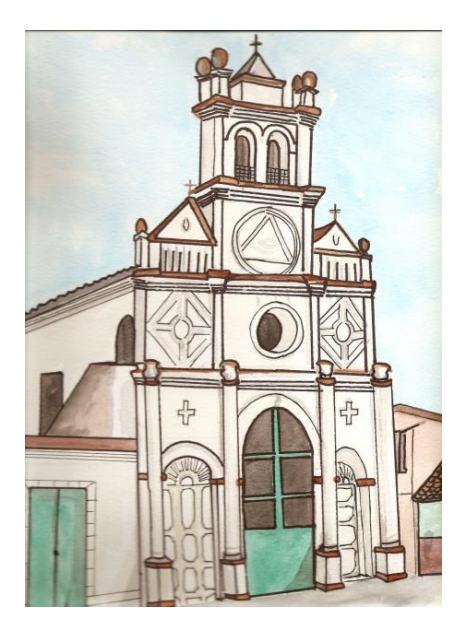

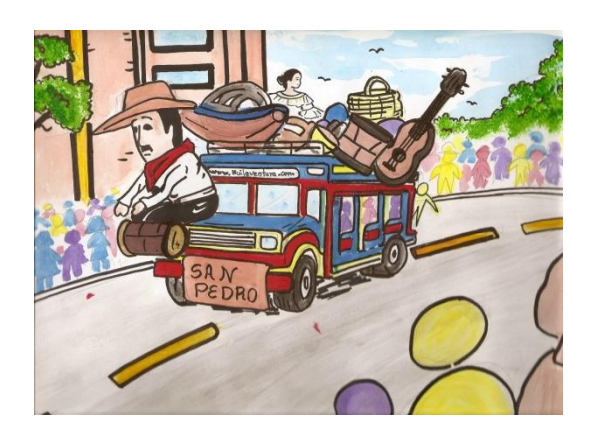

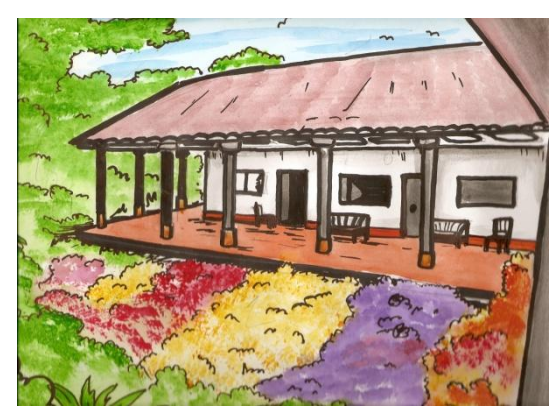

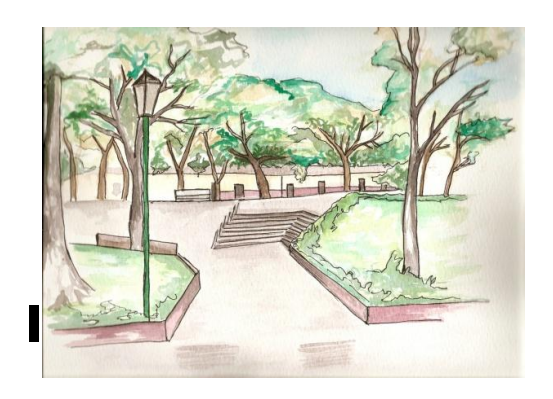

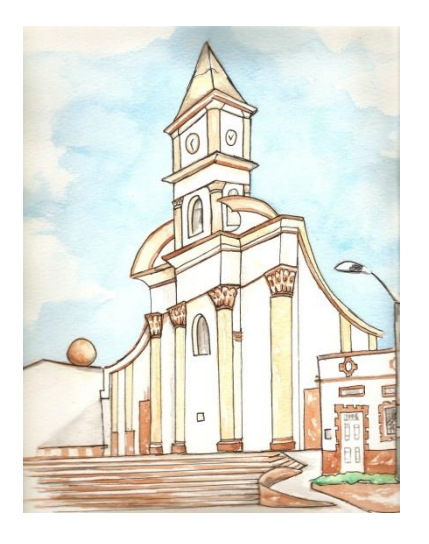

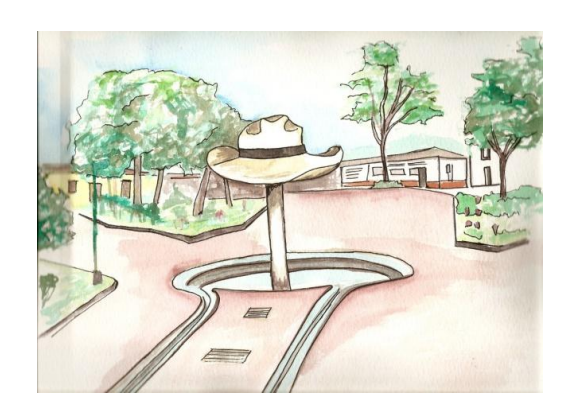

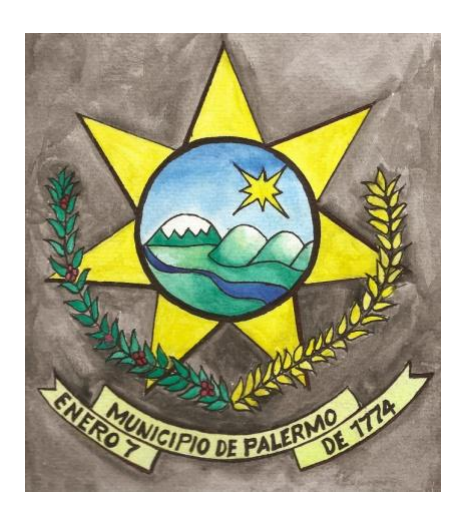

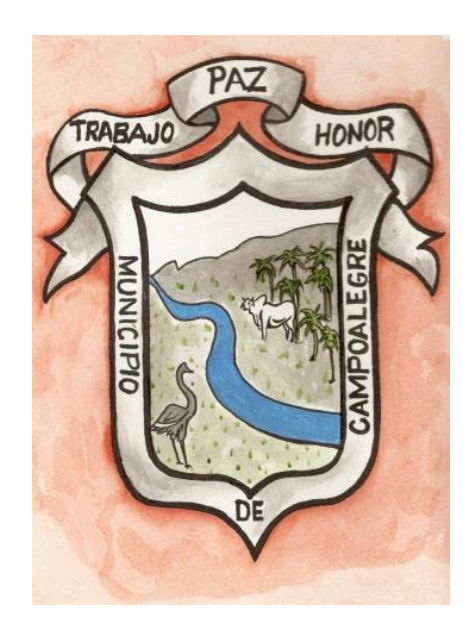

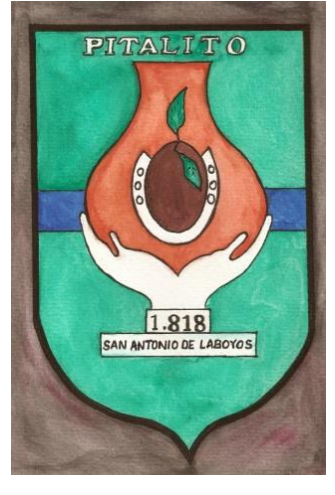

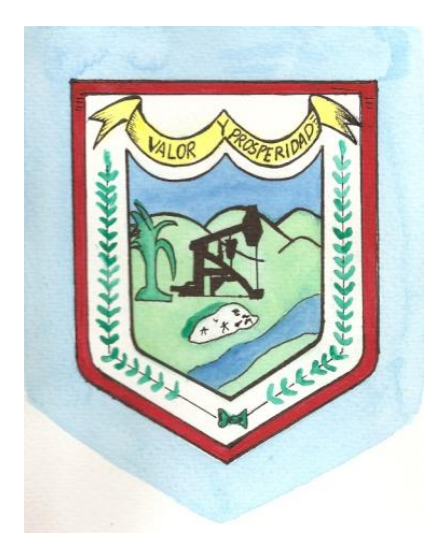

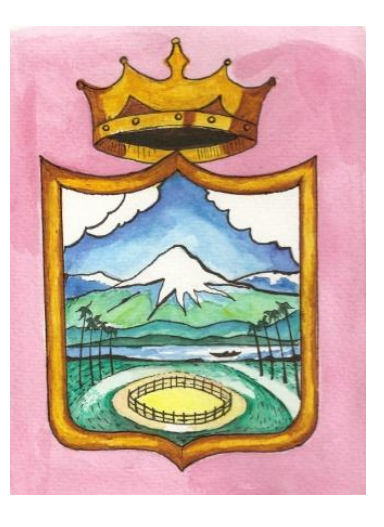

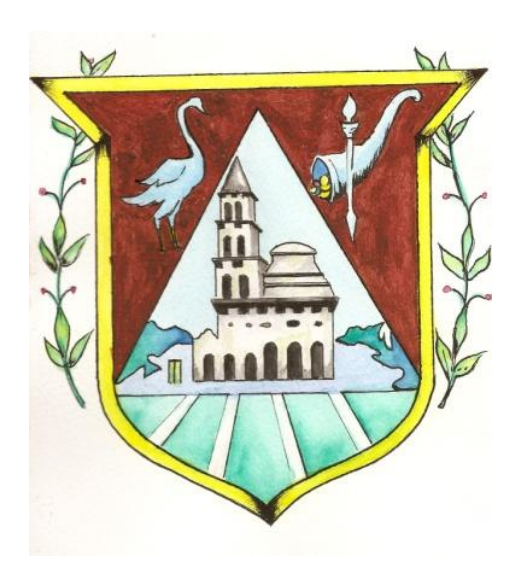

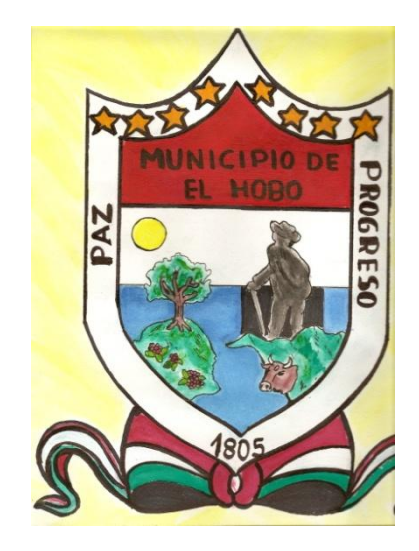

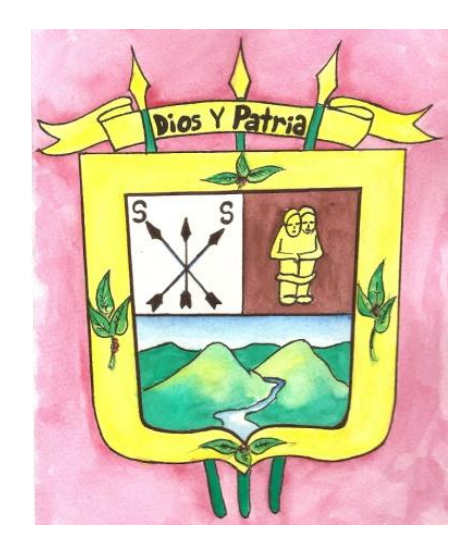

**Fuente. Autor del proyecto** 

## **9.1 OPINIÓN DE JORGE CABRERA DISEÑADOR GRAFICO**

Considero que la página Web de un álbum virtual sobre el departamento del Huila es ingeniosa, ya que la forma como está planteada la propuesta la hace una idea lucrativa y creativa desde el punto de vista de diseño, la verdad es que siempre que uno hace búsquedas sobre temas como sitios turísticos y gastronomía del Huila encuentra un montón de anuncios un poco vagos , no se enfatiza y se pierde el visitante de la Web de conocer sitios hermosos que tiene el departamento y los muchos platos típicos que en el se consumen.

Con el diseño de la página virtual todos los huilenses y colombianos conocerán muchos aspectos del Huila que la gran mayoría desconocemos

#### **9.2 OPINIÓN DEL SEÑOR DIEGO MARTÍNEZ, DISEÑADOR GRAFICO**

Desde mi punto de vista como diseñador pienso que la pagina es muy creativa ya que manejar el tema de generalidades sobre un departamento la hace estructurada en contenido y forma y su esquema interactivo lo hace un producto novedoso desde todo punto de vista , en los aspectos de forma el color de fondo que se utilizara es favorable , y los diseños manuales de las imágenes contenidas en la pagina la hacen muy llamativa; ya que por lo general se manejan fotografías y diseños computarizados, este producto tendrá una gran acogida dentro del público joven, pues los atractivos premios incentivaran a los usuarios a meterse en el cuento de llenar el álbum.

#### **9.3 OPINIÓN DE JUAN FELIPE RODRÍGUEZ ESTUDIANTE DE BACHILLERATO**

Se puede afirmar que es una gran página de consulta y de entretenimiento ya que en ella, se podrán encontrar multitud de secciones, la mayoría de ellas, destinadas a mostrar los aspectos más importantes del departamento como sitios turísticos, mapas, escudos a si como empresas importantes del departamento lo mejor de esta página Web, es que tiene las característica de ser interactiva y que por participar activamente en ella llenando sus fichas podemos ganar premios.

#### **9.4 NELSON GÓNGORA ESTUDIANTE DE LA UNIVERSIDAD**

Aquí tenemos un producto que nos brindara una información completa de nuestro departamento ya que muchos de nosotros desconocemos muchos aspectos importantes de nuestro lugar de origen en este caso el departamento del Huila, en la Web existen otras paginas que solo te enseña una información superficial y poco completa, otro aspecto que me gusta mucho de la pagina es su presentación al ser un álbum virtual, con imágenes pintadas a mano la hace mucho más llamativa, y la idea de promocionar el producto entre las empresas del departamento hará que este producto sea favorable para los empresarios y para su creador

En definitiva, esta página Web es creativa y me gustaría participar llenando el álbum y ganar algún premio.

#### **9.5 OPINIÓN DE RAMÓN MARTÍNEZ DUEÑO DE UNA LITOGRAFÍA**

Un modelo de negocio basado en vender publicidad usando de soporte la web se puede convertir en un negocio lucrativo si se logra captar un mix de anunciantes interesantes. De acuerdo como lo plantea el gestor de esta futura empresa, el grado de participación de consumidores de productos sean significativos y que puedan ser demostrados es lo que al final terminará de convencer a los anunciantes para que inviertan en publicidad en el álbum virtual.

Dirigir esta publicidad es muy efectivo, y relativamente barato ya que se usa una combinación de varias estrategias, incluyendo imágenes y reseñas de la empresa anunciante.

Los medios cada vez más están confiando en los medios electrónicos para la publicidad, ya que son de fácil acceso y edición. Una campaña de medios dirigida por Internet le puede ahorrar tiempo y dinero a una empresa ya que le llega a muchos compradores potenciales.

Considero esta idea creativa y me interesaría participar en el álbum con mi empresa.

#### **9.6 EXPERTOS EN EL TEMA DE PRODUCTOS VIRTUALES**

**9.6.1 Gerente DROMAYOR Luís Fernando Montoya**. Buena parte de la economía local está regida e impulsada por pequeñas, micro y famiempresas, sin embargo esta razón por si sola no impide que puedan participar de los mercados electrónicos. El perfil de las pequeñas empresas indica que son expertos o muy buenos conocedores y ejecutores de procesos productivos y creativos, sin embargo a la hora de vender, se quedan cortos en técnica, estrategia, y en general, disposición para la venta.

Por otra parte surge el concepto de mercados electrónicos, un "centro comercial virtual" que permite que se conforme un centro comercial, no en el mundo físico sino en el mundo virtual, a través de la Internet.

Pareciera que las dos tendencias fueran como anillo al dedo, y lo primero que surge es que los centros comerciales virtuales se convierten en la solución ideal para que las pequeñas empresas puedan generar nuevos ingresos, llegar a nuevos mercados, incrementar las ventas y obtener un crecimiento sostenido.

La construcción de un centro comercial virtual no es muy alta, pero requiere una gran dosis de administración, "acompañamiento" a los empresarios, y sobre todo, una alta dosis de capacitación en nuevas tecnologías, nuevas formas de hacer mercadeo y hasta nuevas formas de actuar ante diferentes situaciones. La tecnología se podría decir que es lo de menos. Existen fácilmente decenas de aplicaciones listas para ser implementadas en un servidor Web y se tendría a disposición la infraestructura para el establecimiento de centros comerciales virtuales.

Lo difícil radica en romper la barrera de la desconfianza en las transacciones en la red. Esta barrera cada vez se va venciendo, y las nuevas tecnologías, entre ellas

la de los certificados digitales, permiten que las transacciones se puedan establecer en forma segura. La otra gran barrera para el establecimiento de estos centros comerciales es la del escepticismo. Los empresarios por lo general no creen en que este tipo de "comercialización" realmente funcione y que les represente ingresos en suficiente cuantía para justificar el costo de participar en este nuevo canal.

#### **9.7 IMPORTANCIA DE LA PUBLICIDAD EN INTERNET**

**9.7.1 Alejandro Rivera Rengifo Delta Asesores**. Las pautas publicitarias en internet son cada vez más importantes para las empresas, ya que se han dado cuenta que casi todos los consumidores acceden al espacio virtual diariamente; ya sea en el trabajo, en el colegio o en el hogar las personas se conectan a la red; por lo que se hace determinante para una empresa tener presencia en este espacio.

Adicionalmente, las empresas que tienen presencia en internet pueden llegar a un mercado global, ya que no está restringido por la localidad de la publicidad pues todo aquel que tenga acceso a internet puede visitar su página web. Las barreras en este sentido serían las impuestas por el idioma y por los recursos, ya que no todos cuentan con acceso a un computador.

Por lo tanto, la publicidad en internet es fundamental ya que tiene mayor audiencia que cualquier otro medio tradicional. Al mismo tiempo, las empresas pueden ahorrar tiempo y costos de producción que requieren otros tipos de publicidad, y pueden actualizar el mensaje constantemente y casi sin costo alguno. Lo cual representa dos ventajas muy importantes frente a los medios publicitarios tradicionales.

Así mismo, la publicidad en internet permite una mayor retroalimentación para la empresa ya que pueden rastrear cuales son los intereses de sus consumidores de acuerdo con los websites que visitan.

También permite un contacto más cercano entre la empresa y el consumidor ya que existe un modo fácil de comunicarse a través del correo electrónico.

Igualmente, la interactividad de la publicidad genera atracción en los consumidores, ya que no es un mensaje estático, sino que permite que el público tome acciones.

Por todas estas razones, no es posible desconocer la importancia y los avances de la publicidad en internet. La cual se hace cada vez más indispensable para las empresas.

## **10. DESCRIPCIÓN DEL PRODUCTO**

## **NOMBRE DEL PRODUCTO:** ALBUM VIRTUAL DEL HUILA - HUILAVENTURA

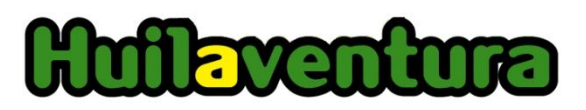

Es una plataforma tecnológica de tipo virtual que consta de:

 **Album.** Brinda información general del Huila (historia, símbolos, municipios, sitios turísticos, cultura) de una manera innovadora (dibujos a mano, animaciones). Venderá espacios publicitarios para empresas que ofrecen productos y servicios en la Región. (Láminas, fotografías, videos y enlaces a sus páginas web).

 **Productos**. Ofrece productos autóctonos de la región al igual que propios de la marca Huilaventura para clientes locales, nacionales y extranjeros.

 **Paquetes Turisticos.** Proporciona paquetes turísticos (Ecológicos, Arqueológicos, Gastronómicos, Culturales, Religiosos y de Aventura. De igual manera informará qué se puede realizar y qué se puede visitar de cada uno de los municipios del Departamento.

 **Eventos.** Contiene un calendario o cronograma de las diferentes fiestas populares, Espectáculos y eventos Culturales y Folclóricos regionales. Al igual que los que nuestra empresa y nuestros clientes organicen.

#### **Figura 7. Logotipo de Huilaventura**

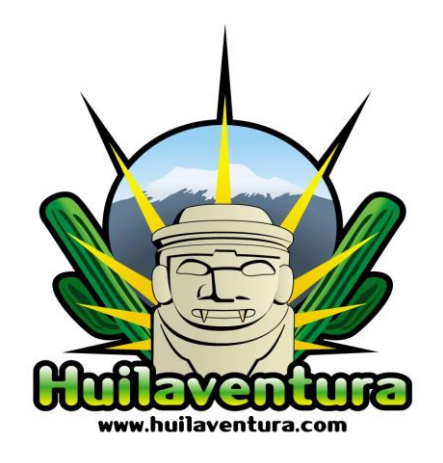

## **Figura 8. Página web de Huilaventura**

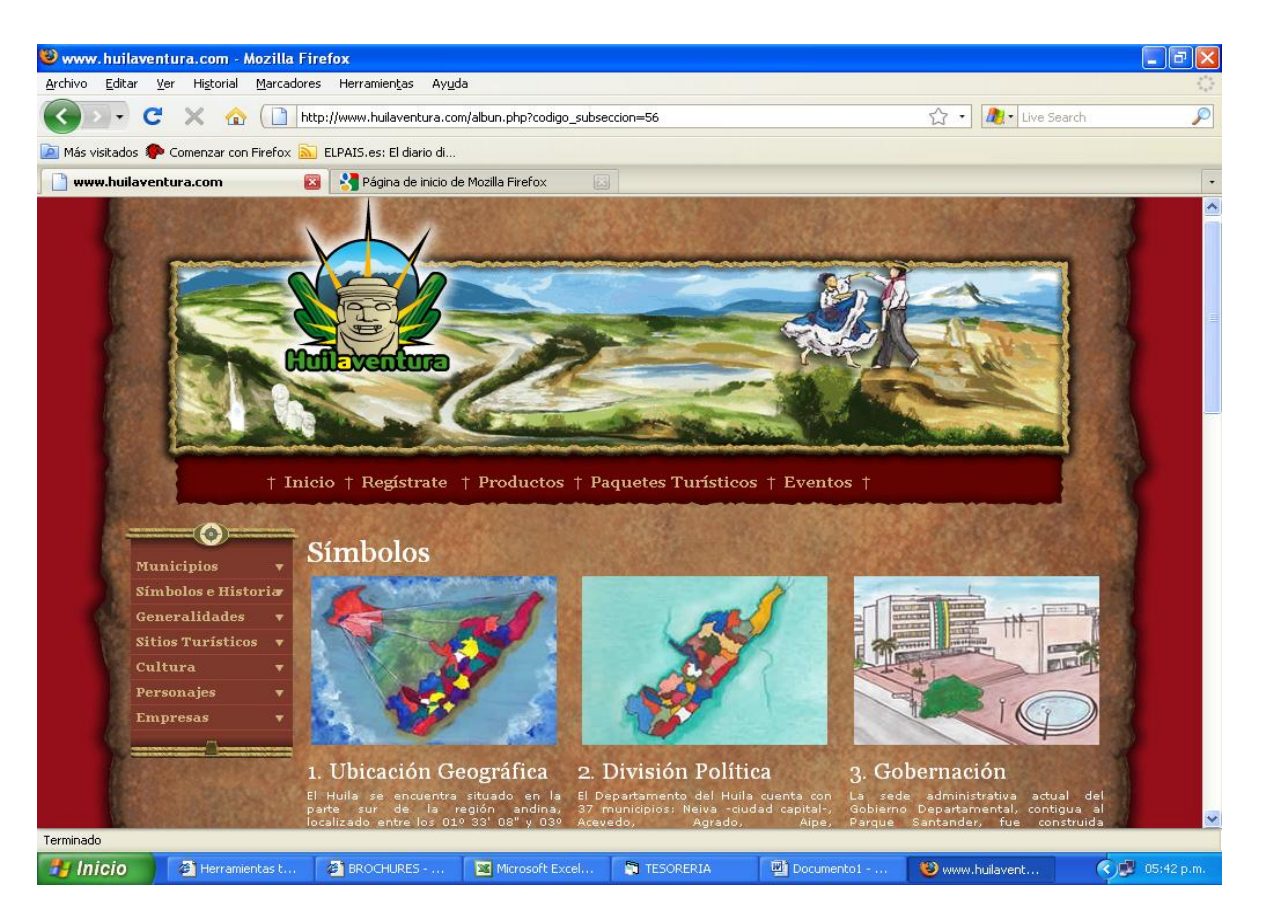

**Fuente. Autor del proyecto**

#### **10.1 SERVICIOS QUE OFRECE HUILAVENTURA A LOS EMPRESARIOS**

Espacio dentro de nuestro álbum virtual [www.huilaventura.com](http://www.huilaventura.com/) de 3 láminas:

1 lámina en la sección (sector económico de la empresa), Logo durante un  $\bullet$ año.

1 Lámina en la sección (sector económico de la empresa), Producto o Servicio durante un año.

- 1 Lámina en la sección (Personajes- Empresarios) durante un año.
- Diseño y/o elaboración a mano de cada una de las tres láminas (Fotografía del Gerente, Logo de la empresa y Producto a destacar.

Digitalización de cada una de las láminas (Mejora y estandarización de su tamaño para la página web.

Texto informativo debajo de cada una de las láminas. (Información suministrada por la institución).

Publicación de un video publicitario (información suministrada por la empresa) de 25 segundos en la página de inicio, antecediendo alguno de los videos turísticos o de muestra de folclor ubicados en la parte izquierda de la página de inicio, durante todo un día en el mes.

Publicación de un video publicitario o informativo (información suministrada por la empresa) de 2 minutos en la página de inicio

Publicación de galería de imágenes (10 fotografías suministradas por la empresa) en la página de inicio.

#### **10.2 MISION**

Hacer de la información, de la publicidad empresarial y de la Cultura Huilense un juego virtual de aprendizaje, preferido, efectivo y entretenido.

#### **10.3 VISION**

En el año 2015 Huilaventura será la mejor opción para suministrar toda información referente a la cultura y a la belleza turística del Huila y será líder en ofrecer productos y servicios de la región a nivel local, nacional e internacional, así como también de efectuar eventos que pongan al Huila en la mirada de Colombia y del mundo.

#### **10.4 MERCADO OBJETIVO**

Nuestros clientes serán:

**Alcaldías.** Los 37 Municipios tendrán una sección dentro del álbum que mostrará lo más representativo de cada uno de ellos (Escudo, Bandera, Himno, Alcalde, Parque Central, Monumento, Iglesia, Actividad económica, Sitio turístico). Aparecerán videos y fotografías de los mismos.

**Gobernación del Departamento.** Tendrá secciones en el álbum como: Símbolos e historia, Generalidades (fauna, flora, actividades económicas), Folclor (Reinado Nacional del Bambuco, gastronomía, mitos y leyendas, instrumentos típicos, artesanías, fiestas populares) Sitios Turísticos (Parques naturales, sitios de interés) Personajes (escritores, Pintores y escultores, músicos, personajes destacados). Igualmente videos y fotografías.

**Empresas.** Tendrán espacios publicitarios en nuestra plataforma virtual. Álbum (láminas) Videos, Fotografías, banners, productos.

## **10.5 DIFERENCIA DEL SERVICIO EN EL MERCADO**

 **Innovación.** La forma como se muestra toda la información del Departamento del Huila, de una manera visual muy llamativa y entretenida, genera que nuestro producto sea innovador.

 **Tecnología.** Utilización de softwares que generen una interacción y dinamismo con nuestros visitantes y que generen un gran impacto visual.

 **Dinamismo, Ventas de Productos Regionales.** Uso de productos y servicios regionales para distribución de pines utilizados en la colección del álbum. Oferta de productos regionales para venta local, nacional e internacional. Adquisición de paquetes turísticos.

 **Constante Motivación al Visitante.** Entrega de premios a quienes le salga pines ganadores, invitación a eventos (excursiones, ciclo-paseos, carreras de observación, concursos de fotografía), etc.

 **Virtualidad.** Canal de distribución con el medio de comunicación que a pronto futuro será el más utilizado.

## **10.6 DISEÑO**

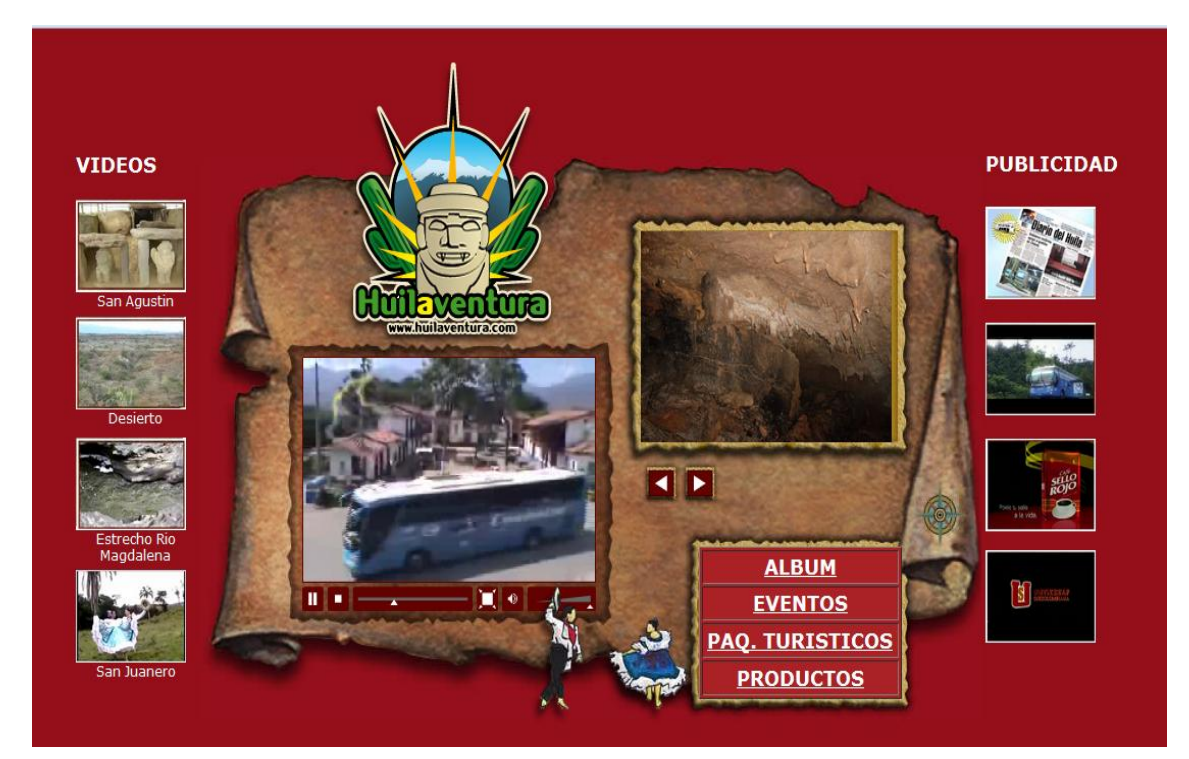

## **Figura 9. Diseño del álbum virtual Huilaventura**

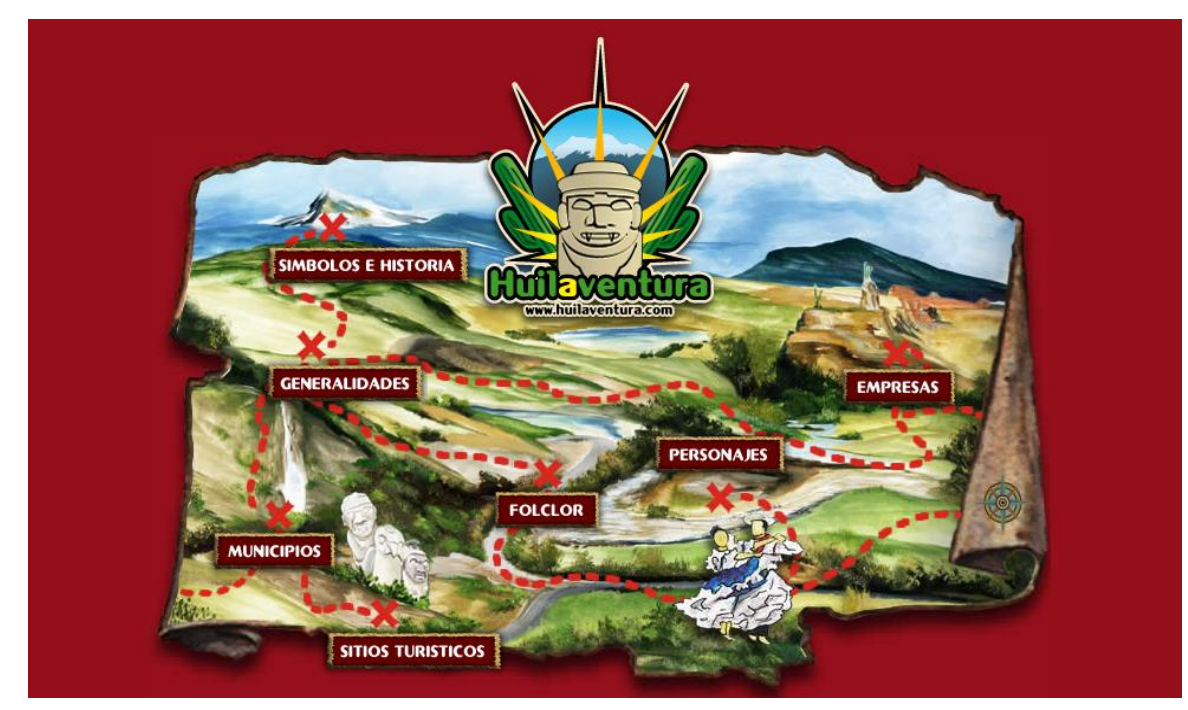

**Fuente. Autor del proyecto** 

## **10.7 DEFINICIÓN DEL PRODUCTO**

Huilaventura es un álbum virtual que brinda en primera instancia información general (historia, símbolos, municipios, sitios turísticos, cultura) de una manera innovadora (dibujos a mano, animaciones y texto descriptivo) acerca de un Departamento en este caso el (Huila), escogido por ser la ciudad de origen del proyecto. "La meta es realizarlo para cada uno de los Departamentos de nuestro país". Vinculando aquí a los entes gubernamentales (Gobernación, Alcaldías).

#### **Figura 10. Nuestro producto.**

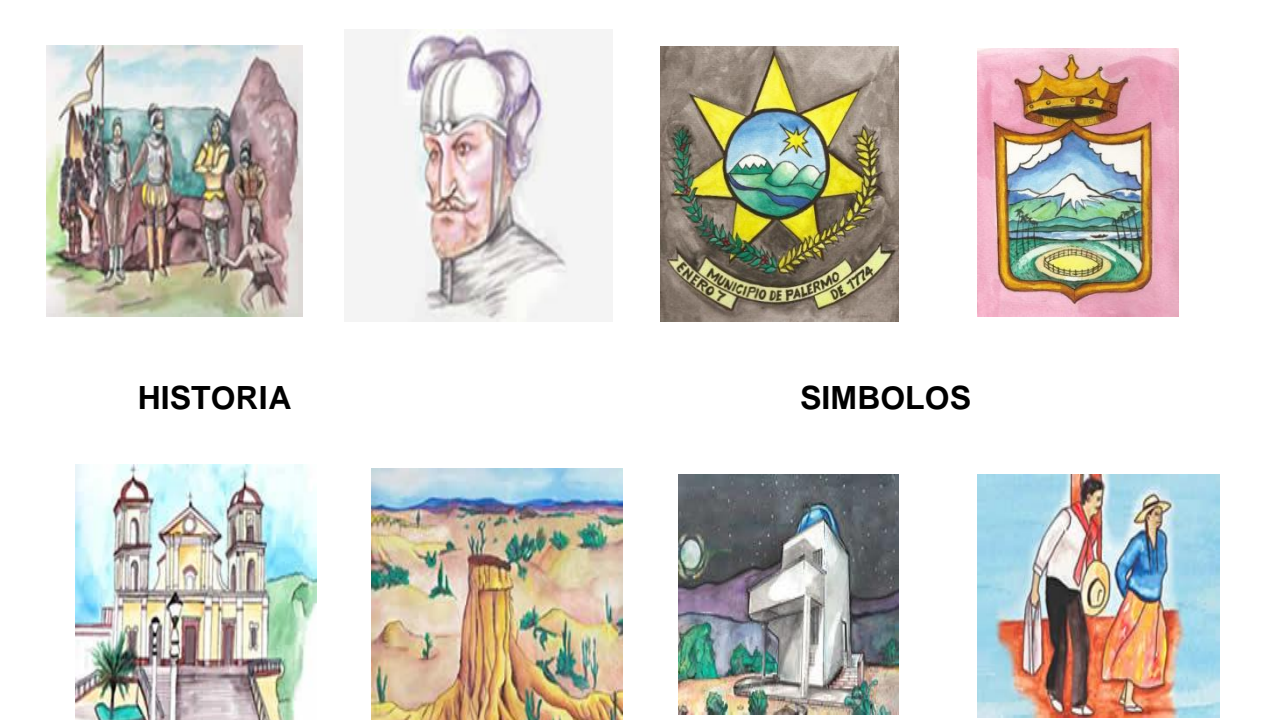

 **MUNICIPIOS SITIOS TURISTICOS CULTURA**

**Fuente. Autor del proyecto**

En segunda instancia venderá espacios publicitarios a las empresas que realizan productos y prestan servicios en la región, guardando el mismo concepto del álbum y dándole alternativas como láminas en el álbum fotografías, videos y enlaces a sus páginas web.

#### **Figura 11. Nuestros servicios**

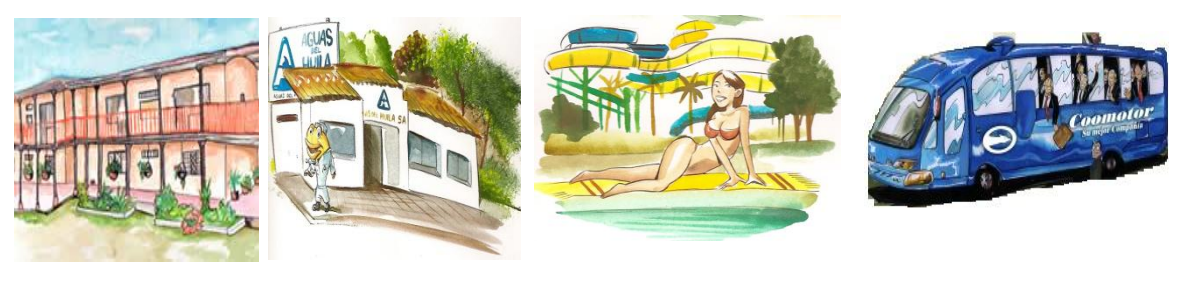

#### **HOTELERIA SERVICIOS DIVERSIÓN TRANSPORTE**

**Fuente. Autor del proyecto**

Se le ofrecerá además a las empresas la adquisición de pines, para que sean distribuidos a través de sus productos a los consumidores para ir llenando el álbum creando en el mercado un consumismo regional y teniendo como método de motivación la entrega de fabulosos premios, los cuales tendrán que ver mucho con excursiones, productos autóctonos, etc.

Algunos de estos pines serán premiados con productos de las mismas  $\bullet$ empresas vinculadas.

Por ejemplo en las tapas de gaseosas locales, periódicos, tiquetes de compras, paquetes de comestibles, recibos de servicios, etc.

#### **Figura 12. Ejemplos donde los usuarios pueden conseguir sus álbumes**

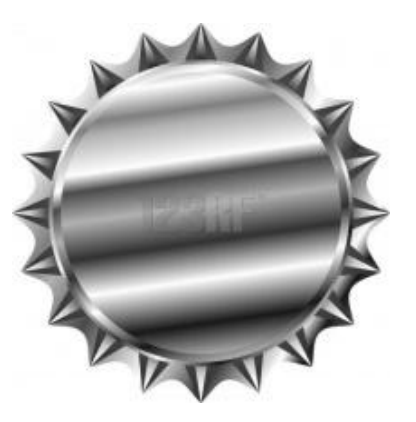

Los usuarios extranjeros podrán también llenar su álbum adquiriendo sus pines a través de pago electrónico.

Tendrá una ciudad virtual creada en 3D donde las empresas y los entes gubernamentales tendrán el diseño de sus instalaciones con una respectiva aplicación (información) publicando cronológicamente servicios, programas a realizar, ofertas, eventos, reservaciones, compras, etc.

#### **Figura 13. Publicidad de la Feria Artesanal y Gastronómica**

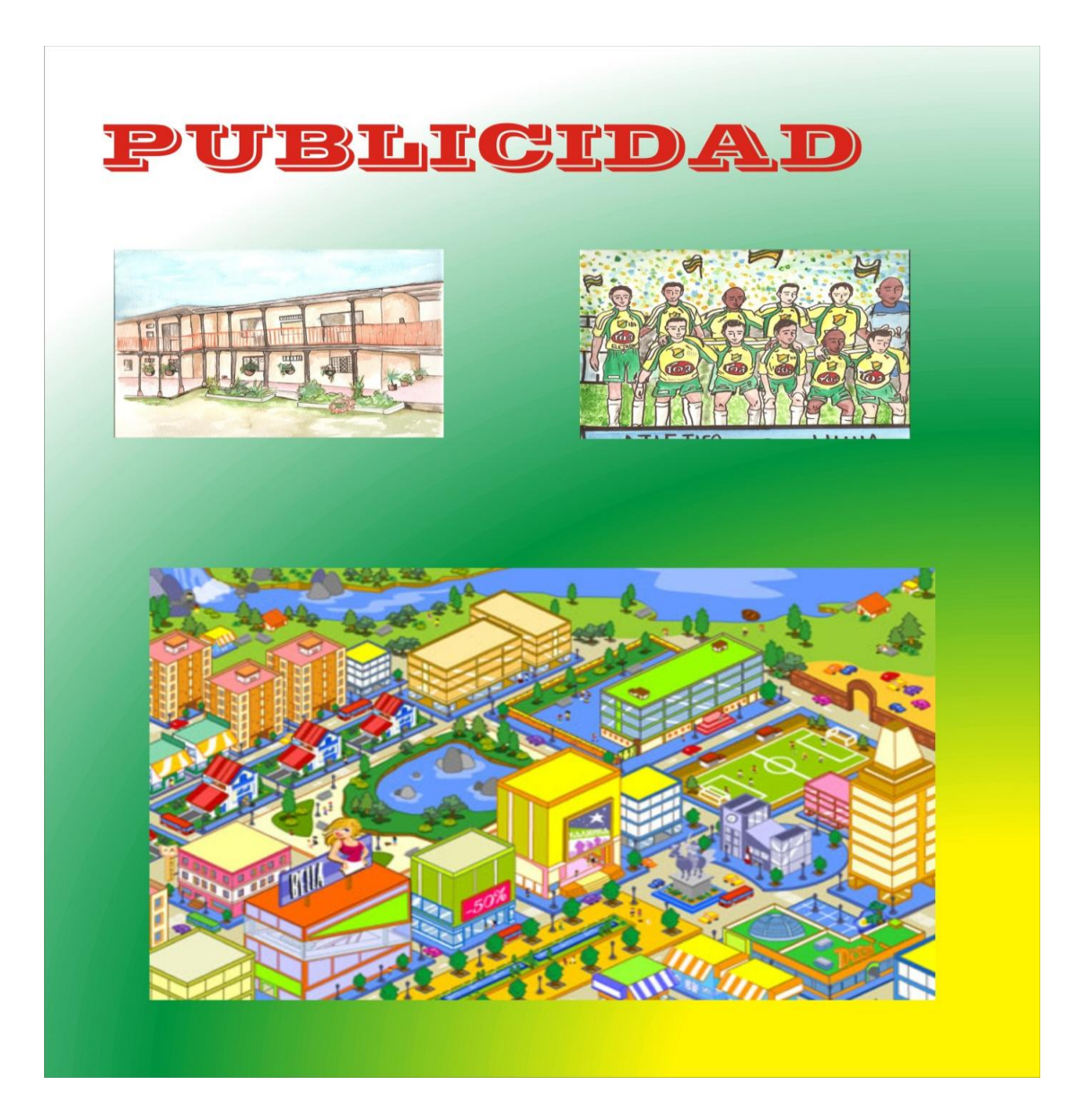

Se convocarán a través de la página para que las personas participen en los diferentes eventos que se realizarán (Ciclo paseos, excursiones, conciertos, caminatas, etc. y además se publicarán los diferentes concursos que se organizarán tales como (carreras de observación, concursos de fotografía, de video) teniendo como tema el Departamento caro está.

Se ofrecerá videos donde muestren sitios turísticos, folclor, elaboración de productos autóctonos, etc.

Se habilitará también un link para ver en tiempo real las fiestas folclóricas, sitios turísticos, eventos, etc.

Por utilizar el internet como herramienta tecnológica podremos ofrecer a un sinnúmero de usuarios en todo el mundo.

## **10.8 PORTAFOLIO DE SERVICIOS**

**10.8.1 Alcaldías.** Sección Municipios**.**

**Láminas**. Anualidad de \$6.000.000 que incluye:

Espacio dentro de nuestro álbum virtual [www.huilaventura.com](http://www.huilaventura.com/) en la sección (MUNICIPIOS), durante todo el año 2014.

Elaboración/Diseño y de 9 láminas (Escudo, Bandera, Himno, Alcalde, Parque Central, Monumento, Iglesia, Actividad económica, Sitio turístico).

Digitalización de las 9 imágenes (mejora y estandarización del tamaño página web).

Texto informativo debajo de cada una de las láminas.

Diseño gráfico, mejoras y actualizaciones anuales

Grabación y edición de 1 videos de 10 minutos de duración cada uno, de sitios turísticos y folclor. (incluye desplazamiento y estadía a los diferentes lugares, utilización de equipos de grabación y edición) .

**10.8.2 Gobernación.** Símbolos e Historia – Fauna – Actividad Económica **Láminas.** Anualidad de \$50.000.000 que incluye:

Elaboración de 400 láminas a mano de Secciones como: Símbolos e historia, Generalidades (geografía, fauna, flora, actividades económicas), Folclor (Reinado Nacional del Bambuco, gastronomía, mitos y leyendas, instrumentos típicos, artesanías, fiestas populares) Sitios Turísticos (Parques naturales, sitios de interés) Personajes (escritores, Pintores y escultores, músicos de antaño, personajes destacados) \$8'000.000

Digitalización de imágenes (mejora y estandarización de tamaño página web) \$2'000.000

Diseño gráfico, mejoras y actualizaciones anuales \$5'000.000

Grabación y edición de 15 videos de 10 minutos de duración cada uno, de sitios turísticos y folclor. (incluye desplazamiento y estadía a los diferentes lugares,

utilización de equipos de grabación y edición) \$20'000.000.

Toma y montaje de 50 fotografías (Incluye desplazamiento y estadía a los diferentes lugares, utilización de equipos fotográficos) \$5'000.000

Publicidad anual y premios como motivación para usuarios de la página \$10'000.000

#### **10.8.3 Empresas.** Videos – Fotografías.

**Láminas.** Anualidad de \$3.000.000.

En el caso de las empresas se podrá negociar 50% en efectivo para mantenimiento de la página y el otro 50% en canje de productos para entregar premios al usuario final como motivación. Con las empresas de los medios de comunicación se hará una contraprestación de servicios publicitarios por la totalidad del valor.

Espacio dentro de nuestro álbum virtual [www.huilaventura.com](http://www.huilaventura.com/) en la sección (Empresas) Sub-sección (\_\_\_\_\_\_\_\_\_\_\_), durante todo el año 2014.

Diseño de lámina del logo de la empresa o elaboración a mano del dibujo representativo de la empresa.

Digitalización de la imagen (mejora y estandarización del tamaño página web).

Texto informativo debajo de la lámina con enlace a su página web.

Publicación de un video (información suministrada por ustedes) de 20 segundos en la página de inicio (publicitario-informativo), antecediendo el video turístico de algún paraje huilense o muestra de folclor, durante todo un día por mes.

Publicación de galería de imágenes (10 fotografías, suministradas por ustedes) en la sección (Empresas) sub-sección (Medios de comunicación) de manera permanente. Renovables si lo desean cada mes.

Publicación de galería de imágenes (3 fotografías suministradas por ustedes) en la página de inicio durante una semana al mes.

Derecho a colocación de pendones o dumis en cualquier evento organizado por nuestra empresa.

Cualquier otro punto que de mutuo acuerdo se convenga

## **10.9 PROYECCIONES DE OFERTA DEL PROYECTO**

## **Cuadro 67. Proyecciones de Oferta del proyecto**

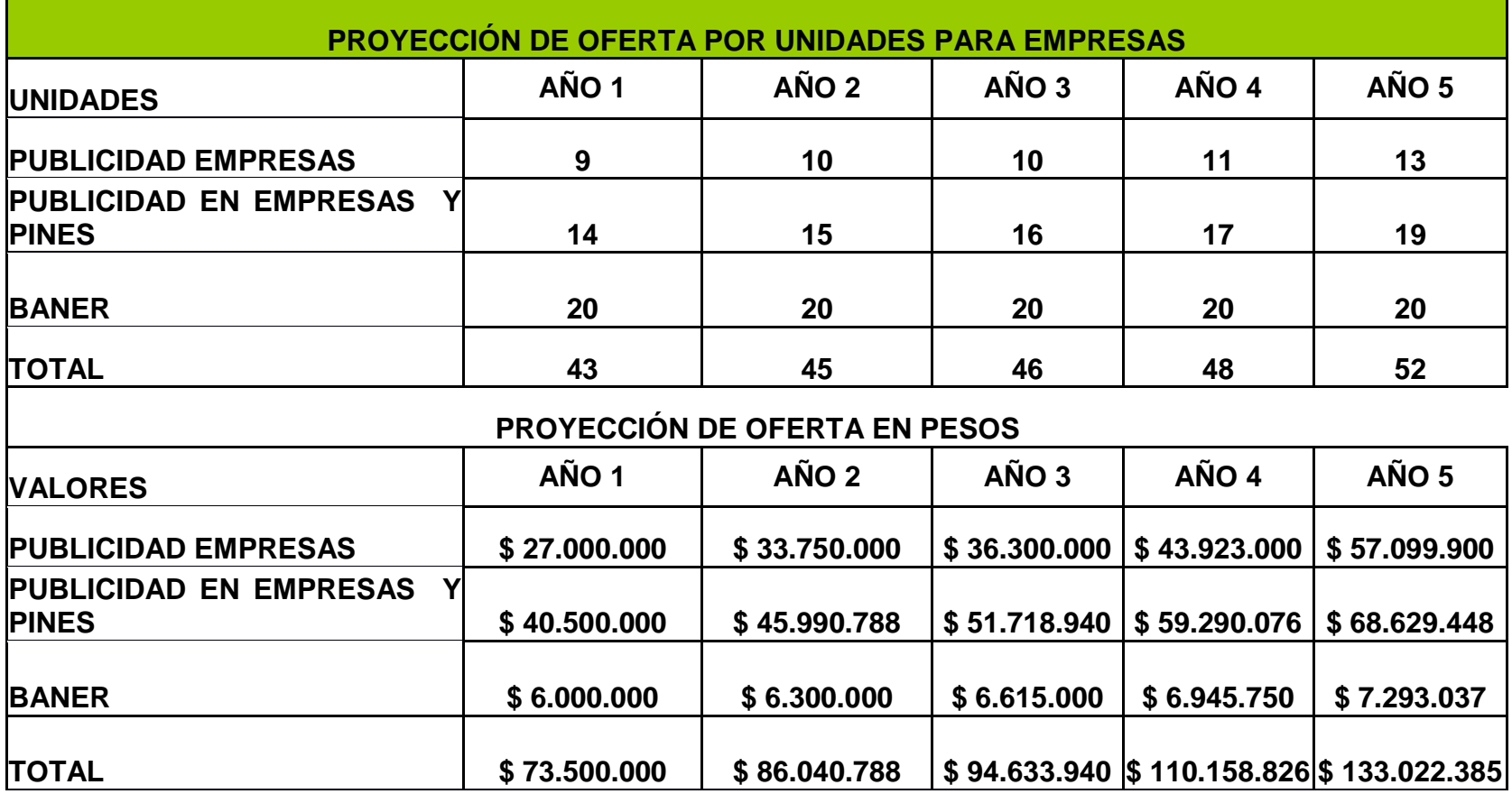

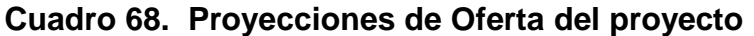

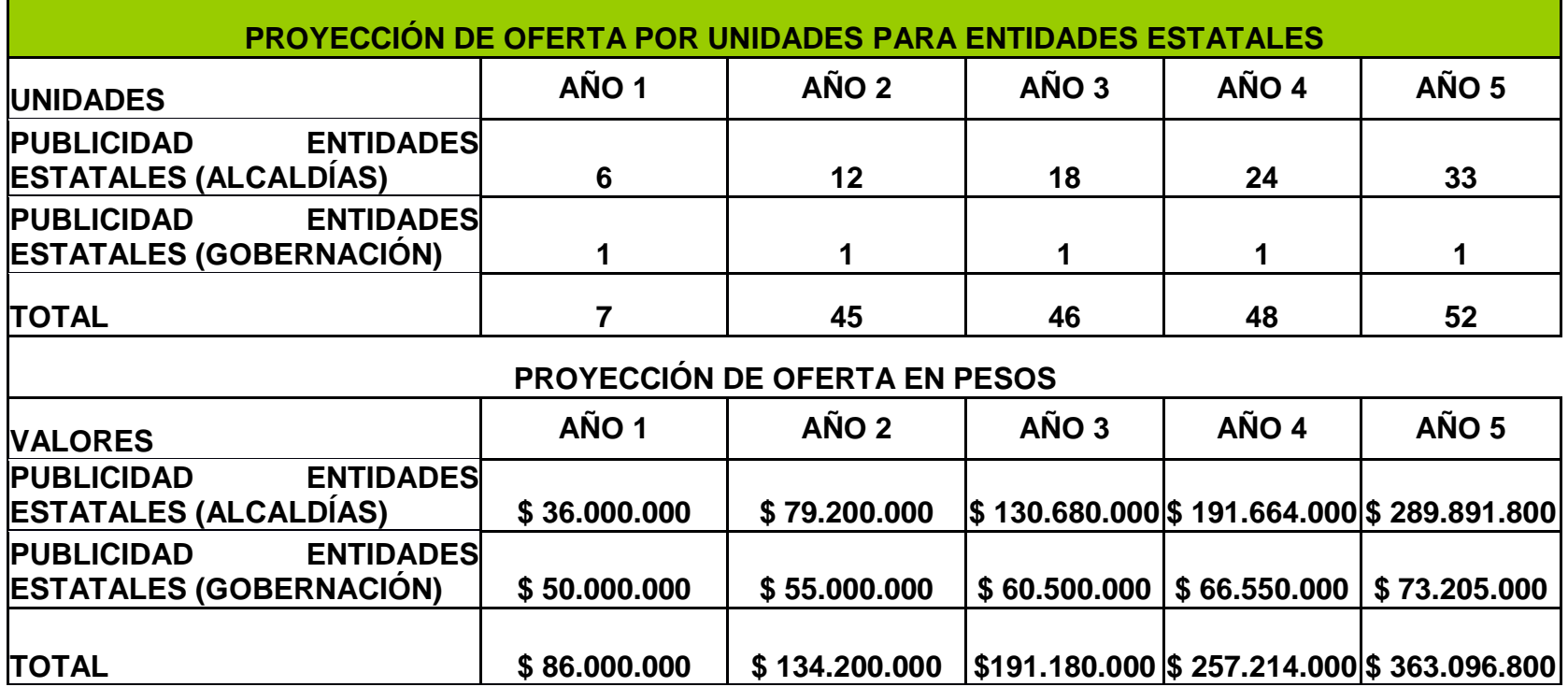

**Cuadro 69. Precios de Venta**

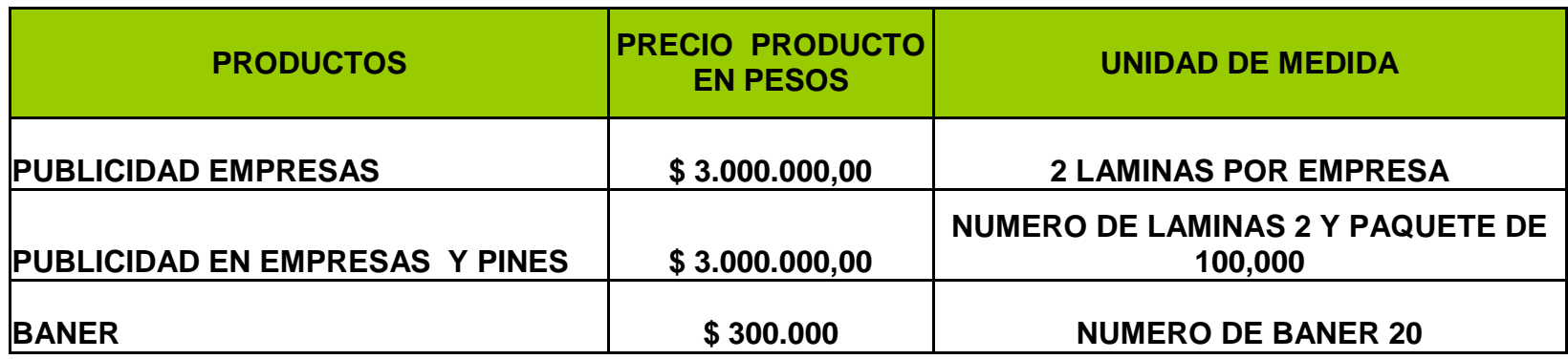

#### **11. CONCLUSIONES**

**Características ideales que determinan el factor de utilización del producto en relación a frecuencia y aceptación.** Encontramos que las personas encuestadas a nivel de estudiantes de bachillerato y de universidad en su mayoría les interesan el producto, este criterio nos ayuda a tener en cuenta la importancia de ofrecer un producto de calidad que cumpla con las expectativas de los usuarios.

Los porcentajes que reflejan interés por el producto y acceso a él, llamarán la atención de los empresarios ya que existirá un gran número de visitantes a la página del álbum virtual que dinamizara las ventas en sus productos.

**Habito de compra relacionados con interés en el producto.** En esta variable se reflejo un interés superior al 50% de los encuestados, sin embargo existen algunas barreras de entrada, posiblemente por el desconocimiento de la utilidad del álbum virtual.

Como dentro de las expectativas de la investigación era determinar las características necesarias o especiales que debe tener el producto de acuerdo a los gustos o tendencias del mercado encontramos que a los jóvenes le gustan mas las fotografías que las imágenes diseñadas a mano, para la elaboración de la pagina se tendrá en cuenta este punto con el fin de cumplir con las expectativas del usuario.

Dentro de la ubicación geográfica para comercializar el producto, ésta se desarrollará en el departamento por ser un producto netamente huilense.

El medio que mas es utilizado por los jóvenes es la Internet medio por el cual se desarrollara el producto, en segundo lugar es utilizar la radio para promocionar el álbum virtual

Los canales de comercialización serán las empresas del departamento del Huila, de acuerdo a los datos arrojados por la encuesta en los puntos 12 y 13 correspondiente a los productos y servicios más consumidos, puesto que serán los que ayudarán a llenar el álbum.

Como conclusión final a la investigación encontramos que un producto que facilitara la publicidad no solo de un departamento si no a las empresas, presenta grandes expectativas a nivel de mercado ya que la publicidad virtual incrementa nuevos clientes, o hace que sus clientes actuales mantengan o incrementen sus niveles de compra.

#### **BIBLIOGRAFIA**

MARTIN, E. T. "Marketing". Core Business Program. 1983. 127 p.

MIGUEL, Salvador. "Investigación de Mercados". Mc Graw Hill. 1986.

MORRIS, Daniel. "Reingeniería: Cómo aplicarla con éxito a los negocios". Mc Graw Hill. 1994. 282 pág.

PEPPERS, Don. "Uno por Uno: el Mercadeo del siglo XXI". Editorial Vergara, 1996. 340 pág.

PRIDE, William. "Marketing: Concepto y estrategias". 9na edición. McGraw Hill. 1997. 877 pág.

# **ANEXOS**

#### **ANEXO A. ENCUESTA A ESTUDIANTES DE EDUCACIÓN BÁSICA SECUNDARIA**

#### **SE ESTA REALIZANDO UNA ENCUESTA PARA DETERMINAR LAS VARIABLES DE MERCADEO E INCURSIONAR CON UN NUEVO PRODUCTO VIRTUAL**

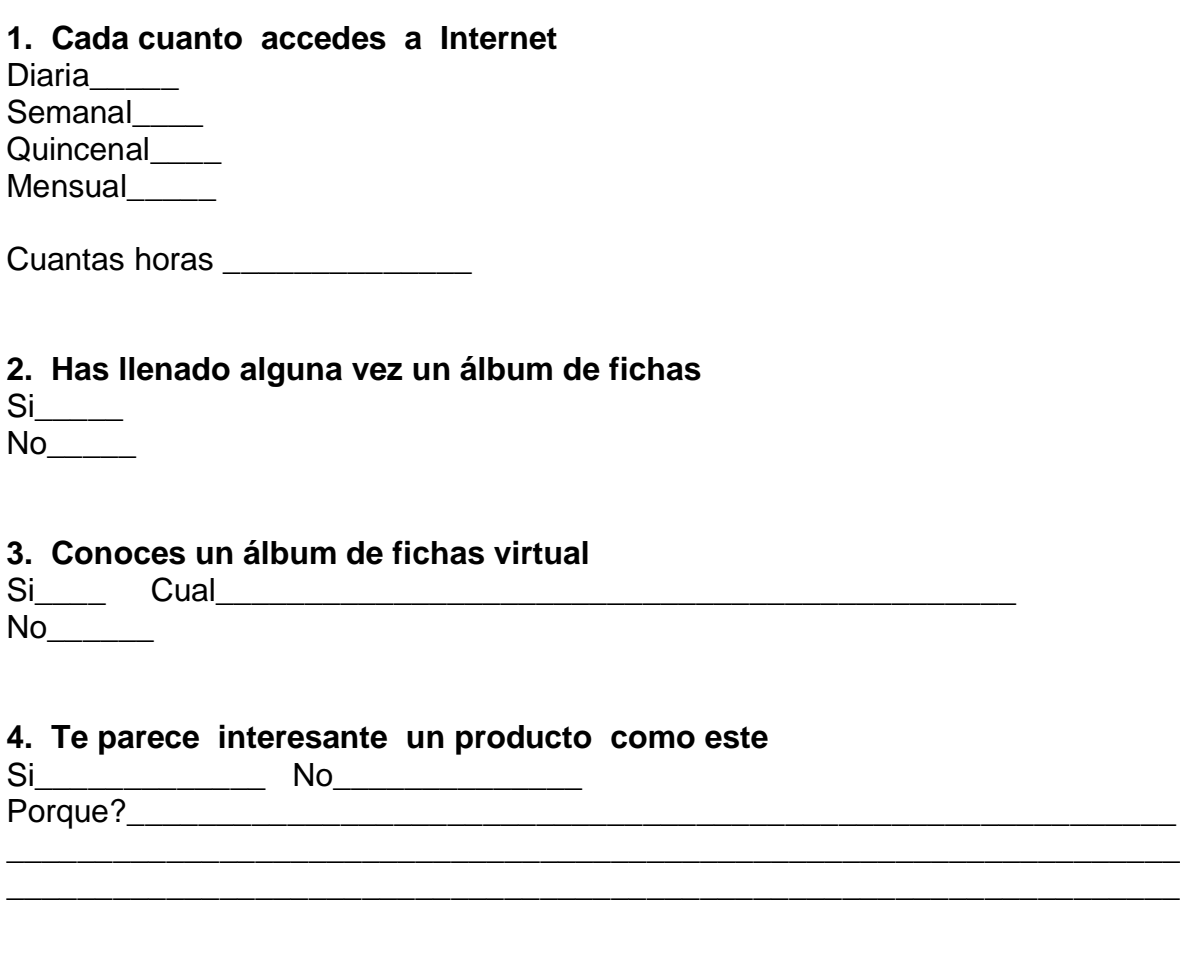

#### **5. Como le gustaría que fueran las láminas del álbum virtual?**

a. elaboradas a mano\_\_\_\_ b. fotografías\_\_\_ c. diseñadas a computador\_\_\_\_\_

## **6. De la siguiente lista de generalidades escoja las 5 que le gustaría que el álbum virtual describiera del departamento.**

Folclor \_\_\_\_\_ Personajes típicos \_\_\_\_\_ Banderas y escudos\_\_\_\_\_ Monumentos históricos\_\_\_\_ Sitios turísticos Historia<sub>\_\_\_\_\_</sub> Municipios\_\_\_\_\_ Gastronomía\_\_\_\_\_

**7. Si este producto tuviera premios de por medio le llamaría la atención**   $Si_{\_\_\_\_\_\_}$ 

 $No$ 

#### **8. De los siguientes premios cual le llama más la atención**

Un concierto para su institución \_\_\_\_\_ Un tour por su departamento Entradas a parques y eventos \_\_\_\_\_ Juegos o equipos electrónicos \_\_\_\_\_ Bonos de compras \_\_\_\_\_\_\_

#### **9. Cuanto gastaría para llenar un álbum como este**

Entre \$1000 y \$2000\_\_\_\_\_ Entre \$2000 y \$3000 \_ Entre \$3000 y \$4000\_\_\_\_ Más de \$4000\_\_\_\_

#### **10. Cada cuanto accedería al álbum virtual**

Todos los días \_\_\_\_ Cada 3 días\_\_\_\_\_ Cada 8 días \_\_\_\_\_

**11. Cuáles de los siguientes aspectos le motivarían a llenar el álbum virtual** 

- a. Aprender sobre el departamento \_\_\_\_
- b. Conocer los sitios turísticos \_\_\_
- c. Imágenes llamativas\_\_\_\_\_\_
- d. diseño innovador \_\_\_\_\_\_\_
- e. ganar premios \_\_\_

**12. De la siguiente lista de productos escoja los 5 mas consumidos por usted y califíquelos de 1 a 5 (siendo 1 el más consumido y 5 el menos consumido)**

Gaseosas\_\_\_\_\_  $\bullet$ 

- Refrescos \_\_\_\_  $\bullet$
- $Leche$  $\bullet$
- Embutidos\_\_\_\_  $\bullet$
- Arroz\_\_\_\_  $\bullet$
- Yogurt\_\_\_\_\_\_  $\bullet$
- Quesos\_\_\_\_  $\bullet$
- $\bullet$ Jugos\_\_\_\_\_
- Bizcochos\_\_\_\_  $\bullet$

**13. De la siguientes lista de servicios escoja los 5 mas utilizados por usted y califíquelos de 1 a 5 ( siendo 1 el mas utilizado y 5 el menos utilizado)**

- Servicio de Recreación \_\_\_\_  $\bullet$
- Servicio de Discotecas\_\_\_\_\_  $\bullet$
- Viajes\_\_\_\_  $\bullet$
- Radio\_\_\_\_  $\bullet$
- televisión local  $\bullet$
- Prensa\_\_\_\_\_  $\bullet$
- Educación\_\_\_\_\_  $\bullet$
- Comidas rápidas\_\_\_\_  $\bullet$
- Restaurantes\_\_\_\_\_  $\bullet$

#### **14. Cuales de los siguientes medios publicitario cual es el más utilizado por usted**

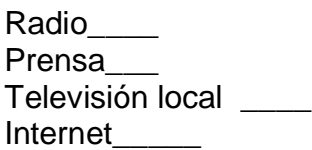

**Sexo:** 

Femenino Masculino

**Edad** 

De 12 a 13 De 14 a 16

**Grado que cursa \_\_\_\_\_\_\_\_\_\_\_\_\_\_\_\_\_\_\_\_\_**

#### **ANEXO B. ENCUESTA A ESTUDIANTES UNIVERSITARIOS**

#### **SE ESTA REALIZANDO UNA ENCUESTA PARA DETERMINAR LAS VARIABLES DE MERCADEO E INCURSIONAR CON UN NUEVO PRODUCTO VIRTUAL**

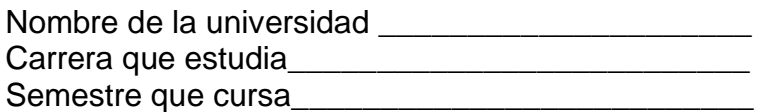

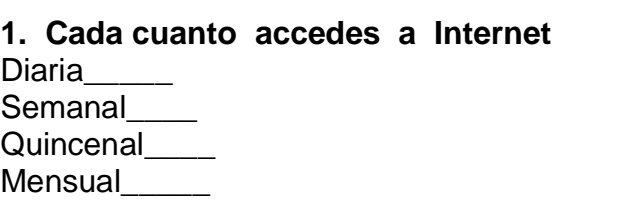

Cuantas horas \_\_\_\_\_\_\_\_\_\_\_\_\_\_\_

**2. Has llenado alguna vez un álbum de fichas**   $Si$  $No$ 

#### **3. Conoces un álbum de fichas virtual**

 $Si$  No

#### **4. Te parece interesante un producto como este**

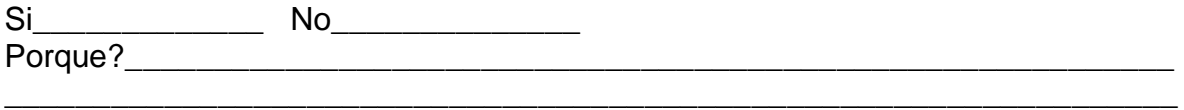

#### **5. Como le gustaría que fueran las láminas del álbum virtual?**

a. elaboradas a mano\_\_\_\_ b. fotografías\_\_\_ c. diseñadas a computador\_\_\_\_\_

## **6. De la siguiente lista de generalidades escoja las 5 que le gustaría que el álbum virtual describiera del departamento.**

Folclor

Personajes típicos

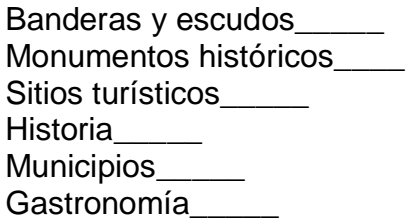

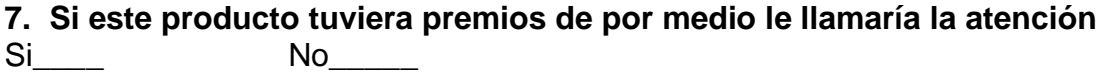

#### **8. De los siguientes premios cual le llama más la atención**

Un concierto para su institución \_\_\_\_\_ Un tour por su departamento \_\_\_\_\_\_\_ Entradas a parques y eventos \_\_\_\_\_ Juegos o equipos electrónicos \_\_\_\_\_ Bonos de compras \_\_\_\_\_\_\_

#### **9. Cuanto gastaría para llenar un álbum como este**

Entre \$1000 y \$2000\_\_\_\_\_ Entre \$2000 y \$3000 \_\_\_\_ Entre \$3000 y \$4000\_\_\_\_ Más de \$4000\_\_\_\_

#### **10. Cada cuanto accedería al álbum virtual**

Todos los días \_\_\_\_ Cada 3 días<br>
<u>Letra 18</u> Cada 8 días

#### **11. Cuáles de los siguientes aspectos le motivarían a llenar el álbum virtual**

- a. Aprender sobre el departamento
- b. Conocer los sitios turísticos \_\_\_
- c. Imágenes llamativas\_\_\_\_\_\_
- d. Diseño innovador \_\_\_\_\_\_
- e. Ganar premios \_\_\_

**12. De la siguiente lista de productos escoja los 5 mas consumidos por usted y califíquelos de 1 a 5 (siendo 1 el más consumido y 5 el menos consumido)**

Gaseosas  $\bullet$ 

- Refrescos \_\_\_\_  $\bullet$
- $Leche$  $\bullet$
- Embutidos\_\_\_\_  $\bullet$
- Arroz\_\_\_\_  $\bullet$
- Yogurt\_\_\_\_\_\_  $\bullet$
- Quesos\_\_\_\_  $\bullet$
- $\bullet$  $Jugos$
- Bizcochos\_\_\_\_  $\bullet$

**13. De la siguientes lista de servicios escoja los 5 mas utilizados por usted y califíquelos de 1 a 5 ( siendo 1 el mas utilizado y 5 el menos utilizado)**

- Servicio de Recreación \_\_\_\_  $\bullet$
- Servicio de Discotecas\_\_\_\_\_  $\bullet$
- Viajes\_\_\_\_  $\bullet$
- Radio\_\_\_\_  $\bullet$
- televisión local  $\bullet$
- Prensa<sub>\_\_\_</sub>\_\_\_  $\bullet$
- Educación \_\_\_\_  $\bullet$
- Comidas rápidas\_\_\_\_  $\bullet$
- Restaurantes\_\_\_\_\_  $\bullet$

#### **14. Cuales de los siguientes medios publicitarios cual es el más utilizado por usted**

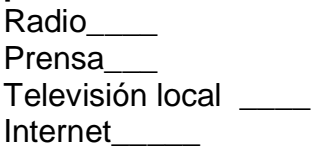

**Sexo:**

Femenino \_\_\_\_ Masculino \_\_\_\_

#### **Edad**

De 18 a 25 años \_\_\_\_\_ De 26 a 30 \_\_\_\_\_ De 31 a 35 \_\_\_\_ De 36 a 40 años\_\_\_\_ De mas 41 años

#### **ANEXO C. ENCUESTA A EMPRESARIOS**

#### **FORMATO DE ENCUESTA PARA LA INVESTIGACIÓN DE MERCADOS DEL ÁLBUM VIRTUAL DEL HUILA**

#### **NOMBRE DE LA EMPRESA \_\_\_\_\_\_\_\_\_\_\_\_\_\_\_\_\_\_\_\_\_\_\_\_\_\_\_\_\_\_\_\_\_\_\_\_\_**

## **1. De los siguientes medios publicitarios, ¿Cuál es el más utilizado por su empresa?**

Radio **National Internet** Televisión **Radio** Otro, ¿Cuál? \_\_\_\_\_\_\_\_\_\_\_\_\_\_\_\_\_\_\_\_

#### **2. ¿Cuánto dinero destina la empresa para su publicidad?**

Menos de \$1.000.000 anuales Entre \$1.000.000 y \$3.000.000 anuales \_\_\_\_\_\_ Entre \$3.000.001 y \$5.000.000 anuales \_\_\_\_\_\_ Entre \$5.000.001 y \$7.000.000 anuales \_\_\_\_\_\_ Más de \$7.000.000 anuales

#### **3. ¿La empresa utiliza la Internet como herramienta publicitaria?**

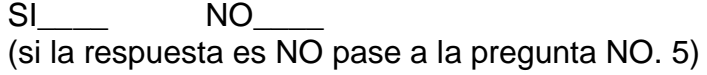

#### **4**. **De las siguientes opciones marque con una x la manera como es utilizada**

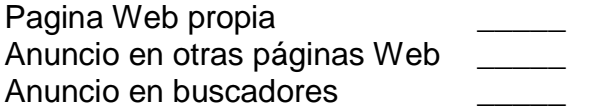

#### **5. Califique el grado de importancia que le da usted al uso de la Internet como medio publicitario para la empresa:**

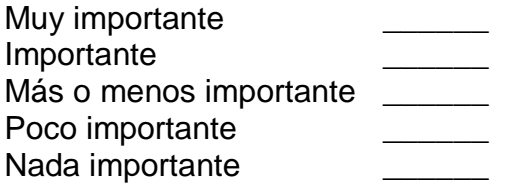

**6. Estaría interesado en utilizar la Internet para promocionar sus productos y sus servicios.**

SI \_\_\_\_\_\_ NO \_\_\_\_\_\_

**7. ¿Alguna vez ha escuchado sobre un álbum virtual del Huila?**  $SI$  NO  $\qquad$ 

**8. ¿Qué opina de promocionar el Huila y las empresas del Departamento en un álbum virtual dirigido a toda la comunidad en general?**

**9. ¿Si existiera dicho álbum para coleccionar láminas virtuales sobre nuestro departamento, le gustaría promocionar sus productos o servicios a través de él?**

 $SI$  NO \_\_\_\_\_\_

**10. De las siguientes opciones para participar en el álbum virtual, ¿por cuál se inclinaría usted?**

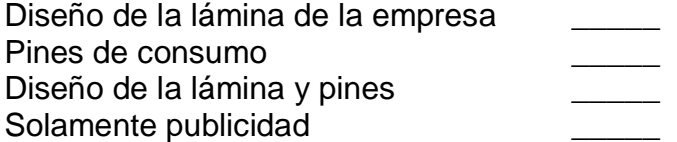

**11. ¿Cuánto estaría dispuesto a pagar por publicitar en el álbum virtual del Huila?**

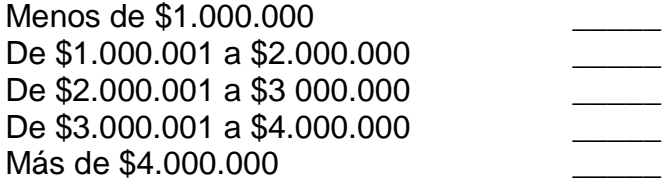

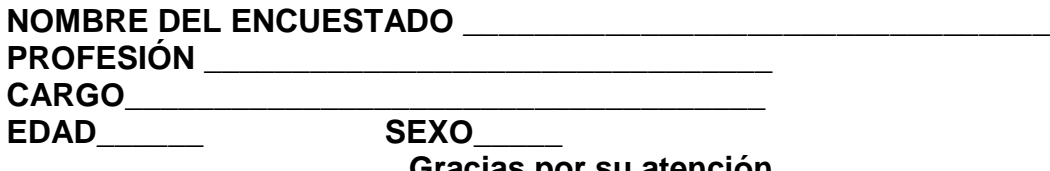

**Anexo D. PRESENTACIÓN PLAN DE NEGOCIOS HUILAVENTURA**

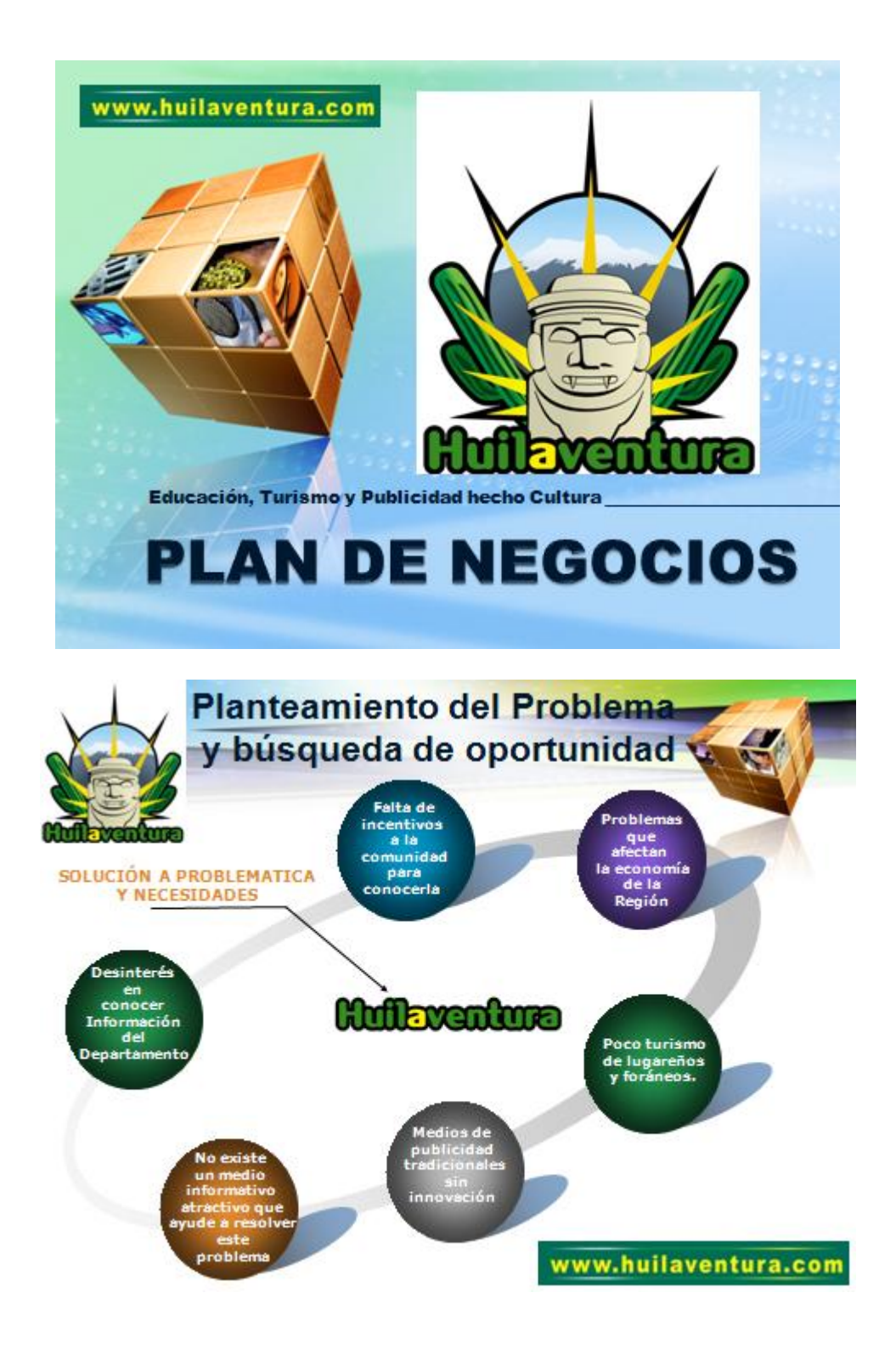
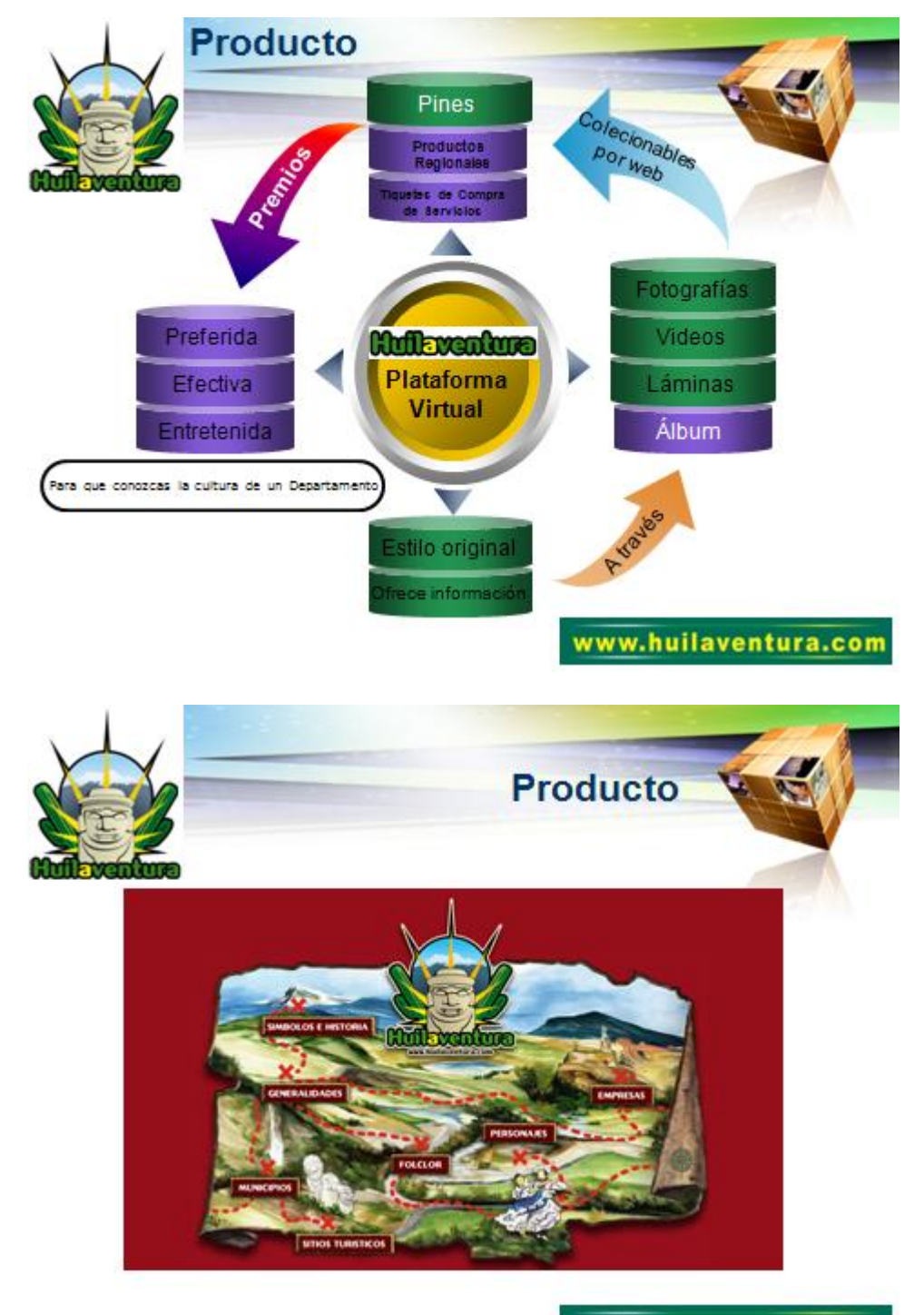

www.huilaventura.com

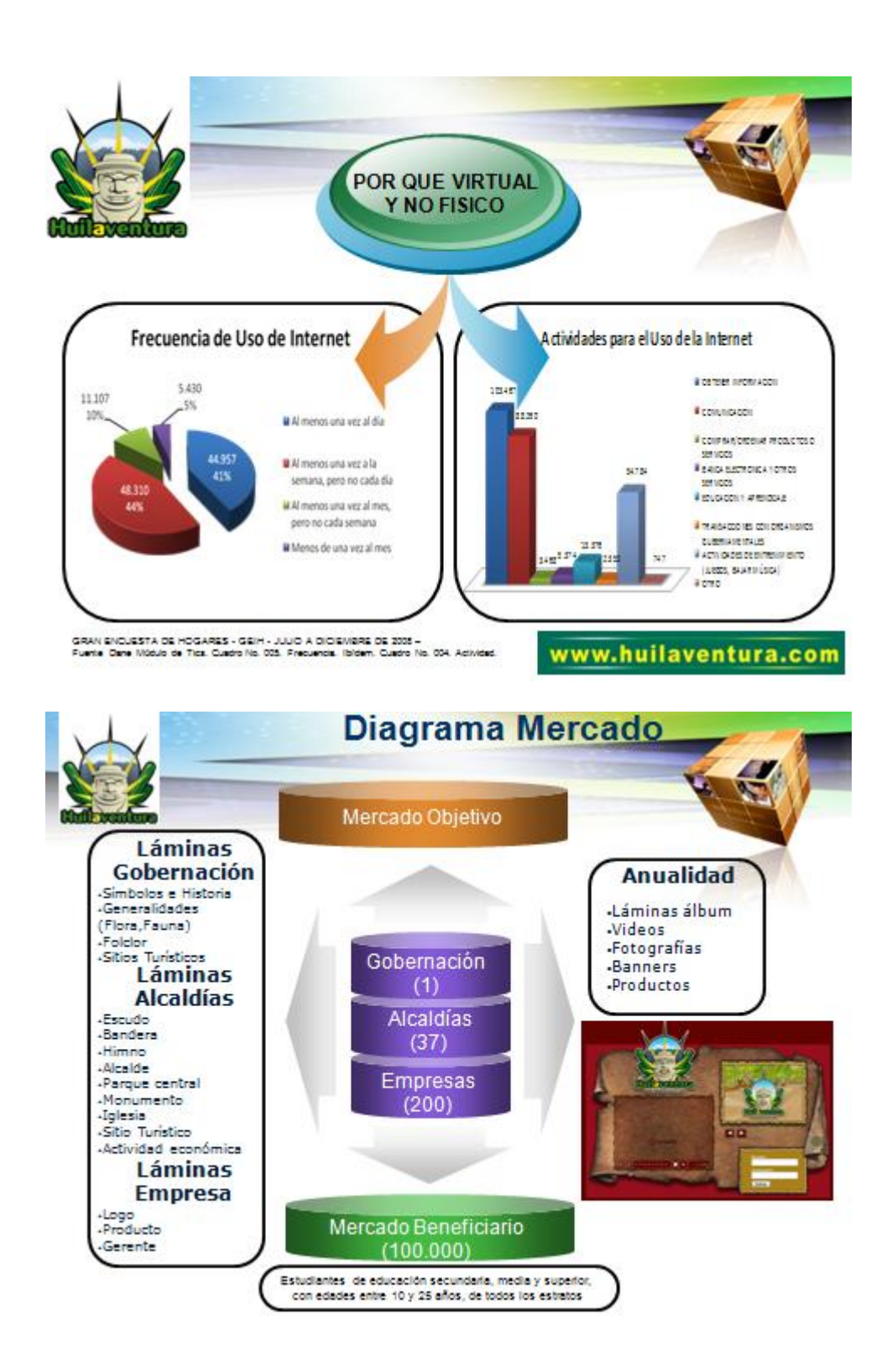

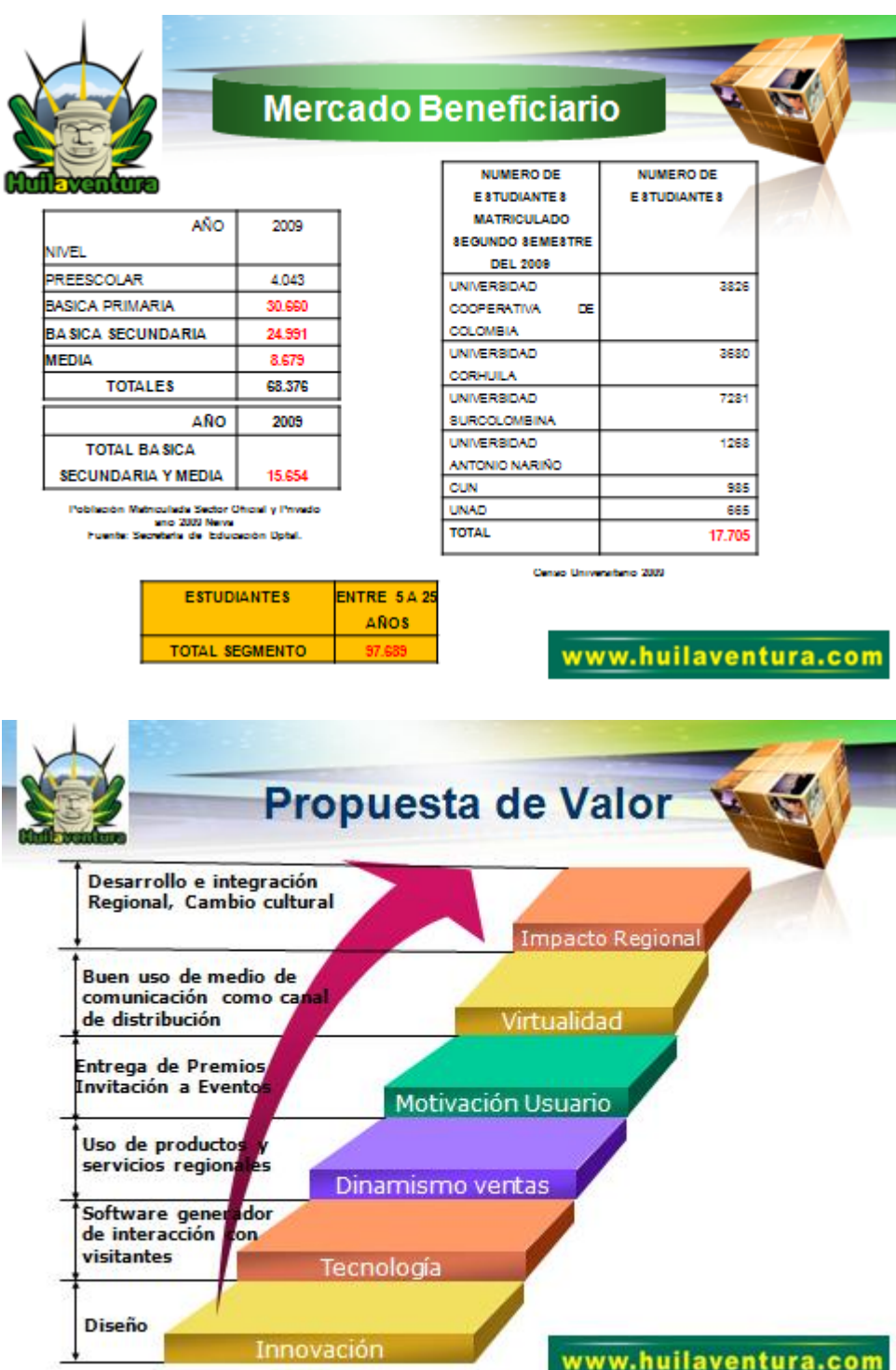

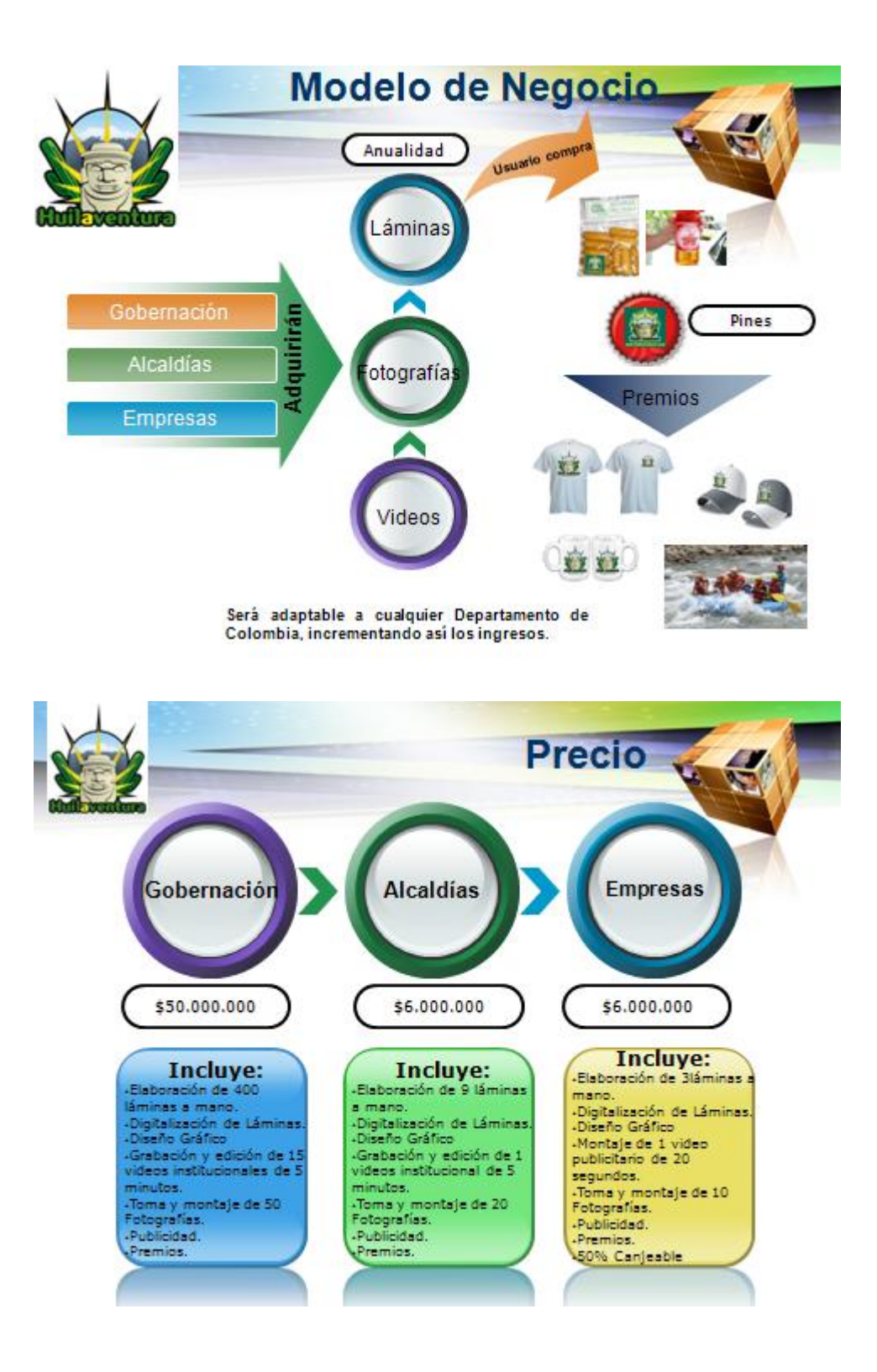

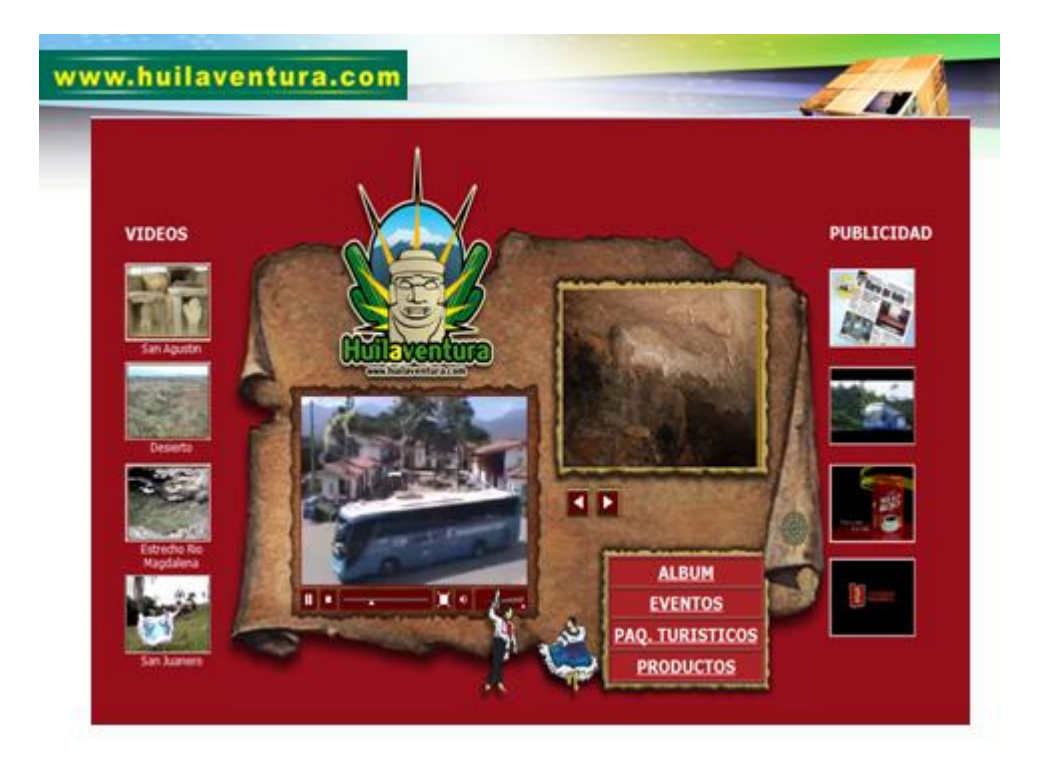

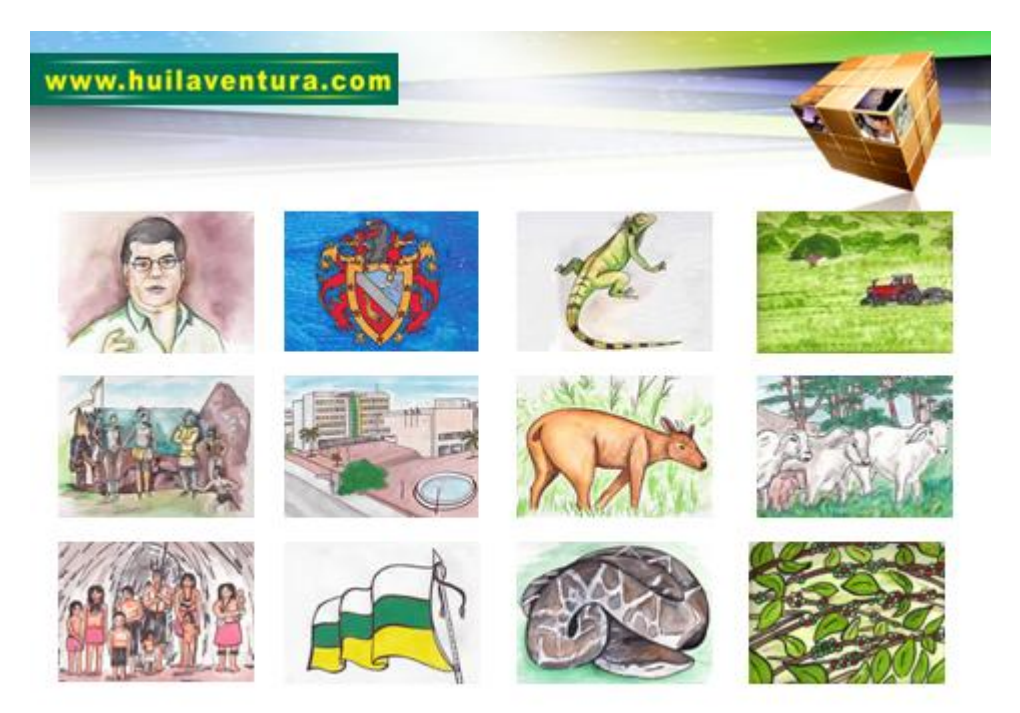

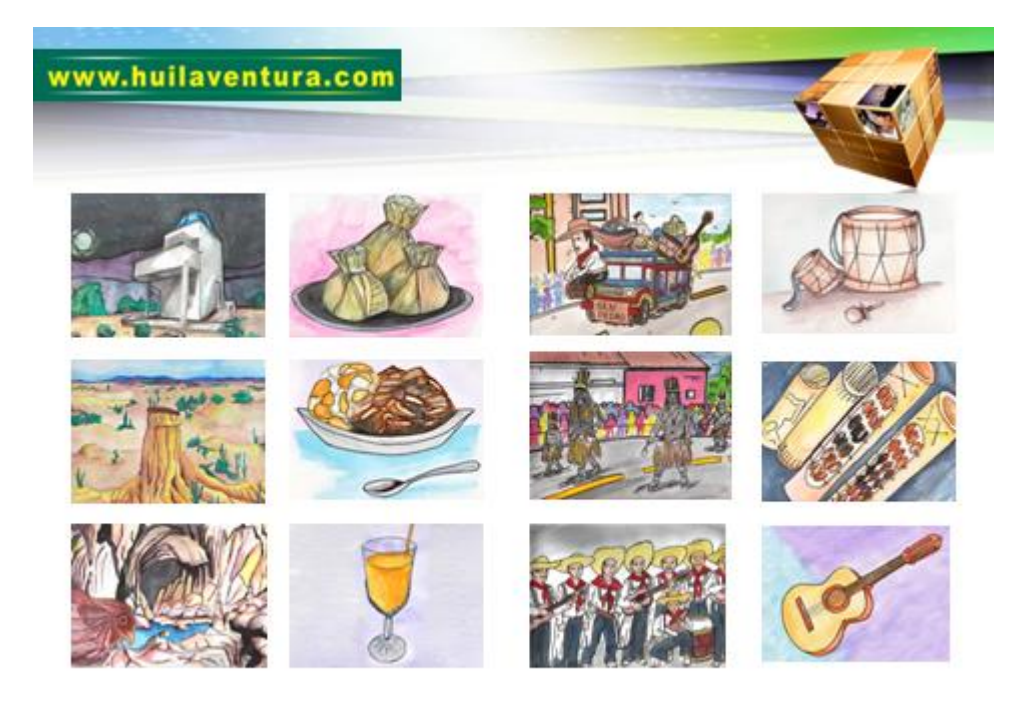

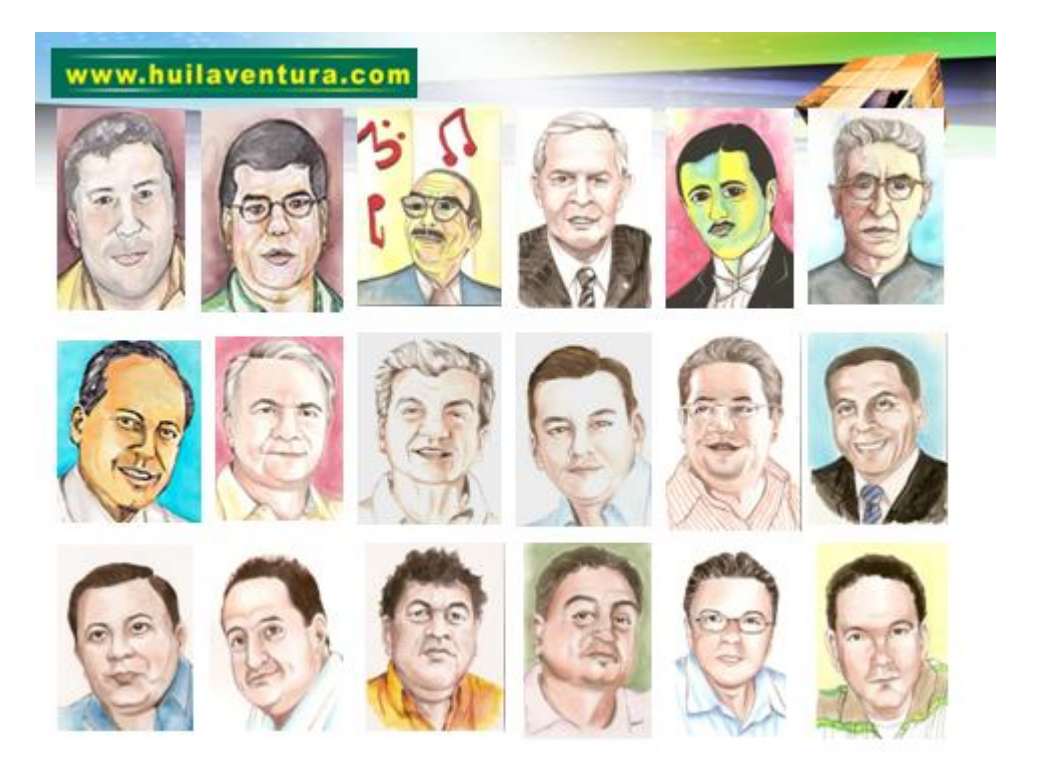

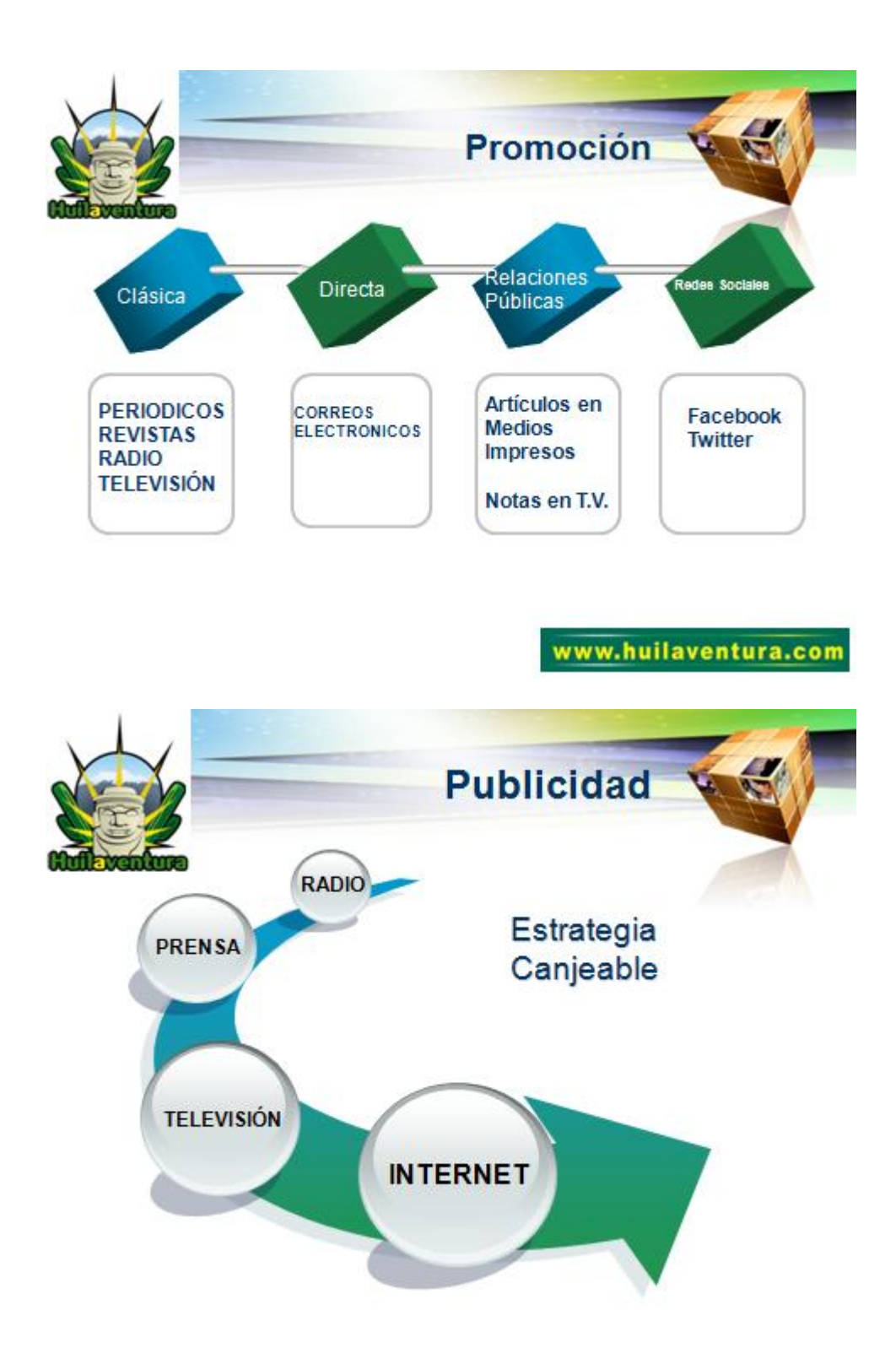

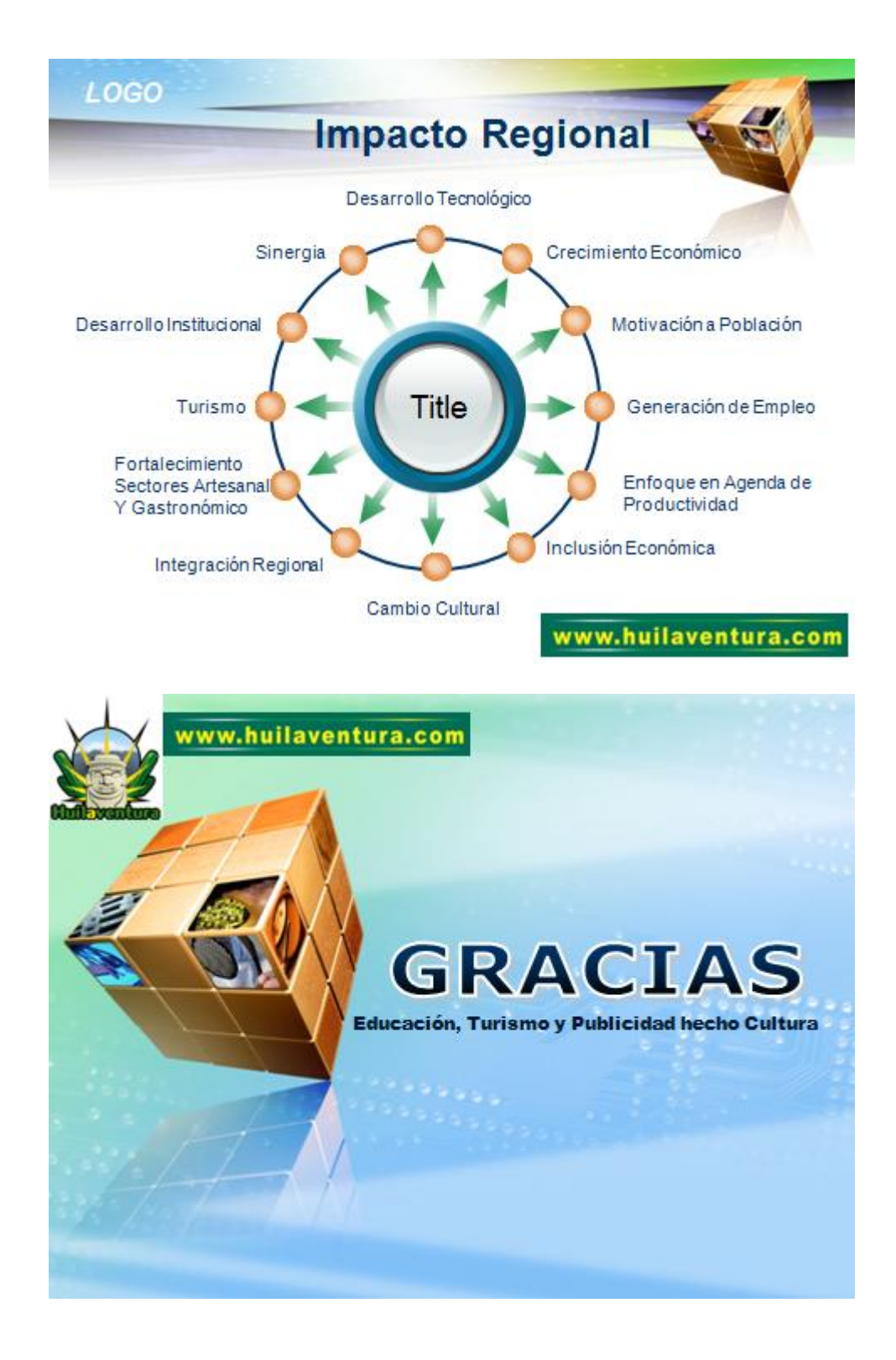